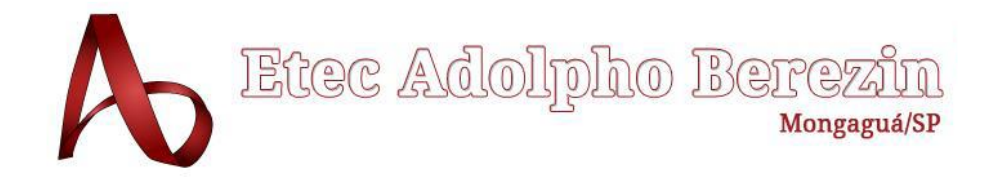

# **ANA BEATRIZ TORRES OLIVEIRA JOÃO PAULO DE JESUS JÚLIA CRISTINA MARTINS DE ALMEIDA NAKANO MANUELLA NASCIMENTO SANTOS VINÍCIUS LOPES LIMA**

**BUYGE**

**Plataforma de vendas de produtos** *geeks* **gamificado Equipe Like Caramelo**

Orientador Prof. Graciete Henrique dos Santos

**Mongaguá 12/2022**

# **ANA BEATRIZ TORRES OLIVEIRA JOÃO PAULO DE JESUS JÚLIA CRISTINA MARTINS DE ALMEIDA NAKANO MANUELLA NASCIMENTO SANTOS VINÍCIUS LOPES LIMA**

**BUYGE Plataforma de vendas de produtos** *geeks* **gamificado Equipe Like Caramelo**

> Trabalho de Conclusão de Curso apresentado à Escola Técnica Adolpho Berezin, como parte dos requisitos para a obtenção do título de Técnico em Informática. Orientador: Prof.: Graciete Henrique dos Santos

**Mongaguá 12/2022**

*Dedicamos a todos que nos apoiaram...*

## **AGRADECIMENTOS**

Agradecemos primeiramente a Deus, que nos guiou até aqui e a nossas famílias que nos apoiaram do início ao fim desse processo de aprendizagem.

Gratificamos nossos professores que concederam o conhecimento necessário para a realização do vigente projeto, em especial nossa professora orientadora Graciete Henriques dos Santos, sem ela não conseguiríamos chegar até aqui.

Por fim gratulamos nossos amigos que nos abraçaram nos momentos difíceis e não nos deixaram desistir.

*"Seu foco determina sua realidade." Qui-Gon Jin*

## **RESUMO**

O presente documento tem por finalidade apresentar o projeto de criação e desenvolvimento da plataforma de *maketplace*, BuyGe, ao longo de um ano a equipe LikeCaramelo, investiu seus esforços em provar através de pesquisas que o nicho de mercado *geek* merece uma atenção maior devido ao seu alto índice de crescimento mercadológico, além de que, encontra-se um déficit quando se trata da visibilidade e facilidade em relação a compras e vendas online para esse público em específico. Visando atender o pequeno empreendedor e facilitar aos clientes o acesso a variedade de produtos e preços, consequentemente aumentando a oferta e demanda desse segmento, a equipe traz a solução, uma aplicação web responsiva, BuyGe, centralizando produtos para clientes específicos e em potencial.

**PALAVRAS-CHAVES:** *Marketplace*, *Geeks,* Venda, Compras, Aplicação *Web*

## **ABSTRACT**

The current document has the purpose of introduce the project of creation and development of a marketplace platform, BuyGe, over the year, the LikeCaramelo team, composed by five members, invested its efforts to prove through research that the geek niche deserves greater attention due to its high rate of market growth, in addition to the fact that there is a deficit when we talk about visibility, sell and buy products online for this specific audience. In aiming to serve the small entrepreneur and make it easier for customers to access a variety of products and prices, consequently increasing the supply and demand of this segment, the team LikeCaramelo brings the solution, a responsive web application, BuyGe, centralizing products for specific customers and potential client.

**KEY WORDS:** Marketplace, Geeks, Sale, Buy, Web Application

# <span id="page-7-0"></span>**LISTA DE FIGURAS**

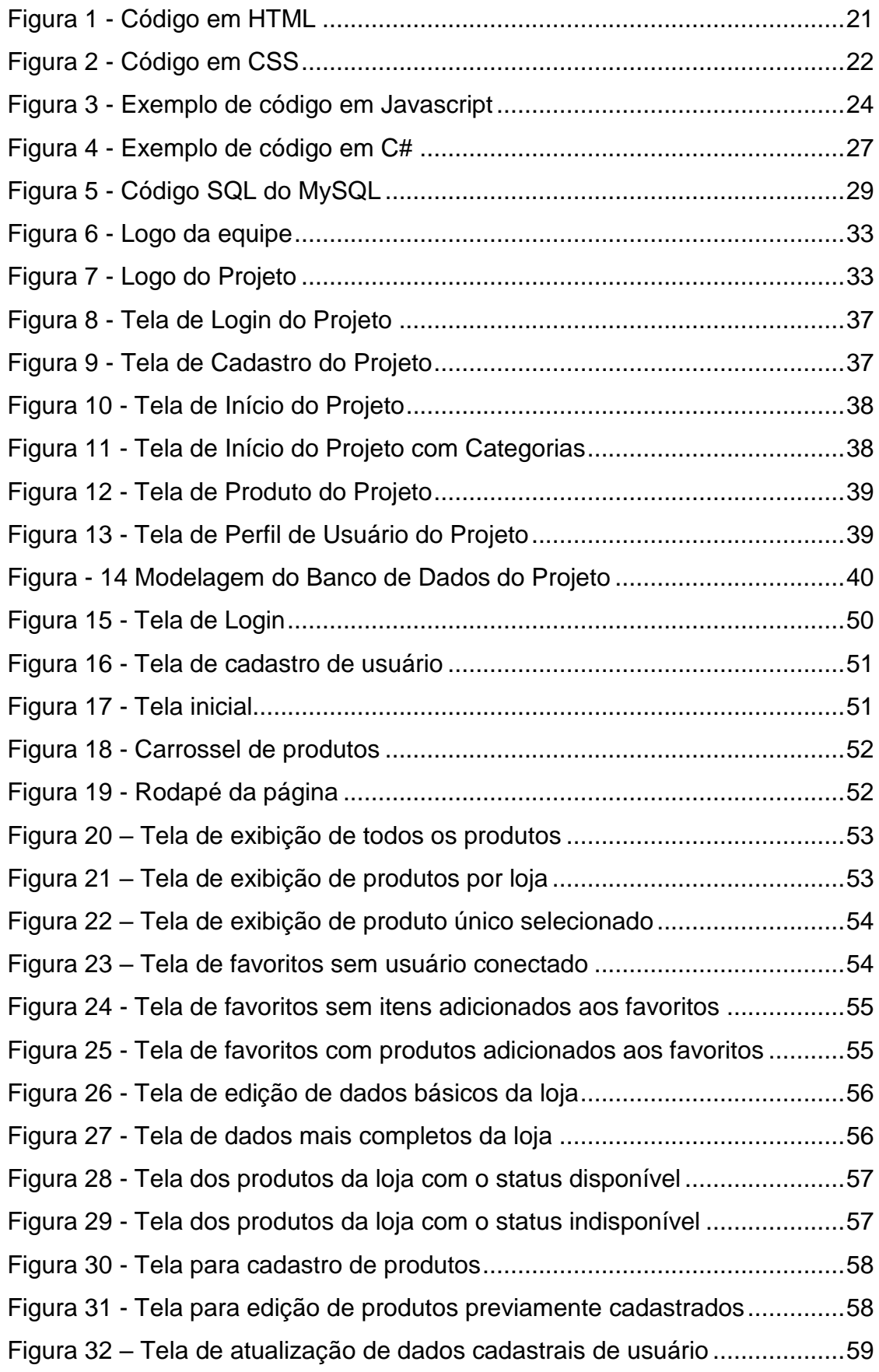

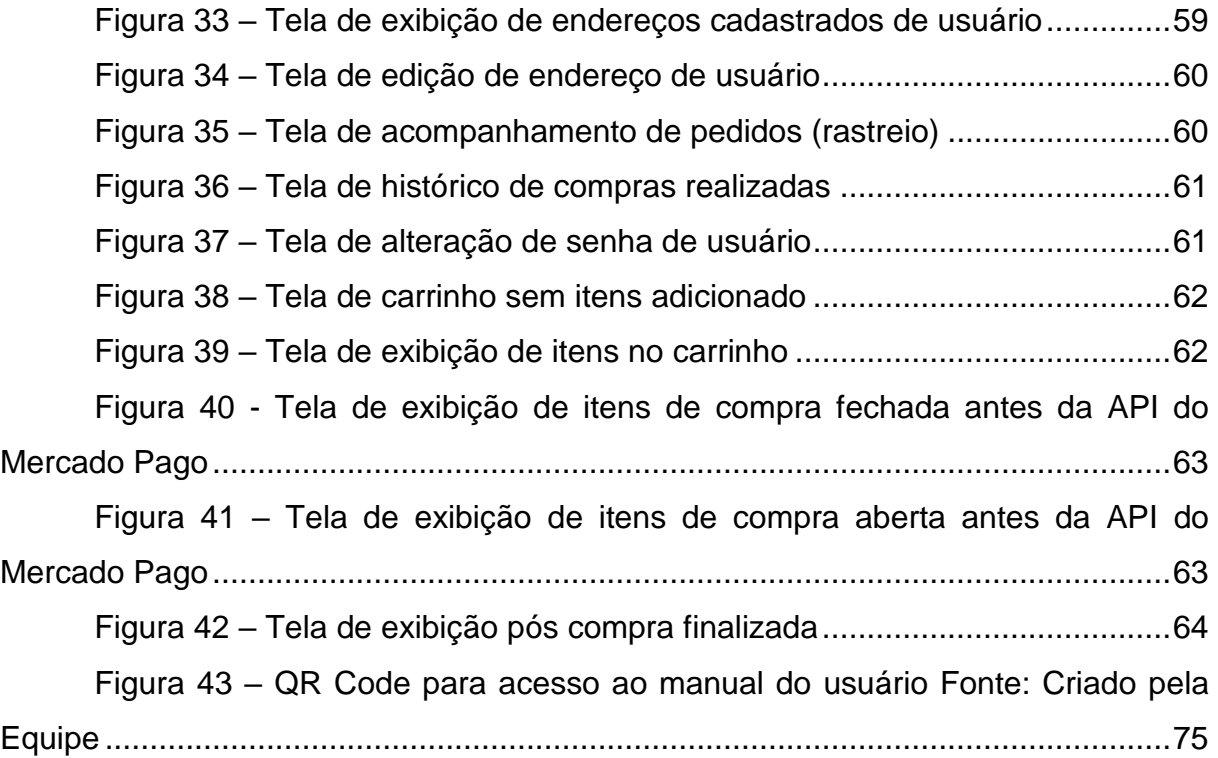

# **SUMÁRIO**

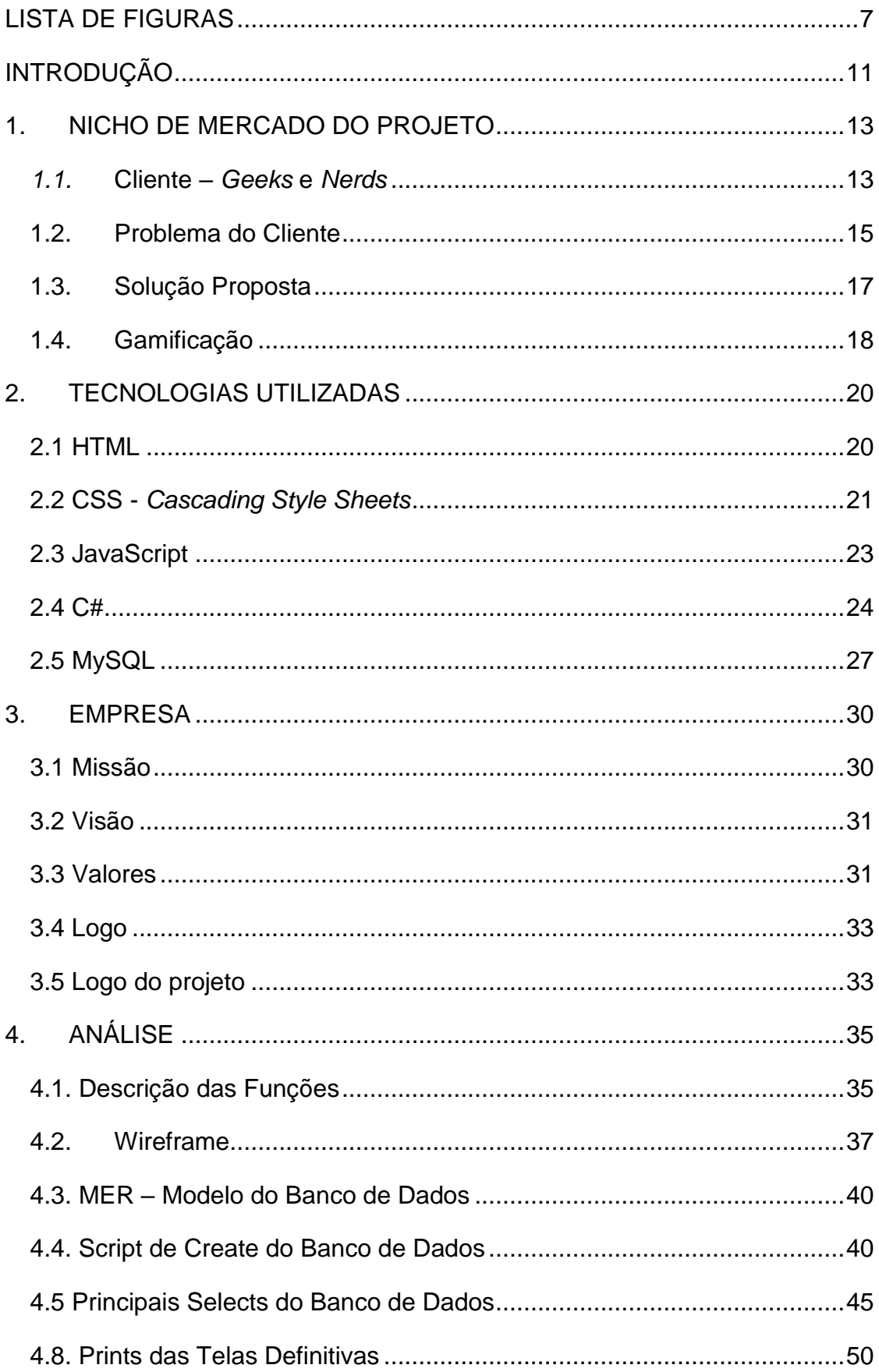

![](_page_10_Picture_1.jpeg)

## <span id="page-11-0"></span>**INTRODUÇÃO**

Algo altamente presente atualmente é o uso da *internet* como um dos principais meios de entretenimento, trabalho, estudos e principalmente compras. Com a utilização da *internet* como meio de aquisição de produtos podemos perceber diversos pontos positivos e facilidades para ambas as partes integrantes do ambiente, consumidor ou comerciante. No caso do consumidor percebe-se: grande disponibilidade e praticidade ao adquirir produtos, com muitos benefícios, sendo alguns deles: a possibilidade de receber suas compras em um endereço de sua escolha, descontos, maior controle de suas aquisições etc. Em relação ao comerciante encontra-se: maior abrangência de possíveis compradores, visível a partir do momento em que a barreira de distância é quebrada, estratégias de *marketing* mais efetivas, redução de custos operacionais, entre outros aspectos.

Porém nem tudo é positivo, com a *internet* como meio dominante na aquisição de produtos pode-se identificar novos problemas, sendo alguns deles: segurança, confiabilidade e desconfiança. Segundo (Barros, 2009 *apud* DIAS; HEMAIS, 2015, p. 117) mesmo que a *internet* esteja presente na vida de indivíduo de baixa renda, a compra de produtos e serviços *on-line* ainda é uma atividade que gera desconfiança nos mesmos.

Com o estabelecimento disponibilizado na internet é preciso de algumas informações para a efetivação de um pedido, podendo ser: dados bancários (cartão de crédito por exemplo), informações pessoais (nome, idade, endereço, etc.), aumentando as chances de deixar o usuário vulnerável a diversos tipos de problemas, como: mau uso de seus dados pessoais, suscetibilidade a golpes, cobranças indevidas, entre outros. A partir do mencionado (BARROS, 2009 *apud* DIAS; HEMAIS, 2015, p. 119) diz que, estes cidadãos acreditam que algo pertencente ao universo virtual pode tornar-se eventualmente enganoso, fazendo com que muitas vezes evitem este meio. Mesmo quando certas promoções disponibilizadas na *internet* sejam altamente atrativas o receio de "ser infectado", de "ser rastreado", ou até mesmo de o pedido não ser entregue leva esses consumidores a descartar a *internet* como meio principal de aquisição de bens.

A partir disso é importante que os estabelecimentos que possuam suas lojas disponibilizadas no âmbito digital tenham um cuidado maior com estas informações, quando bem-feito o consumidor se sente mais seguro de comprar no site, aumentando assim a confiabilidade do estabelecimento e da *internet* como meio principal de aquisição de produtos.

Voltando um pouco sobre os segmentos podemos identificar um que utiliza esse meio, porém não em sua amplitude, o segmento *geek*. Nesta categoria o comércio de produtos tematizados está em amplo crescimento, cheio de produtos interessantes, criados pelo público, ou pelas empresas que possuem a propriedade intelectual das obras, como animes, roupas, decorações, entre outras vertentes.

Porém muitos destes produtos não são possíveis de serem encontrados na *internet*, ou extremamente limitados, sendo comercializados em lojas físicas, eventos de anime, bairros culturais, como a Praça da Liberdade em São Paulo, por assim em diante.

Partindo deste ponto a equipe "LikeCamarelo" desenvolveu uma solução, no caso um *marketplace*, que de acordo com Kuviatkoski (2022) é como um shopping online onde o usuário poderá realizar sua compra em diversos dispositivos, computadores ou *mobile*, por exemplo. Além disso para deixar a experiência do usuário mais interessante a aplicação pretende contar com um sistema gamificado, ou seja, o cliente ganhará *XP* (experiência, do inglês "*experience*") ao utilizar nossa plataforma, ganhando níveis conforme adquire produtos ou serviços. Esses níveis acumulados serão utilizados para liberar benefícios no sistema, como descontos, cupons, sorteios e outros.

## <span id="page-13-0"></span>**1. NICHO DE MERCADO DO PROJETO**

O nicho de mercado em que o projeto se baseia é o segmento *geek* e *nerd*, sendo especificamente pessoas que fazem parte de um público que acompanha filmes, séries e diversos tipos de conteúdo, estes baseados em: quadrinhos de heróis, animes, jogos e muito mais.

> "Na contemporaneidade, a identidade *nerd* vem ganhando evidência na mídia através de filmes e seriados de TV que mostram a realidade desses jovens de uma forma mais natural e divertida, além de relatar a trajetória de jovens famosos que construíram grandes impérios da tecnologia no Vale do Silício na Califórnia - EUA, [...] ". (IZIDORO, p. 12, 2020)

Pode ser visto um pouco do crescimento do segmento no país com o primeiro evento da Comic-Con em solo brasileiro, que ocorreu em 2014, atingindo desde então o público *geek* com um interesse maior em jogos, mostrando assim o aumento desse segmento no país, de acordo com Pierre Mantovani (CEO da omelete, organizadora da CCXP) foi a partir dos filmes da saga X-Men©, que ocorreu uma "explosão" nos cinemas e esse segmento surgiu, a movimentação de fundos nesse nicho também vem aumentado anualmente, quando se pensa na sequência de lançamentos de filmes, series, animes, jogos e produtos derivados dessas franquias, entende–se, números que a cada ano só tendem a aumentar.

#### <span id="page-13-1"></span>*1.1.* **Cliente –** *Geeks* **e** *Nerds*

Consiste em seguidores do nicho *geek* e *nerd*, quem acompanha conteúdos como animes, filmes de ação baseados em histórias de quadrinhos, jogos clássicos, como Sonic© e Mario©, dentre outros. Para pessoas que não conhecem o segmento podem ter certas conclusões precipitadas, já que mesmo possuindo muitos amantes neste nicho, estes estão espalhados pelo país, alguns visualmente aparentes e outros mais reservados.

Ambos, *geeks* e *nerds*, podem possuir gostos semelhantes, mas cada um com sua particularidade, esta que pode confundir pessoas de fora do nicho ao chegar no ponto de levantar suas diferenças. Desta forma o *Cambridge Dictionary* (2022) fala que *nerd* são pessoas, geralmente homens, que são desprovidos de habilidades sociais e beleza, podendo ainda ser considerados estranhos no ambiente que se encontram. Falando um pouco sobre o outro termo, *geek*, o *Oxford Advanced Learner's Dictionary* (2022) diz que é uma pessoa chata, não utiliza roupas que

seguem a moda, não sabem se portar em público e situações sociais etc. O autor completa falando que são pessoas muito interessadas em algum assunto e que sabem bastante sobre ele.

André Zara (2014, p.20), relata que é um público devoto por artigos e produtos relacionados a cultura pop, este que está abrindo diversas possibilidades de negócios para microempreendedores que conhecem o meio, que estão determinados a disponibilizar o que estes consumidores procuram, do modo que desejam ser atendidos.

Se comparado com outros nichos mais tradicionais, como o nicho do futebol, pode-se pensar que existe um pequeno número de seguidores, porém diversos tipos de assuntos podem ser relacionados ao público *geek*, mostrando que sua amplitude é tão grande quanto outros segmentos. É possível ver isso ao dizer que, seguidores de tecnologia e séries de televisão podem ser relacionados a esse público e (TECMUNDO, 2008) diz que podem ser fãs de: computadores, games, ficção e fantasia, animes e mangás, séries de televisão, rock e *heavy metal*, e assim por diante.

Este segmento é cheio de produtos diferenciados e altamente apelativos visualmente, ou seja, para um amante de produtos baseados no seu anime favorito, série, filme, ou qualquer seja o conteúdo, são artigos que fazem com que haja o interesse de adquiri-lo, logo movimenta uma grande quantidade de seguidores da categoria. Porém muitos desses artigos são extremamente limitados ou de valor alto, fazendo com que a procura e aquisição seja um pouco complicada.

Podemos ver isso com Ricardo Jorge de Freitas Rodrigues, diretor-comercial da empresa *Comix Book Shop* que diz,

> [...] cada compra de produto para o estoque é friamente pensada, não invisto em objeto de alto valor para deixar parado, somente sob encomenda. Às vezes acerto. Outras, erro. Mas, sempre me coloco no lugar do consumidor. (ZARA, 2014, p. 21)

Para o melhor entendimento do mercado *geek* a *Franchise Store*, uma empresa do grupo Cherto, publicou uma notícia no site Franquia que diz:

> atualmente, o mundo *geek* movimenta bilhões por ano porque seu público é muito mais do que um simples consumidor, são fãs fiéis que não abrem mão de gastar para ter exclusividade e acesso diferenciado a esses produtos e serviços. (FRANCHISE STORE, 2021)

Com o objetivo de melhor entender o segmento o site OMELETE realizou uma pesquisa com aproximadamente cinco mil participantes, onde expôs algumas informações importantes em relação ao perfil deste público. São pessoas em sua maioria jovens, entre 17 e 28 anos, representando 59% (cinquenta e nove por cento) dos entrevistados, um pouco mais abaixo vemos um público que se encontra mais no meio em relação a idade, em torno de 29 a 36 anos, equivalendo a 25% (vinte e cinco por cento) dos entrevistados, e finalizando por pessoas maiores de 36 anos, onde representam 16% (dezesseis por cento) dos entrevistados restantes. Além disso mostrou também que o segmento *geek* é predominantemente masculino, representado por 83% (oitenta e três por cento) dos entrevistados, e 17% (dezessete por cento) feminino. A pesquisa mostra também que quase todos os entrevistados têm, pelo menos, o segundo grau de estudos completo, o que evidencia que é um público estudioso e com um poder aquisitivo relativamente alto, aspecto importante que a pesquisa evidencia. (ZARA, 2014, p. 20 & 22).

#### <span id="page-15-0"></span>**1.2. Problema do Cliente**

Como qualquer outro segmento menos habitual, existe um público, relativamente pequeno e nem tão popular se comparado a meios mais tradicionais. Em decorrência disso o segmento *geek* passa por diversos tipos de problemas e empecilhos, resultado de sua baixa fama. Porém isso vem mudando com o tempo, hoje em dia é um dos segmentos que mais movimentam pessoas e capital, logo estas dificuldades aos poucos vão se esvaindo e novas oportunidades vão surgindo.

A partir do comentado acima e em pesquisas realizadas sobre o comércio de produtos na *internet*, e de experiências que integrantes de nosso grupo já passaram na procura de produtos do segmento *geek*, podendo assim encontrar os seguintes problemas, mas não se limitando a apenas eles:

- **Dispersão:** Por não existir um ambiente específico onde podemos adquirir tais produtos acabamos os encontrando em diversas fontes, o que auxilia a aumentar ainda mais a desconfiança e dificuldade na aquisição de produtos através da *internet*, a partir do momento que muitos deles podem não ser bem o que os clientes imaginavam, relacionando a segurança e praticidade por exemplo;
- **Lentidão:** A falta de padrões de desenvolvimento na maioria destes sites faz com que muitos apresentem problemas como lentidão, aquela demora de resposta após uma ação realizada pelo cliente em um *website* ou aplicação *desktop*. Pode ser algo considerado simples, mas procurar algo na *internet* e

sentir uma certa demora em seus primeiros momentos ao entrar em um site, ou durante todo o uso dele, pode incomodar o usuário, fazendo com que saia rapidamente do site ou tire conclusões precipitadas, consequência da má primeira impressão que ele obteve;

- **Responsividade:** Muitos destes sites são feitos sem pensar nas dimensões das telas que o usuário pode estar utilizando no momento do acesso, ou seja, o site pode ter uma boa visualização e interação pelo computador, mas se acessado pelo celular pode ser inutilizável, ou muito longe do essencial;
- **Segurança:** Com poucos minutos de pesquisa na *internet* conseguimos encontrar diversas lojas que vendem produtos de cultura *geek*, podendo ser uma loja virtual completa de grandes empresas ou pequenos estabelecimentos com seu próprio site, que por seu tamanho e desenvolvimento mais simples podem possuir falhas e brechas de segurança, muitas vezes invisíveis ao olho do cliente, colocando em risco os dados pessoais dele, e manchando a experiência que ele poderia vir a ter através da compra pela *internet*. Isso pode ocorrer pela inocência de seu desenvolvedor, dando-se pelo foco excessivo em aparência e desempenho, podendo deixar as informações nele presentes em risco pela falta de planejamento e atenção. (MEDEIROS, 2016, p. 11);
- **Usabilidade:** Grande parte destes sites são desenvolvidos apenas por uma pessoa ou uma pequena equipe de desenvolvimento, na maioria ótimos profissionais que conhecem o todo, mas não são especializados em pequenos aspectos como usabilidade por exemplo, que segundo (SILVA, 2011, p. 2) diz "[...] está diretamente ligada ao quão um determinado sistema é fácil de usar e a falta desta traduz inevitavelmente num impacto negativo na prosperidade de um *website*.". O que pode resultar em aplicações com os seguintes aspectos negativos: baixa intuitividade, problematização desnecessária, má organização de componentes, cores que não se conversam, entre outras particularidades.
- **Visibilidade:** Muitas empresas que trabalham no segmento *geek* e *nerd* se limitam a clientes acurados, principalmente empresas de pequeno porte e microempreendedores individuais, visto que muitas delas trabalham de forma física ou utilizam sites não específicos para atingir o público em potencial. Empresas que seguem esse segmento perdem a oportunidade de atingir um público maior de consumidores, justamente por conta da dispersão do público, citado anteriormente.

Deste modo para adquirir produtos desse nicho é necessário se limitar a sites sem renome, plataformas de grandes empresas, ou procurar pessoalmente em lojas físicas, o que pode fazer com que a disponibilidade de produtos não seja a ideal, podendo não ter uma garantia de entrega, e preços elevados por serem produtos muitas vezes limitados, únicos e de difícil manuseio.

### <span id="page-17-0"></span>**1.3. Solução Proposta**

A partir dos problemas evidenciados resolvemos desenvolver como solução o planejamento e desenvolvimento de uma aplicação *web*, no caso um *marketplace,* com versões responsivas para navegador e dispositivos móveis, deixando para o usuário escolher o melhor modo de acesso para o momento de procura ou aquisição de produtos do segmento *geek*.

> "A palavra "marketplace" significa, literalmente, mercado. A palavra passa a ideia de um espaço livre onde compradores e vendedores podem fazer negócios. Na prática, o modelo de marketplace funciona como um shopping virtual." (KUVIATKOSKI, 2022)

O *marketplace* possibilita que os consumidores façam transações através da *internet* a qualquer momento, independendo do dia, horário ou local. Seu crescimento acontece dia a dia, podendo alcançar ou ultrapassar a venda convencional. O impressionante desse formato é que ele permite que comerciantes atendam uma grande quantidade de clientes, perto ou longe de sua sede. Uma loja física não conseguiria atender tantas pessoas se não possuísse o meio eletrônico em seu comércio. (DE MENDONÇA, 2016).

Kuviatkoski (2022) diz que *marketplaces* fazem parte do universo do ecommerce, enquanto Keltner (2000, p. 29) *apud* De Mendonça (2016) apresenta que o uso do *e-commerce* gera benefícios para ambas as partes, sendo o principal e grande atrativo para empresas e consumidores a redução de custos, podendo chegar em até 80%, mas não é mais forte pelo medo do consumidor por falta de segurança em muitos estabelecimentos.

Apesar de existir estabelecimentos disponíveis na *internet* muitos são de nichos específicos, colocam no real uma versão de algo existente no mundo *geek,* mas com uma visão própria, para um grupo em especial. A partir disso a aplicação BuyGe, entraria como um meio de dar visibilidade a incontável quantidade de artistas existentes nesse grupo, não integrantes de um conjunto em particular, mas de um todo, podendo ser eles: desenhistas, artistas, *cosmakers*, estilistas e muito mais,

fazendo com que tenham a possibilidade de divulgar sua paixão e criações feitas com base nela, além de conseguirem uma renda extra ao final do mês ou seu próprio sustento.

Vale ressaltar que além dessa abordagem diferente de lidar com nossos clientes, compradores e vendedores, a aplicação contaria com um desenvolvimento que preza além da performance de uso, a segurança do sistema como um todo. Para isso armazenaríamos apenas os dados necessários de ambos os clientes, no caso de senhas, por exemplo, onde é possível entrar com uma mensagem criptografada gerada a partir da senha informada pelo usuário, de modo que para autenticá-lo será necessário comparar se a sequência é compatível com o que será armazenado no banco de dados, fazendo com que apenas o usuário conheça a senha informada.

No que se diz respeito a usabilidade da solução será desenvolvida de modo simples e atrativa, ou seja, exibindo apenas o necessário de tal maneira que o usuário não sinta uma poluição visual desnecessária ao utilizar o sistema. Consequentemente isso faz com que o cliente tenha uma experiência mais agradável, aproveitando melhor o seu tempo e conseguindo ótimas aquisições.

Além de dar essa oportunidade o nosso sistema centralizaria esse público, podendo se tornar uma das principais opções de procura de produtos *geeks*, *nerds* e assim por diante.

Com relação a expertise todos do grupo a possuem, é um tema que acompanhamos e seguimos a muitos anos, o que faz com que não só temos o conhecimento dos problemas, mas também vemos o que poderia melhorar com a visão de um amante da área.

#### <span id="page-18-0"></span>**1.4. Gamificação**

Para deixar a experiência do usuário mais interessante será utilizado o conceito de gamificação, que de acordo com o site Pulsar a

> gamificação, do inglês gamification, é a prática de aplicar mecânicas de jogos em diversas áreas, como negócios, saúde e vida social. O principal objetivo é aumentar o engajamento e despertar a curiosidade dos usuários. (PULSAR, 2022)

A Gamificação deve funcionar como um sistema de recompensa, aumentando o engajamento dos usuários na aplicação, a mesma gera um ambiente mais agradável, cativante e atraente. Isso deriva-se do fato de que uma parcela do públicoalvo já está familiarizada com essa mecânica baseada em jogos, como: Monster

Hunter©, GTA 5©, Call of Duty©, League of Legends©, entre outros, sendo utilizada também na área educacional, como discorre (ALVES, 2015) em seu livro: *Gamification*, Como Criar experiências de aprendizagem engajadoras.

A atual aplicação tem como intenção atingir o público-alvo *geek* e *nerd*, de acordo com Mcgonigal *apud* Alves (2015) 69% dos chefes de família jogam vídeo games; 97% dos jovens jogam no computador e vídeo games; 40% de todos os jogadores são mulheres; 1 em cada 4 jogadores tem mais de 50 anos; a idade média dos jogadores é de 35 anos e eles têm jogado em média há 12 anos e a maioria dos jogadores não tem intenção de parar de jogar.

Devido a característica do público-alvo em questão, a gamificação aproxima os mesmos da aplicação, sendo esse um público fiel aquilo que os cativam.

## <span id="page-20-0"></span>**2. TECNOLOGIAS UTILIZADAS**

## **2.1 HTML**

<span id="page-20-1"></span>No desenvolvimento web pode ser utilizado diversos tipos de ferramentas e tecnologias, estas com o intuito de colocar a solução em questão em funcionamento ou até vislumbrar como a ideia pode ficar em seu estado final, interações com os usuários presentes nela, aparência, usabilidade, disposição de componentes, entre outros aspectos.

Para esta ideia ser colocada em prática é necessária uma organização e planejamento do processo que precisa ser feito, deste modo a distribuição de responsabilidades e garantia de qualidade do produto. É possível relacionar isso ao desenvolvimento de uma aplicação acerca dos aspectos a serem cuidados, envolvendo conteúdo a ser exibido, aparência, usabilidade, segurança e muito mais.

Desta forma para garantir esses pontos é necessária uma maneira de separar o que cada ponto da solução será responsável, e como discute-se a acerca do desenvolvimento web como que essa aplicação será desenvolvida, gerenciada conforme o tempo e disponibilizada na *internet*.

Isto posto é imprescindível definir como estruturar esta aplicação, de modo a ser mais dinâmico o desenvolvimento e facilitar o encontro do *website* e do cliente, precisando assim de deixar essa responsabilidade para algo ou alguém. Esta tarefa pode ser entregue para um certo tipo de linguagem, chamado de linguagem de marcação, que segundo Guedes K. (2020) é uma linguagem que demarca o texto para que o computador possa manipulá-lo. Grande parte dessas linguagens são legíveis por seres humanos, já que são escritas de maneira a conseguir distingui-las do texto presente ou inserido entre ela.

Por consequência foi escolhido a linguagem HTML para estruturação da solução presente neste trabalho. A MOZILLA diz que

> HTML consiste em uma série de elementos, que você usa para delimitar ou agrupar diferentes partes do conteúdo para que ele apareça ou atue de determinada maneira. As *tags* anexas podem transformar uma palavra ou imagem num *hiperlink*, pode colocar palavras em itálico, pode aumentar ou diminuir a fonte e assim por diante. (MOZILLA, 2021).

É possível encontrar vestígios dessa linguagem na maioria, senão de todos os sites disponibilizados na *internet* atualmente, onde ganhou sua fama pela simplicidade e compatibilidade com grande parte dos navegadores de *internet*. Além disso sua maneira de estruturar uma página web é essencial, pelo modo em que cada tipo de dado, imagem, informações úteis, podendo ser facilmente identificado posteriormente e relacionado com o resto da aplicação.

![](_page_21_Figure_1.jpeg)

**Figura 1 - Código em HTML**

#### **Fonte: Criado pela Equipe**

<span id="page-21-0"></span>Acima foi inserido um código simples feito em HTML (Figura 1) para mostrar como ela aparece durante seu desenvolvimento, mostrando as *tags*, que identificam cada contexto na página, no caso trechos de texto, ainda conversando com outra linguagem que é responsável pela maneira que esse código será apresentado em um navegador de *internet*, em computadores ou dispositivos móveis.

Como mencionado anteriormente o HTML estrutura uma página na *internet,* na qual além de ajudar quem acessa o site ou o desenvolve, auxilia os próprios navegadores na hora de exibir seu *website* nos buscadores da *internet*, os entregando para quem está interessado no conteúdo ou na compra de produtos do segmento *geek*.

## <span id="page-21-1"></span>**2.2 CSS -** *Cascading Style Sheets*

No desenvolvimento de uma aplicação web é possível fazê-lo se utilizando apenas de uma linguagem de marcação como o HTML, porém sua legibilidade e aparência podem ser longe do ideal. Para isso é necessário algo a mais, no caso uma

outra linguagem que conversa com o HTML e fique responsável pela parte visual do site, sendo chamada de linguagem de estilo. Ela é responsável pelas cores de fundo, fontes de texto, dimensionamento de imagens, e muito mais.

Desta forma foi escolhida o CSS (*Cascading Style Sheets* ou Folhas de Estilo em Cascata), que segundo LONGEN

> [..] é uma linguagem de estilos usada para estilizar elementos de uma página desenvolvida com uma linguagem de marcação, como o HTML. O que ela faz é separar a parte estrutural escrita, ou seja, o conteúdo, da parte visual, ou seja, o design gráfico dessa mesma página. (LONGEN, 2019)

A folha de estilo trabalha a partir da estrutura e de componentes escritos com o HTML, e o CSS fica responsável pela aparência e posicionamento desses blocos, separando as responsabilidades e possibilitando que essa estilização possa ser reutilizada em páginas diferentes, simplificando o processo de desenvolvimento, reutilização de código, investigação de problemas, qualidade da aplicação e muito mais.

![](_page_22_Picture_4.jpeg)

**Figura 2 - Código em CSS**

#### **Fonte: Criado pela Equipe**

<span id="page-22-0"></span>Na Figura 2 mostra um pouco de como o CSS é escrito, onde altera aspectos da página web se utilizando de diversas referências, no caso as próprias *tags*  existentes no HTML. O exemplo mostra um pouco do gerenciamento de posição de componentes, margens, peso dos textos, cor de fundo e muito mais.

Outro papel importante do CSS é tornar um site responsivo, dando-lhe o status de essencial para o desenvolvimento, que

> [...] é aquele cuja disposição dos elementos e o conteúdo se adaptam de acordo com o tamanho da tela do usuário. Isso significa que, independentemente do dispositivo que utilizar, o layout daquele website será carregado sem erros, mantendo a facilidade de se encontrar o que deseja, sempre com uma navegação simples e intuitiva. (STRIX, 2017)

Com a responsividade a aplicação passa a ser acessível independente do dispositivo em que o usuário estaria (computador, *tablet*, *smartphone*), com o requisito prévio de que esse equipamento possua acesso a um navegador de *internet*. Essa característica do *website* se adaptar as telas dos usuários além de facilitar o uso da aplicação ajuda as pessoas que possuem algum tipo de deficiência motora ou intelectual, desse modo deixando a plataforma mais convidativa e o mais democrática possível.

A partir do discutido o CSS entraria como uma ferramenta para deixar a aplicação presente nesse trabalho apresentável, relacionado a sua usabilidade e aparência, adaptável aos diversos dispositivos que o acessarem, de modo intuitivo e convidativo, fazendo com que o usuário encontre o que procura no tempo que espera e da forma que deseja o encontrar.

## <span id="page-23-0"></span>**2.3 JavaScript**

O JavaScript é uma linguagem de programação que foi criada em 1995 pelo programador Brendan Eich, com o intuito de tornar a *internet* mais dinâmica através da possibilidade da integração de interações em uma página web, sendo que isso foi possível por meio da implementação de uma linha de código associado ao HTML.

"Esses programas são chamados scripts e seu ambiente de execução é o navegador do usuário" (PALACIO, 2020)

É importante mencionar que a linguagem Java não é a mesma coisa que JavaScript, o nome parecido se dá por se tratar de uma estratégia de marketing adotada pelo programador afim de proporcionar visibilidade a recém-criada linguagem de programação.

linguagem. Estruturas da linguagem, como if, for, while, switch e try ... catch funcionam da mesma maneira do que nestas linguagens (ou quase.) (MDN, 2021)

É importante citar também que:

Dentro de cada navegador (Chrome, Firefox, Opera etc.) existe uma implementação do motor (*engine*), ele é o responsável por descobrir quais e como renderizar as informações dos arquivos que ele recebeu para que você visualize ou interaja com as mesmas. (CASTIGLIONI, 2022).

![](_page_24_Figure_3.jpeg)

**Figura 3 - Exemplo de código em Javascript**

#### **Fonte: Criado pelo prof° Ermogenes Palacio**

<span id="page-24-0"></span>Na Figura 3 vemos um trecho de exemplo mostrando um pouco de como é escrito um código em Javascript.

Segundo o site (CAN I USE, 2018) o JavaScript possui, em comparação com os navegadores mundiais cerca de 93% de aceitação, sendo assim além da facilidade de seu aprendizado, também é executável e possui suporte na maior parte dos navegadores globais.

No projeto essa tecnologia em particular será responsável por intermediar a interação entre usuário e a aplicação web, além de auxiliar juntamente com o CSS na estilização da página ao possibilitar a usabilidade de animações.

## <span id="page-24-1"></span>**2.4 C#**

Até agora foi comentado a parte de interação entre o usuário e a aplicação, porém ponto que pode ser nocivo é como as soluções são disponibilizadas na *internet*, a partir de que é possível ver todo o código que compõe um *website*, por exemplo.

Desta forma pode colocar a aplicação em risco caso alguma pessoa má intencionada a acesse.

A partir disso é recomendado separar o que é importante do que não pode ser exposto, como contas e dados pessoais dos usuários, movimentação financeira da aplicação, acesso ao banco de dados, e assim segue. Isto posto é necessário passar a responsabilidade do gerenciamento de dados mais sensíveis para algum lugar com maior controle, mais próximo da equipe responsável, com controle de acesso rigoroso, entre outros aspectos. Isto pode ser feito utilizando uma linguagem de programação que, receberá as informações enviadas pela aplicação web, realizará o tratamento delas e direcionará para a armazenagem dos dados gerados, podendo também entregar uma resposta para o cliente. A linguagem escolhida foi o C#, que segundo GUEDES M.,

> [..] é uma linguagem de programação multiparadigma criada pela Microsoft, sendo a principal da plataforma .NET. Por ser uma linguagem que suporta, entre outros paradigmas, a orientação à objetos, ela suporta conceitos comuns como encapsulamento, herança e polimorfismo. (GUEDES M.**,** 2018)

Com o C# podemos separar o site das funcionalidades críticas, sendo chamado deste modo de *Frontend* e *Backend*. Um *website* com responsabilidades bem definidas, com uma bela interface que se baseia em informações trocadas entre a parte mais próxima do cliente com os dados sensíveis separados e com maior controle, cujos usuários não autorizados não tem permissão de acessá-los, modificálos ou qualquer outro tipo de ação não planejada. Mesmo o *Frontend* sendo responsável pela parte visual e o *Backend* pela parte de operação do sistema, ambas são independentes uma das outras, porém ao mesmo tempo ligadas entre si, para que haja uma sincronia de interação entre os dados que o usuário vai digitalizar e o armazenamento das informações geradas. (EWALLY, 2021).

Em uma era de transformações digitais, onde dados são tratados como patrimônio de muito valor e constantemente alvo de ataques, entra a preocupação de usuários em navegar em sites aparentemente não seguros e com a possibilidade de sofrerem golpes que exponham seus dados. Um *website* que não possui essa preocupação em assegurar os dados dos clientes e suas próprias informações coloca em risco a própria empresa e usuários deste site, trazendo inúmeros prejuízos para a corporação, tais como: funcionamento inadequado, desfiguração do *layout*, suscetíveis a invasões, vazamento de dados dos clientes, entre outros. Usando o

*Backend* para fazer a segurança desses elementos traz mais confiança e dificulta pessoas mal-intencionadas a práticar esse tipo de golpe, que segundo TOTVS

> Dessa maneira, ao programar em back-end, o desenvolvedor deve sempre seguir as melhores práticas, alinhadas a um padrão de segurança que seja confiável e resistente a invasões, principalmente referente a roubos de informações pessoais. (TOTVS, 2020)

Com tudo isso dito o C# (Figura 4) entra como uma maneira de separar a parte sensível do sistema, os dados dos usuários e vendedores, por exemplo, da parte onde a interação é feita com o cliente. A linguagem será utilizada como meio para desenvolver uma API (*Application Programming Interface*), que segundo IRIAS (2019) traduzindo para o português significa "Interface de Programação de Aplicativos", sendo um conjunto de funções estabelecidas por um *software*, funcionando como uma interface intermediária, para o compartilhamento de funções e dados deste *software* com aplicações externas.

A API além de separar as partes em que o usuário pode ou não ver e acessar, dá mais controle para o desenvolvedor, fazendo com que possam ser implementados os mais diversos meios de segurança e controle de acesso a ela sem impactar a performance do sistema como um todo, aumentar o tamanho do *website* por exemplo, ou dificultar o gerenciamento de ambas as partes.

Para trafegar os dados entre o *Frontend* e o *Backend* existem diversas formas, a mais popular, simples e eficiente é utilizar o protocolo HTTP (*Hypertext Transfer Protocol*), que segundo GASPAR

> [...] descreve um protocolo sem estado com o qual os dados podem ser transmitidos em uma rede IP. A aplicação mais importante é a transferência de páginas da Internet e dados entre um servidor web e um navegador. No entanto, ele não está restrito a sites, sendo usado para aplicativos. (2021)

Sabendo que é possível desenvolver um programa com funcionalidade semelhante a uma transportadora de produtos, ou seja, responsável por receber e trafegar algo se utilizando de dados que identifiquem quem enviou e quem receberá essa encomenda, temos o conceito de quem irá enviar a informação e como ela será trafegada, sendo a API responsável por montar o pacote e o HTTP que seria o caminho a ser feito, como uma rodovia. Esse tipo de aplicação é chamado de API *Rest*, que segundo a RED HAT

"*Representational State Transfer*", que em português significa transferência de estado representacional. (2020)

![](_page_27_Picture_1.jpeg)

**Figura 4 - Exemplo de código em C#**

#### **Fonte: Criado pela equipe**

<span id="page-27-0"></span>Utilizando uma API *Restful* como nosso *backend* permite que haja um maior controle do tráfego de dados entre as pontas da solução, com gerenciamento de acesso a informações sensíveis e garantia de um maior desempenho, a partir do ponto que a funcionalidade essencial se encontra em uma máquina montada para isso, escondida de acessos indevidos e possibilidade de escalabilidade.

#### <span id="page-27-1"></span>**2.5 MySQL**

Com diversos aspectos sobre o projeto levantado e desenvolvido é possível obter uma aplicação completa, com responsabilidades bem definidas e um bom desempenho, faltando um aspecto importante, o armazenamento. Sem um lugar para guardar os dados do usuário, de produtos, entre diversas outras informações importantes da aplicação, ao sair da aplicação todos os dados lá inseridos, como o cadastro do cliente é perdido.

A partir disso é essencial a possiblidade de guardar em algum lugar essas informações, além de poder recuperá-las sempre que necessário. Esse local é chamado de banco de dados**.**

Utilizando um banco de dados em conjunto com a aplicação rodando no *backend* ganha-se muito mais liberdade, a partir do momento em que dados importantes para continuar o processamento não se perdem ao parar a aplicação, ou pelos mais diversos motivos, possibilitando o desenvolvimento de aplicações mais complexas, com mais interações, troca de informações mais objetivas e completas, entre os mais diversos pontos positivos.

A partir disso foi escolhido como banco de dados o MySQL, que é uma ferramenta de Banco de Dados relacionais, com um modelo de cliente-servidor, no qual um ou mais dispositivos (clientes), conectam-se com o servidor através de uma rede específica, e cada cliente pode fazer a solicitação através de uma interface gráfica do usuário (IGU) em suas telas (ANHANGUERA, 2021). O MySQL é *Open Source,* ou seja, de código aberto, o que permite que o desenvolvimento dele seja realizado de acordo com as necessidades de uma organização, e, portanto, é amplamente utilizado no mercado. O MySQL, alinhado a linguagem de programação C#, será responsável pelo *Backend*, que

> [...] fica responsável pelos bastidores de uma aplicação, ou seja, os códigos que permitem a parte visual funcionar corretamente. É esse profissional que faz a ponte entre o banco de dados e as informações do navegador, de acordo com as regras de negócio em questão. (ANHANGUERA, 2021)

Com o MySQL, é possível criar, gerenciar e moldar bancos de dados, que nada mais são, que uma coleção organizada de informações - ou dados - estruturadas, normalmente armazenadas eletronicamente em um sistema de computador (ORACLE, 2014), as quais serão responsáveis por receber os dados coletados a partir da interação com o usuário da aplicação em questão, e armazenar esses dados de forma relacional em tabelas, criadas através da linguagem SQL (Figura 5), uma

> [..] linguagem de programação usada por quase todos os bancos de dados relacionais para consultar, manipular e definir dados e fornecer controle de acesso. O SQL foi desenvolvido pela primeira vez na IBM nos anos 1970, com a Oracle como principal contribuinte [..] (ORACLE, 2014)

| unconnected x                                            |                                                                |  |
|----------------------------------------------------------|----------------------------------------------------------------|--|
| File<br>Eat<br>View Query<br>$5^{\circ}$<br>n palarana f | Database Server Tools Scripting Help                           |  |
|                                                          |                                                                |  |
|                                                          | AsvidadePizzaria"                                              |  |
| <b>SCHEMAS</b><br>$\mathfrak{B}$                         | Limit to 1000 rows • 16 / 주의 수 이 일<br>H<br>90000<br>C.<br>1561 |  |
| Q Filter objects                                         | create schema BD_LOJABUYGE;<br>۰<br>1                          |  |
| Not connected                                            | $\overline{2}$                                                 |  |
|                                                          | 30<br>use BD_LOJABUYGE;                                        |  |
|                                                          | $\overline{4}$                                                 |  |
|                                                          | $\bullet$<br>create table tb_cliente(<br>$\overline{5}$        |  |
|                                                          | cd cliente int auto increment,<br>6                            |  |
|                                                          | nm_cliente varchar(30) not null,<br>$\overline{7}$             |  |
|                                                          | dt nascimento date not null,<br>B.                             |  |
|                                                          | $\overline{9}$<br>cpf_cliente_bigint_not_null,                 |  |
|                                                          | primary key (cd cliente)<br>10                                 |  |
|                                                          | 11<br>$\mathcal{L}$                                            |  |
|                                                          | 12                                                             |  |
|                                                          | 13 ● ⊝ create table tb funcionario(                            |  |
| Administration Schemas                                   | cd funcionario int auto increment,<br>14                       |  |
| Information concernscipations concerns (con-             | nm funcionario varchar(45) not null,<br>15                     |  |
|                                                          | 16<br>nm_cargo_varchar(45) not_null,                           |  |
|                                                          | primary key (cd funcionario)<br>17                             |  |
|                                                          | 18<br>$\mathcal{E}$                                            |  |
|                                                          | 19                                                             |  |
|                                                          | 20<br>$\left($ $\right)$                                       |  |
|                                                          | Output                                                         |  |
|                                                          |                                                                |  |
|                                                          | 司<br><b>Action Output</b>                                      |  |
|                                                          | Action<br>Message<br>Time                                      |  |

**Figura 5 - Código SQL do MySQL**

## **Fonte: Criado pela Equipe**

<span id="page-29-0"></span>O SQL informa ao servidor o que deve ser feito com o dado, seja solicitar informações específicas de um banco de dados (*Data Query*), adicionar, excluir, mudar, ordenar e outras operações para modificar os dados, valores ou visuais (*Data Manipulation*), definir tipos de dados (*Data Identity*) ou fornecer técnicas de segurança para proteger dados (*Data Access Control*).

A existência de um banco de dados seguro, é essencial para o desenvolvimento de uma aplicação web modelo *marktplace*, tendo em vista que será necessário um local para se armazenar os dados de *login* e senha, produtos, lojas e vendedores cadastrados, bem como armazenar os dados de acesso, ou "cliques", dos usuários, para assim se tonar possível um melhor direcionamento de ofertas e produtos com base nos interesses do possível comprador.

De modo geral, sem um banco de dados, quase nada funciona de forma eficiente, pois dos sistemas mais simples aos mais complexos, praticamente todos dependem do armazenamento dos dados gerados pelos usuários através da interação com a aplicação.

## <span id="page-30-0"></span>**3. EMPRESA**

A equipe "LikeCaramelo", conta com cinco integrantes de personalidades, vivências, competências e habilidades diferentes que ao combiná-las são responsáveis pela patente da inovação do mercado digital *geek* "BuyGe". O projeto busca transparecer algo que os defina, ou seja, tenha uma estrutura que mostre ser amigável, agradável, aconchegante, responsável, confiável e ao mesmo tempo um ambiente mais descontraído para atingir seu público-alvo, que nada mais são seus iguais, pessoas jovens que gostam e apreciam da cultura *geek* e *nerd*. Antes de oferecer todo e qualquer produto ou serviço é preciso entender os desejos e necessidades do consumidor, nesse caso ao compartilhar dos mesmos sentimentos que os possíveis clientes, junto a uma visão empreendedora, o principal objetivo será de proporcionar experiências que satisfaçam os usuários e sanem suas expectativas.

A criatividade e diálogo entre os integrantes é uma parte importante durante o planejamento de um projeto, todos possuem o direito de expressar suas opiniões se valendo desse pensamento, entendendo que cada um pode propor novos métodos de abordagem, ou até mesmo possíveis modificações no trabalho, porém cabe a equipe como um todo decidir se vale a pena ou não. No entanto em casos de desaprovação é sempre levado em conta o que se pode aproveitar da ideia que foi sugerida, entrando em um consenso sem causar conflitos internos.

## <span id="page-30-1"></span>**3.1 Missão**

É o que a empresa se propõe a fazer, ou porque ela foi criada, seu propósito. De acordo com (COLLINS & PORRAS, 1996) missão é aquilo que mantém a sua companhia em união enquanto o mercado se desenvolve e muda.

Seguindo a mesma ideia, Francisco de Mello, escritor no blog Qulture.Rocks, recém associado ao UOL EdTech, define missão como:

> "A missão é o propósito da empresa. É a razão pela qual ela existe. Para definir a missão, é útil refletir sobre qual seria o impacto no mundo se a empresa deixasse de existir." (MELLO, 2018)

Como o intuito de exemplificação, podemos citar as missões de algumas empresas consolidadas no mercado, como a Google, que tem como missão "[...] organizar as informações do mundo para que sejam universalmente acessíveis e úteis para todos." (GOOGLE, 2022)

#### E o Mercado Livre que:

[...] que tem como objetivo democratizar o comércio eletrônico oferecendo a melhor plataforma e os serviços necessários para que pessoas e empresas possam comprar, pagar, vender, enviar, anunciar e gerir seus negócios na Internet. (MERCADO LIVRE, 2022)

A LikeCaramelo tem o compromisso de dar visibilidade à comunidade *geek* e *nerd* que trabalha atendendo ao público de mesmo nicho, visando facilitar o acesso aos produtos que seguem a categoria, assim como auxiliar na venda dos produtos, visto que os usuários da aplicação não sofreram com o problema de dispersão.

## <span id="page-31-0"></span>**3.2 Visão**

Mergulhar o *nerd* de forma imersiva em seu nicho, incentivando e dando uma oportunidade ao microempreendedor que deseja atingir o consumidor *geek*, para que, alinhando seus interesses, seja possível realizar seus *hobbies* com facilidade, tudo isso através de uma plataforma segura, garantindo satisfação e conforto para todos.

## <span id="page-31-1"></span>**3.3 Valores**

Para alcançar nossa visão e conseguir executar nossa missão é preciso de motivação e o desejo de executar as atividades da maneira correta, isso é chamado de valores, que (SCALON, 2019) diz que "[...] são as crenças, filosofia e atitudes que devem ser seguidos pelos funcionários dentro das regras da empresa, o que é chamado também de ética.".

Deste modo os valores da empresa são:

- **Confiança:** Relaciona-se a condizer com o que a empresa diz que irá fazer, com respeito a seus colaboradores e aos próprios clientes, mostrando a todos em sua volta que podem confiar no produto e tudo que a empresa está inserida;
- **Empatia:** Saber que as ações da empresa podem afetar terceiros, dessa forma tratar todos em volta com respeito e ética da maneira que gostaríamos de ser tratados, independentemente de ser um concorrente ou um rival que faria de tudo para se manter no topo;
- **Ética:** Ser ético é ponto mais importante que existe, o qual muitas empresas e pessoas não dão valor. Relaciona-se como o negócio trabalha e se aproveita de oportunidades, normalmente direcionado a não se aproveitar

de dificuldades de pessoas para ganho próprio, a oferecer ambiente de trabalho respeitoso e que preza a saúde física e mental de seus colaboradores, não utilizar informações privilegiadas questionavelmente obtidas, entre outros aspectos;

- **Inovação:** Pensar maneiras novas e mais eficientes de resolver problemas em que a empresa e os clientes estão passando;
- **Integridade:** Ser íntegro é a característica de que com o passar do tempo a empresa mantém seus valores e vontade de fazer o melhor se utilizando dos métodos certos e éticos. Podemos ver isso com (DICIO, 2021) que diz "Característica do que não sofreu alteração, do que não foi quebrado nem atingido";
- **Qualidade:** Está relacionado ao modo em que a empresa se propõe a resolver o problema em questão, se utilizando de métodos comprovados para agilizar o processo de desenvolvimento da solução com qualidade e desempenho, além de seu gerenciamento a longo prazo;
- **Respeito:** Tem relação a maneira que a empresa e seus colaboradores realizam suas interações. Respeito segundo (DICIO, 2021) significa "Sentimento que leva alguém a tratar as outras pessoas com grande atenção e profunda deferência.";
- **Transparência:** Significa em deixar claro os objetivos e intenções da empresa, com o intuito de mostrar que os propósitos da empresa são certos e os métodos utilizados são confiáveis e válidos, se utilizando de dados que comprovem os resultados obtidos pela empresa.

Os valores são de suma importância porque servem como um guia de como a empresa deve se portar e se manter no mercado de trabalho altamente competitivo, podendo ser considerado a filosofia da empresa. Logo não basta apenas defini-los, mas os seguir independente dos momentos em que a organização estiver passando. Podemos ver isso com (PONTOTEL, 2020) que diz que "[...] servem como um guia interno, definindo a conduta que será exigida dos colaboradores por meio de um conjunto de regras que deve ser compartilhado com todos os funcionários.".

## <span id="page-33-2"></span>**3.4 Logo**

![](_page_33_Picture_1.jpeg)

**Figura 6 - Logo da equipe Fonte: Criado pela equipe**

## <span id="page-33-0"></span>**3.5 Logo do projeto**

<span id="page-33-3"></span>A partir do problema encontrado e solução proposta foi utilizado e relacionado para o desenvolvimento da logo do projeto, fazendo uma analogia a compra de produtos do segmento e utilizando uma paleta de cores condizente aos produtos comercializados nesse entorno.

<span id="page-33-1"></span>![](_page_33_Picture_5.jpeg)

#### **Fonte: Criado pela equipe**

Acima é mostrado a logo em uma das suas variações, no caso no modo mais completo, utilizando o que foi comentado anteriormente com o próprio *slogan* do projeto. Para mais informações sobre a logo, variações e exemplos em produtos, acesse o **APÊNDICE A**.

## <span id="page-35-0"></span>**4. ANÁLISE**

## **4.1. Descrição das Funções**

<span id="page-35-1"></span>Como mencionado anteriormente o projeto consiste em um sistema *marketplace* que faz parte do universo *e-commerce* destinado a um público específico. Isto posto possuirá diversas funcionalidades para melhor atender o público do sistema, facilitando o uso pelos clientes do projeto, clientes e vendedores.

Inicialmente o projeto possuirá um conjunto de funcionalidades, referente a inserção e manipulação de informações relacionadas a clientes, mercantes (lojas virtuais), produtos e muito mais. Isso é chamado de CRUD, que segundo a MOZILLA, (2021) é um acrônimo para as formas de se manipular a informação armazenada no banco de dados, criar (*create*), ler (*read*), atualizar (*update*), remover (*delete*), sendo também um mnemônico para as quatro funções básicas de armazenamento persistente.

É interessante essa abordagem por permitir uma maior liberdade para o usuário do sistema, dando opções de criar por conta própria uma conta na aplicação por intermédio de um software ou programa desenvolvido para tal, permitindo o acesso apenas a quem é previamente dito como autorizado. Essas informações são importantes para identificar os segmentos em que os mesmos estão inseridos, faixa etária, o que mais compram, e muito mais.

A manipulação de todos os estados possíveis de uma informação é imprescindível em produtos, ou seja, a possibilidade de poder inserir, manter atualizado e remover produtos é essencial para uma aplicação completa e útil, independente do segmento em que ela estiver inserida. Esta funcionalidade permitirá que, de modo simples e direto, o cliente possa inserir e gerenciar os produtos que sua loja, independentemente da quantidade em estoque ou da particularidade que o produto venha a possuir, com todas as informações necessárias para sua exposição e possível aquisição por parte dos clientes.

Com o intuito de facilitar e dar uma ênfase maior no estabelecimento dos clientes da solução, existirá um CRUD focado para aqueles que escolherem disponibilizar suas lojas no mesmo, usando o conceito de mercante. Esse nome foi escolhido para identificar as mais diversas lojas que podem existir na aplicação, se utilizando de um conceito existente em diversos jogos digitais, ou seja, pode ser encontrado diversos mercadores que comercializam os mais diversos produtos. É
também uma maneira mais divertida e interessante de chamar a atenção dos clientes e popularizar o negócio de nossos vendedores, visto que o nome mercante é comumente utilizado em jogos de tema RPG e fantasia.

Semelhante a abordagem de lojas existira a opção de cadastro de clientes, estes feitos por eles mesmos através de uma interface pensada e desenvolvida para a inserção e gerenciamento de suas próprias contas. Com esses dados armazenados eles podem ser utilizados para se relacionar com o resto do projeto, como comentários e avaliações em produtos, cadastros de mercantes e as mais diversas interações que o cliente possa vir a ter com a plataforma.

Para uma melhor experiência do usuário a aplicação possuirá um sistema de favoritos, que permitirá que o cliente possa adicionar a uma lista de desejos produtos que ele encontrou e se interessou, porém não pode o adquirir no momento pelos mais diversos motivos. Funcionará a partir de um botão que adicionará ou removerá esse produto da lista de favoritos, deixando um atalho para quando for o momento da compra.

De modo semelhante a lista de favoritos, o sistema possuirá um carrinho, a diferença que esses produtos inseridos nesta função servem como um modo de adquirir mais de um por vez, independente de quantas fontes diferentes eles podem vir a ter. Para facilitar o processo de compra essa opção lidará com inconsistências que os produtos podem possuir, já que podem vir de mais de um vendedor, entre outros detalhes.

Entre as funções comentadas até o momento a plataforma possuirá uma que pode ser aplicada a diversos pontos, o sistema de pesquisa. Servirá como uma maneira de melhor entregar ao cliente o que ele procura, através de condições que ele poderá escolher para exibir apenas o que deseja. Essa funcionalidade será inicialmente aplicada a produtos e mercantes, alterando entre as particularidades que essas 2 informações podem ter, tudo isso com o intuito de simplificar o uso do sistema para o cliente.

Finalizando o projeto possuirá um sistema gamificado, que consiste em deixar a experiência mais semelhante a um jogo. Esse detalhe mostrará um pouco qual abordagem a plataforma pretende ter com seus clientes, a partir de detalhes em cada ponto espalhado pela plataforma, podendo ser pequenos ou grandes. Essa semelhança se dá pela maneira em que a interação se diferencia se comparado a outras soluções disponíveis no mercado, de modo que sempre que o cliente adquirir um produto, interagir com outros usuários através de comentários nas compras, avaliá-las e muito mais.

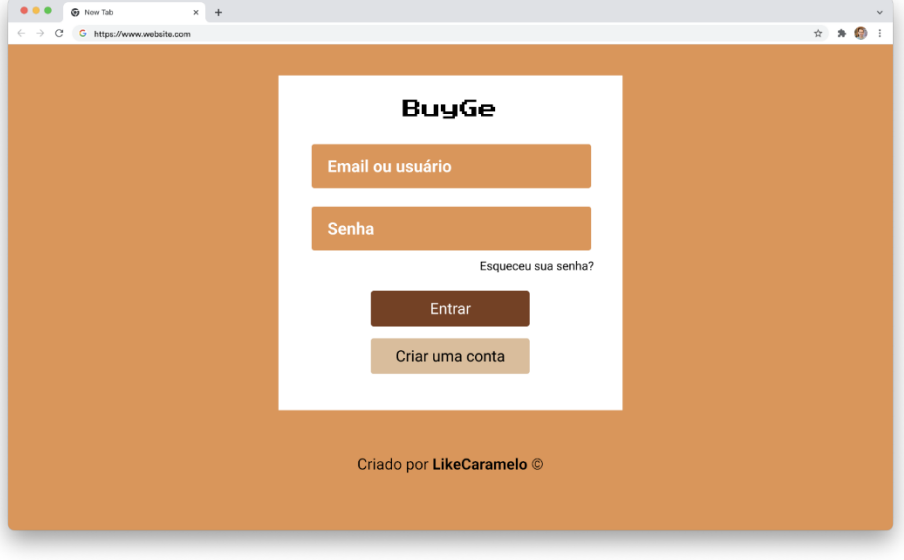

### **4.2. Wireframe**

**Figura 8 - Tela de Login do Projeto**

#### **Fonte: Criado pela equipe**

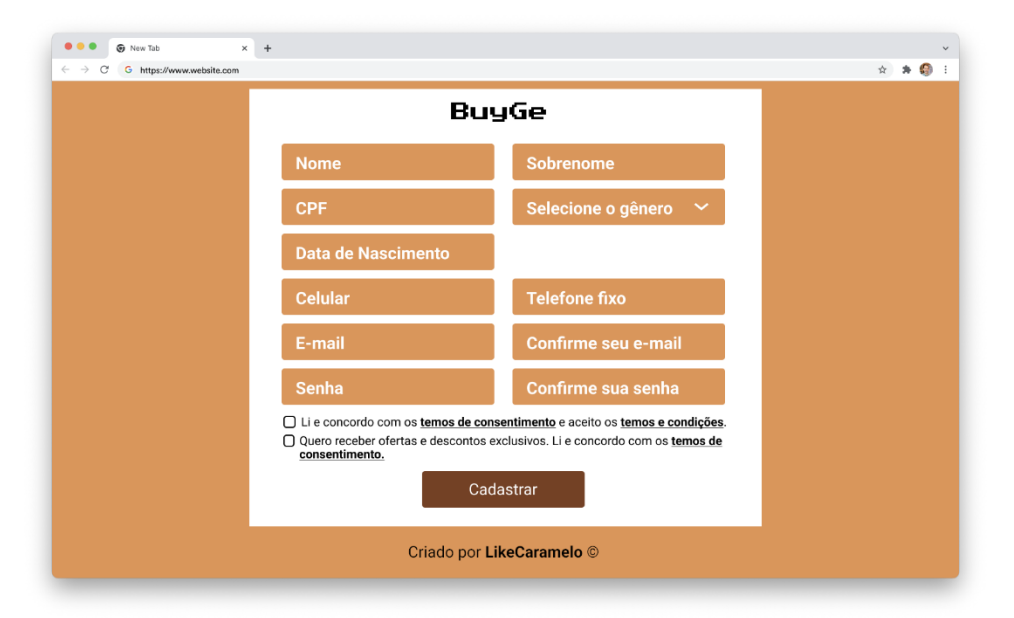

**Figura 9 - Tela de Cadastro do Projeto**

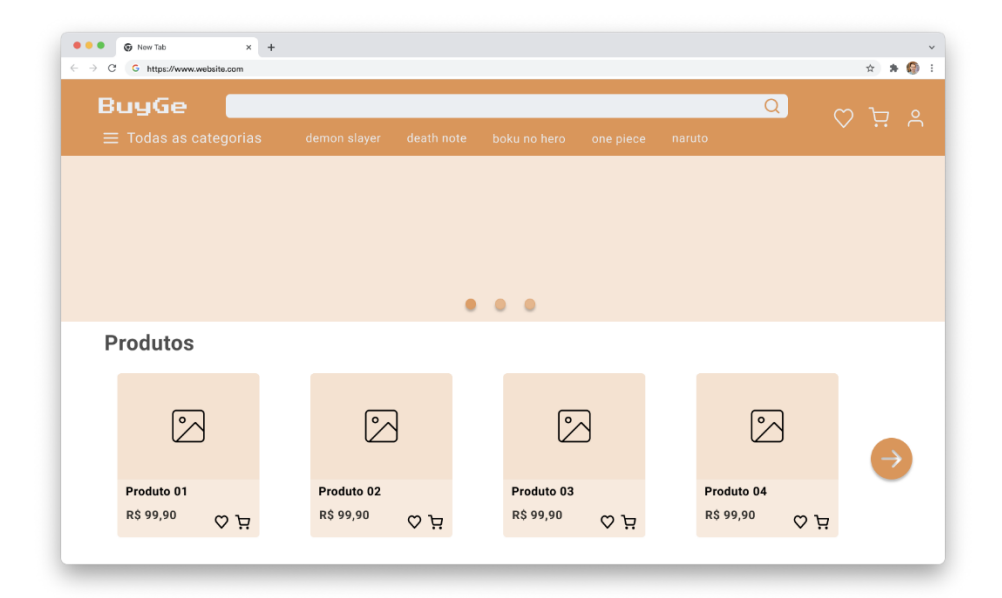

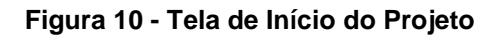

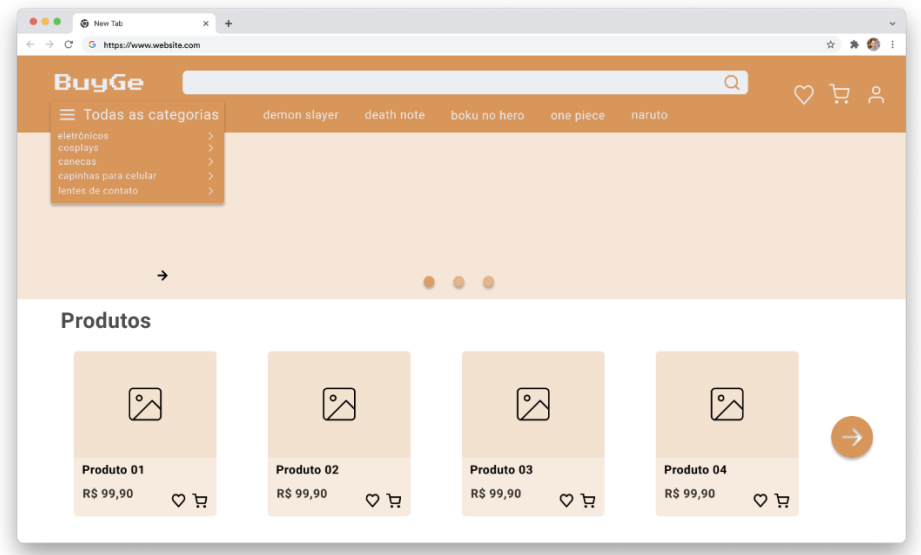

**Figura 11 - Tela de Início do Projeto com Categorias**

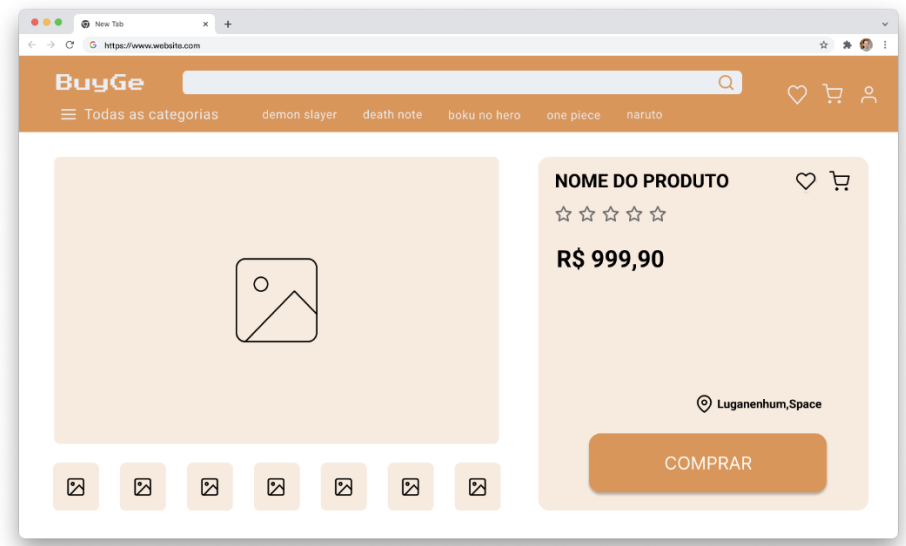

**Figura 12 - Tela de Produto do Projeto**

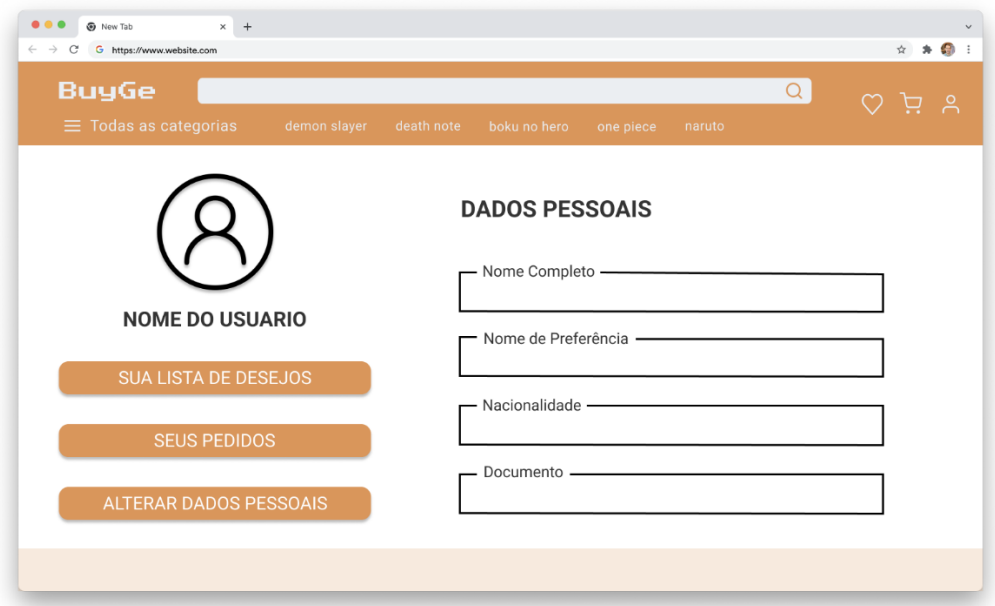

**Figura 13 - Tela de Perfil de Usuário do Projeto**

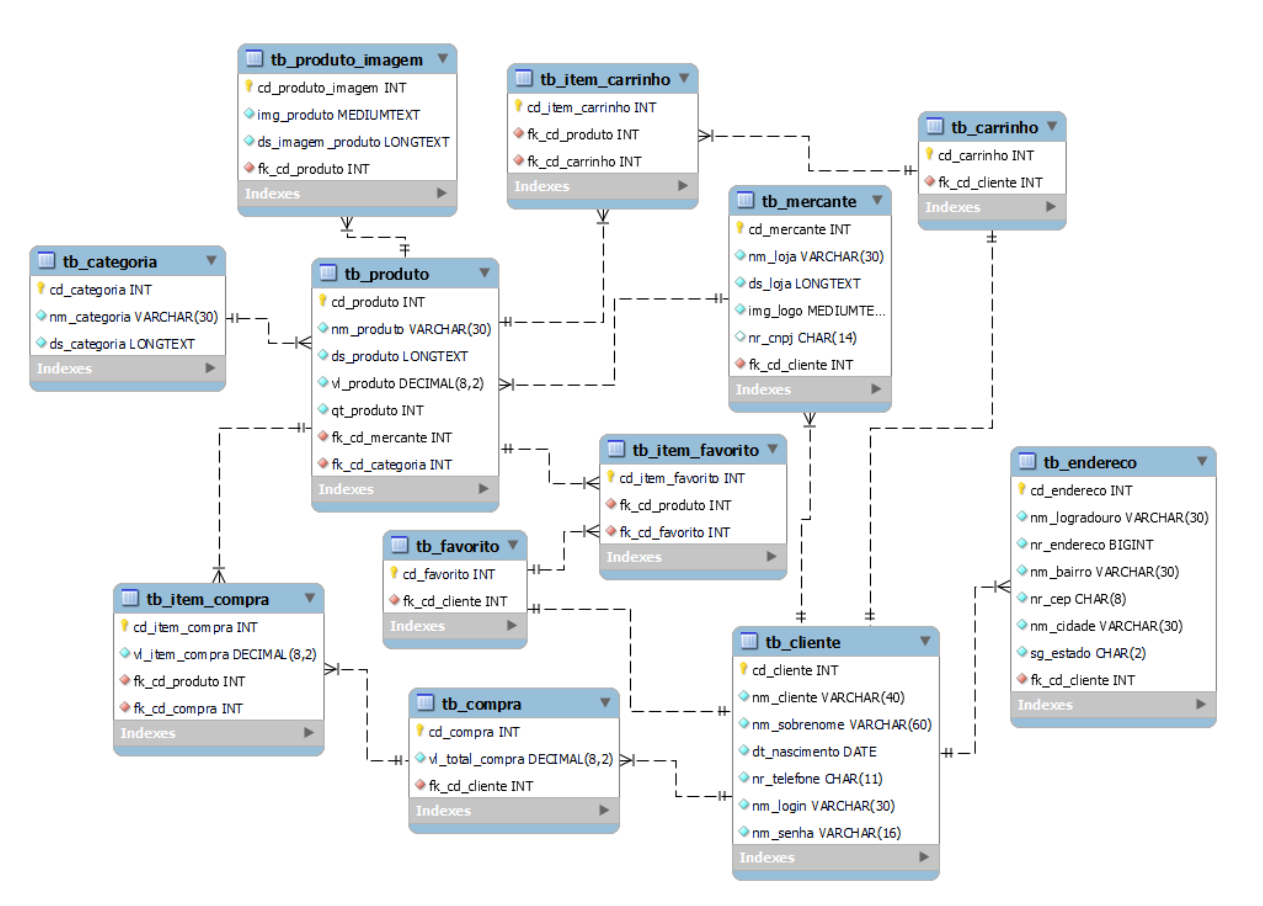

# **4.3. MER – Modelo do Banco de Dados**

**Figura - 14 Modelagem do Banco de Dados do Projeto**

**Fonte: Criado pela equipe**

# **4.4. Script de Create do Banco de Dados**

CREATE DATABASE bdbuyge;

USE bdbuyge;

CREATE TABLE tb\_cliente ( cd\_cliente INT NOT NULL AUTO\_INCREMENT, nm\_cliente VARCHAR(50) NOT NULL, nm\_sobrenome VARCHAR(50) NULL, nr\_cpf CHAR(11) NULL, dt\_nascimento DATE NOT NULL, nr\_telefone CHAR(11) NULL,

```
 nm_email VARCHAR(100) NOT NULL UNIQUE,
 nm_senha VARCHAR(16) NOT NULL,
 nm_tipo_conta VARCHAR(12) NOT NULL,
 PRIMARY KEY (cd_cliente)
 );
```
CREATE TABLE tb\_endereco (

cd\_endereco INT NOT NULL AUTO\_INCREMENT, nm\_logradouro VARCHAR(30) NOT NULL, nr\_endereco BIGINT NOT NULL, nm\_bairro VARCHAR(30) NOT NULL, nr\_cep CHAR(8) NOT NULL, nm\_cidade VARCHAR(30) NOT NULL, sg\_estado CHAR(2) NOT NULL, nm\_titulo\_endereco VARCHAR(50) NOT NULL, nm\_tipo\_endereco VARCHAR(45) NOT NULL, id\_principal BIT NOT NULL, fk\_cd\_cliente INT NOT NULL, PRIMARY KEY (cd\_endereco), FOREIGN KEY (fk\_cd\_cliente) REFERENCES tb\_cliente (cd\_cliente) );

CREATE TABLE tb\_mercante (

 cd\_mercante INT NOT NULL AUTO\_INCREMENT, nm\_loja VARCHAR(100) NOT NULL, ds\_loja LONGTEXT NOT NULL, nm\_email VARCHAR(100) NOT NULL, img\_logo\_link MEDIUMTEXT NULL, img\_logo LONGBLOB NULL, nr\_cnpj CHAR(14) NULL, nr\_telefone\_fixo CHAR(10) NULL, nr\_telefone\_celular CHAR(11) NULL, fk\_cd\_cliente INT NOT NULL, PRIMARY KEY (cd\_mercante),

```
 FOREIGN KEY (fk_cd_cliente) REFERENCES tb_cliente (cd_cliente)
 );
```

```
CREATE TABLE tb_categoria (
   cd_categoria INT NOT NULL AUTO_INCREMENT,
   nm_categoria VARCHAR(30) NOT NULL,
   ds_categoria LONGTEXT NOT NULL,
   PRIMARY KEY (cd_categoria)
```
);

CREATE TABLE tb\_produto (

cd\_produto INT NOT NULL AUTO\_INCREMENT,

nm\_produto VARCHAR(40) NOT NULL,

ds\_produto LONGTEXT NOT NULL,

vl\_produto DECIMAL(8, 2) NOT NULL,

qt\_produto INT NOT NULL,

vl\_peso DECIMAL(6, 3) NULL,

vl\_tamanho INT NULL,

vl frete DECIMAL(6, 2) NULL,

id\_disponibilidade BIT NOT NULL,

dt\_criacao DATE NOT NULL,

fk\_cd\_mercante INT NOT NULL,

fk\_cd\_categoria INT NOT NULL,

PRIMARY KEY (cd\_produto),

 FOREIGN KEY (fk\_cd\_mercante) REFERENCES tb\_mercante (cd\_mercante),

FOREIGN KEY (fk cd categoria) REFERENCES tb categoria (cd\_categoria)

);

CREATE TABLE tb\_produto\_imagem (

cd\_produto\_imagem INT NOT NULL AUTO\_INCREMENT,

img\_produto\_link MEDIUMTEXT NULL,

img\_produto LONGBLOB NULL,

 alt\_imagem\_produto TINYTEXT NOT NULL, id\_principal BIT NOT NULL, fk\_cd\_produto INT NOT NULL, PRIMARY KEY (cd\_produto\_imagem), FOREIGN KEY (fk\_cd\_produto) REFERENCES tb\_produto (cd\_produto) );

CREATE TABLE tb\_item\_favorito (

cd\_item\_favorito INT NOT NULL AUTO\_INCREMENT,

fk\_cd\_produto INT NOT NULL,

fk\_cd\_cliente INT NOT NULL,

PRIMARY KEY (cd\_item\_favorito),

 FOREIGN KEY (fk\_cd\_produto) REFERENCES tb\_produto (cd\_produto), FOREIGN KEY (fk\_cd\_cliente) REFERENCES tb\_cliente (cd\_cliente)

);

CREATE TABLE tb\_compra (

cd\_compra INT NOT NULL AUTO\_INCREMENT,

vl\_total\_compra DECIMAL(8, 2) NOT NULL,

vl\_total\_frete DECIMAL(6, 2) NULL,

vl\_total\_desconto DECIMAL(6, 2) NULL,

id\_preferencia VARCHAR(100) NOT NULL,

nm\_collection\_status VARCHAR(20) NOT NULL,

nm\_collection\_id VARCHAR(30) NOT NULL,

nm\_payment\_id VARCHAR(30) NOT NULL,

nm\_status VARCHAR(30) NOT NULL,

nm\_payment\_type VARCHAR(30) NOT NULL,

nm\_merchant\_order\_id VARCHAR(30) NOT NULL,

fk\_cd\_cliente INT NOT NULL,

PRIMARY KEY (cd\_compra),

FOREIGN KEY (fk\_cd\_cliente) REFERENCES tb\_cliente (cd\_cliente)

);

CREATE TABLE tb\_item\_compra (

 cd\_item\_compra INT NOT NULL AUTO\_INCREMENT, nm\_produto VARCHAR(40) NOT NULL, vl\_item\_compra DECIMAL(8, 2) NOT NULL, ds\_produto LONGTEXT NOT NULL, qt\_item\_compra INT NOT NULL, fk\_cd\_compra INT NOT NULL, PRIMARY KEY (cd\_item\_compra), FOREIGN KEY (fk\_cd\_compra) REFERENCES tb\_compra (cd\_compra) );

CREATE TABLE tb\_endereco\_loja (

 cd\_endereco INT NOT NULL AUTO\_INCREMENT, nm\_logradouro VARCHAR(30) NOT NULL, nr\_endereco BIGINT NOT NULL, nm\_bairro VARCHAR(30) NOT NULL, nr\_cep CHAR(8) NOT NULL, nm\_cidade VARCHAR(30) NOT NULL, sg\_estado CHAR(2) NOT NULL, fk\_cd\_mercante INT NOT NULL, PRIMARY KEY (cd\_endereco), FOREIGN KEY (fk\_cd\_mercante) REFERENCES tb\_mercante (cd\_mercante)

);

CREATE TABLE tb\_item\_carrinho (

cd\_item\_carrinho INT NOT NULL AUTO\_INCREMENT,

qt\_item\_carrinho INT NOT NULL,

fk\_cd\_produto INT NOT NULL,

fk\_cd\_cliente INT NOT NULL,

PRIMARY KEY (cd\_item\_carrinho),

FOREIGN KEY (fk\_cd\_produto) REFERENCES tb\_produto (cd\_produto),

FOREIGN KEY (fk\_cd\_cliente) REFERENCES tb\_cliente (cd\_cliente)

);

#### **4.5 Principais Selects do Banco de Dados**

SELECT cd\_produto AS 'CÓDIGO', nm\_produto AS 'NOME DO PRODUTO', ds\_produto AS 'DESCRIÇÃO', vl produto AS 'VALOR', qt\_produto AS 'ESTOQUE', fk\_cd\_mercante AS 'CÓDIGO DO MERCANTE', fk\_cd\_categoria AS 'CÓDIGO DA CATEGORIA' FROM tb\_produto;

SELECT cd\_produto AS 'CÓDIGO', nm\_produto AS 'NOME DO PRODUTO', ds\_produto AS 'DESCRIÇÃO', vl\_produto AS 'VALOR', qt\_produto AS 'ESTOQUE', fk\_cd\_mercante AS 'CÓDIGO DO MERCANTE', fk\_cd\_categoria AS 'CÓDIGO DA CATEGORIA' FROM tb\_produto ORDER BY nm\_produto ASC;

SELECT cd\_produto AS 'CÓDIGO', nm\_produto AS 'NOME DO PRODUTO', ds\_produto AS 'DESCRIÇÃO', vl\_produto AS 'VALOR', qt\_produto AS 'ESTOQUE', fk\_cd\_mercante AS 'CÓDIGO DO MERCANTE', fk\_cd\_categoria AS 'CÓDIGO DA CATEGORIA' FROM tb\_produto ORDER BY nm\_produto DESC;

SELECT cd\_produto AS 'CÓDIGO', nm\_produto AS 'NOME DO PRODUTO', ds\_produto AS 'DESCRIÇÃO',

vl\_produto AS 'VALOR', qt\_produto AS 'ESTOQUE', fk\_cd\_mercante AS 'CÓDIGO DO MERCANTE', fk\_cd\_categoria AS 'CÓDIGO DA CATEGORIA' FROM tb\_produto ORDER BY vl\_produto ASC;

SELECT cd\_produto AS 'CÓDIGO', nm\_produto AS 'NOME DO PRODUTO', ds\_produto AS 'DESCRIÇÃO', vl\_produto AS 'VALOR', qt\_produto AS 'ESTOQUE', fk\_cd\_mercante AS 'CÓDIGO DO MERCANTE', fk\_cd\_categoria AS 'CÓDIGO DA CATEGORIA' FROM tb\_produto ORDER BY vl\_produto DESC;

SELECT cd\_produto AS 'CÓDIGO', nm\_produto AS 'NOME DO PRODUTO', ds\_produto AS 'DESCRIÇÃO', vl\_produto AS 'VALOR', qt\_produto AS 'ESTOQUE', fk\_cd\_mercante AS 'CÓDIGO DO MERCANTE', fk\_cd\_categoria AS 'CÓDIGO DA CATEGORIA' FROM tb\_produto WHERE nm\_produto LIKE '%STRING%' OR ds\_produto LIKE '%STRING%';

SELECT cd\_produto AS 'CÓDIGO', nm\_produto AS 'NOME DO PRODUTO', ds\_produto AS 'DESCRIÇÃO', vl\_produto AS 'VALOR', qt\_produto AS 'ESTOQUE', fk\_cd\_mercante AS 'CÓDIGO DO MERCANTE', fk\_cd\_categoria AS 'CÓDIGO DA CATEGORIA'

FROM tb\_produto WHERE vl\_produto BETWEEN 0 AND 30;

SELECT cd\_produto AS 'CÓDIGO', nm\_produto AS 'NOME DO PRODUTO', ds\_produto AS 'DESCRIÇÃO', vl\_produto AS 'VALOR', qt\_produto AS 'ESTOQUE', fk\_cd\_mercante AS 'CÓDIGO DO MERCANTE', fk\_cd\_categoria AS 'CÓDIGO DA CATEGORIA' FROM tb\_produto WHERE vl\_produto BETWEEN 30 AND 60;

SELECT cd\_produto AS 'CÓDIGO', nm\_produto AS 'NOME DO PRODUTO', ds\_produto AS 'DESCRIÇÃO', vl produto AS 'VALOR', qt\_produto AS 'ESTOQUE', fk\_cd\_mercante AS 'CÓDIGO DO MERCANTE', fk\_cd\_categoria AS 'CÓDIGO DA CATEGORIA' FROM tb\_produto WHERE vl\_produto BETWEEN 60 AND 100;

SELECT cd\_produto AS 'CÓDIGO', nm\_produto AS 'NOME DO PRODUTO', ds\_produto AS 'DESCRIÇÃO', vl produto AS 'VALOR', qt\_produto AS 'ESTOQUE', fk\_cd\_mercante AS 'CÓDIGO DO MERCANTE', fk\_cd\_categoria AS 'CÓDIGO DA CATEGORIA' FROM tb\_produto

WHERE fk\_cd\_categoria = ID;

SELECT cd\_produto AS 'CÓDIGO', nm\_produto AS 'NOME DO PRODUTO', ds\_produto AS 'DESCRIÇÃO', vl\_produto AS 'VALOR', qt\_produto AS 'ESTOQUE', fk\_cd\_mercante AS 'CÓDIGO DO MERCANTE', fk\_cd\_categoria AS 'CÓDIGO DA CATEGORIA' FROM tb\_produto WHERE fk\_cd\_mercante = ID;

SELECT cd\_categoria AS 'CÓDIGO', nm\_categoria AS 'CATEGORIA', ds\_categoria AS 'DESCRIÇÃO' FROM tb\_categoria;

SELECT cd\_categoria AS 'CÓDIGO', nm\_categoria AS 'CATEGORIA', ds\_categoria AS 'DESCRIÇÃO' FROM tb\_categoria ORDER BY nm\_categoria ASC;

SELECT cd\_categoria AS 'CÓDIGO', nm\_categoria AS 'CATEGORIA', ds\_categoria AS 'DESCRIÇÃO' FROM tb\_categoria ORDER BY nm\_categoria DESC;

SELECT cd\_categoria AS 'CÓDIGO', nm\_categoria AS 'CATEGORIA', ds\_categoria AS 'DESCRIÇÃO' FROM tb\_categoria WHERE nm\_categoria LIKE '%STRING%'; SELECT cd\_mercante AS 'CÓDIGO', nm\_loja AS 'LOJA', ds\_loja AS 'DESCRIÇÃO', img\_logo AS 'LOGO', nr\_cnpj AS 'CNPJ', fk\_cd\_cliente AS 'CÓDIGO DO CLIENTE' FROM tb\_mercante;

SELECT cd\_mercante AS 'CÓDIGO', nm\_loja AS 'LOJA', ds\_loja AS 'DESCRIÇÃO', img\_logo AS 'LOGO', nr\_cnpj AS 'CNPJ', fk\_cd\_cliente AS 'CÓDIGO DO CLIENTE' FROM tb\_mercante ORDER BY nm\_loja ASC;

SELECT cd\_mercante AS 'CÓDIGO', nm\_loja AS 'LOJA', ds\_loja AS 'DESCRIÇÃO', img\_logo AS 'LOGO', nr\_cnpj AS 'CNPJ', fk\_cd\_cliente AS 'CÓDIGO DO CLIENTE' FROM tb\_mercante ORDER BY nm\_loja DESC;

SELECT cd\_mercante AS 'CÓDIGO', nm\_loja AS 'LOJA', ds\_loja AS 'DESCRIÇÃO', img\_logo AS 'LOGO', nr\_cnpj AS 'CNPJ', fk\_cd\_cliente AS 'CÓDIGO DO CLIENTE' FROM tb\_mercante

#### WHERE nm\_loja LIKE '%STRING%';

SELECT cd\_mercante AS 'CÓDIGO', nm\_loja AS 'LOJA', ds\_loja AS 'DESCRIÇÃO', img\_logo AS 'LOGO', nr\_cnpj AS 'CNPJ', fk\_cd\_cliente AS 'CÓDIGO DO CLIENTE' FROM tb\_mercante WHERE  $nr\_cnpj = ID;$ 

### **4.8. Prints das Telas Definitivas**

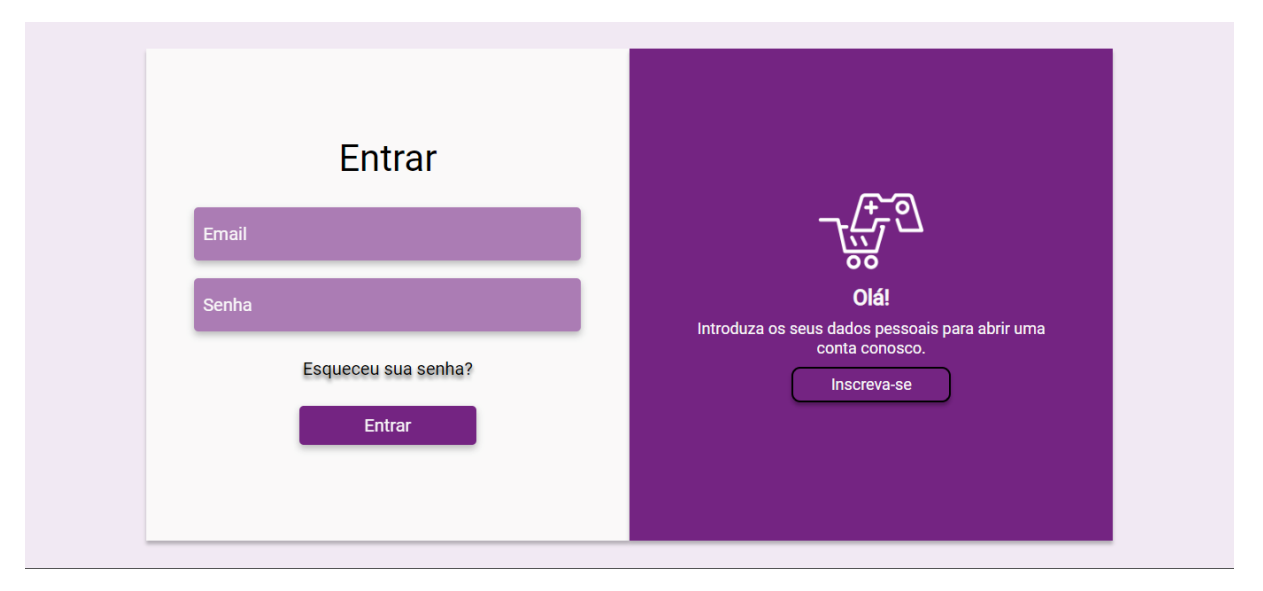

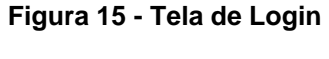

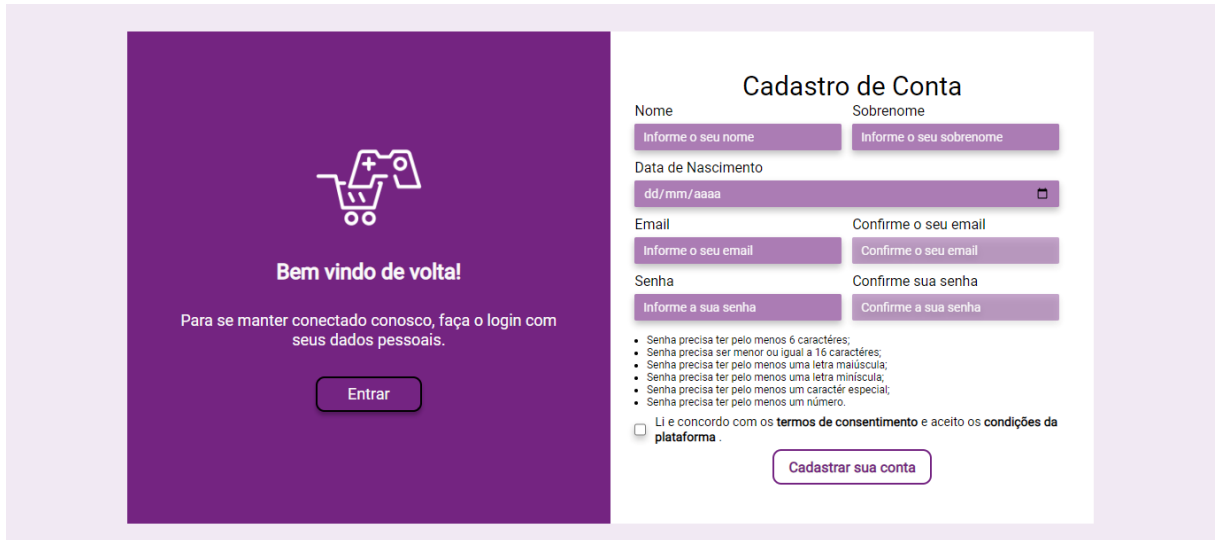

#### **Figura 16 - Tela de cadastro de usuário**

#### **Fonte: Criado pela equipe**

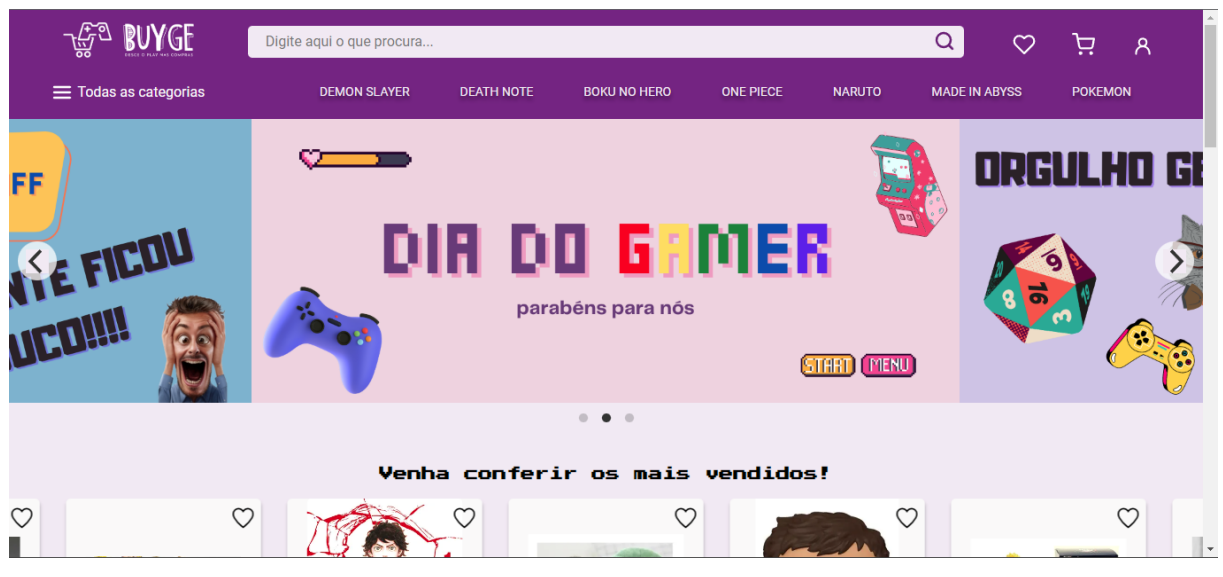

**Figura 17 - Tela inicial**

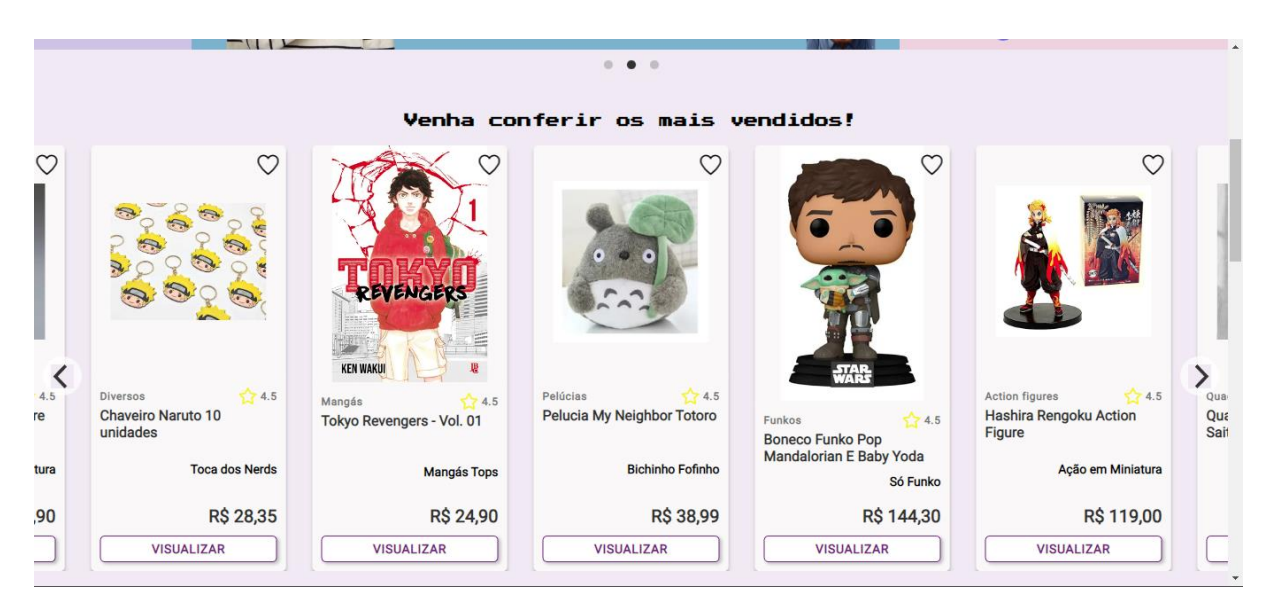

**Figura 18 - Carrossel de produtos**

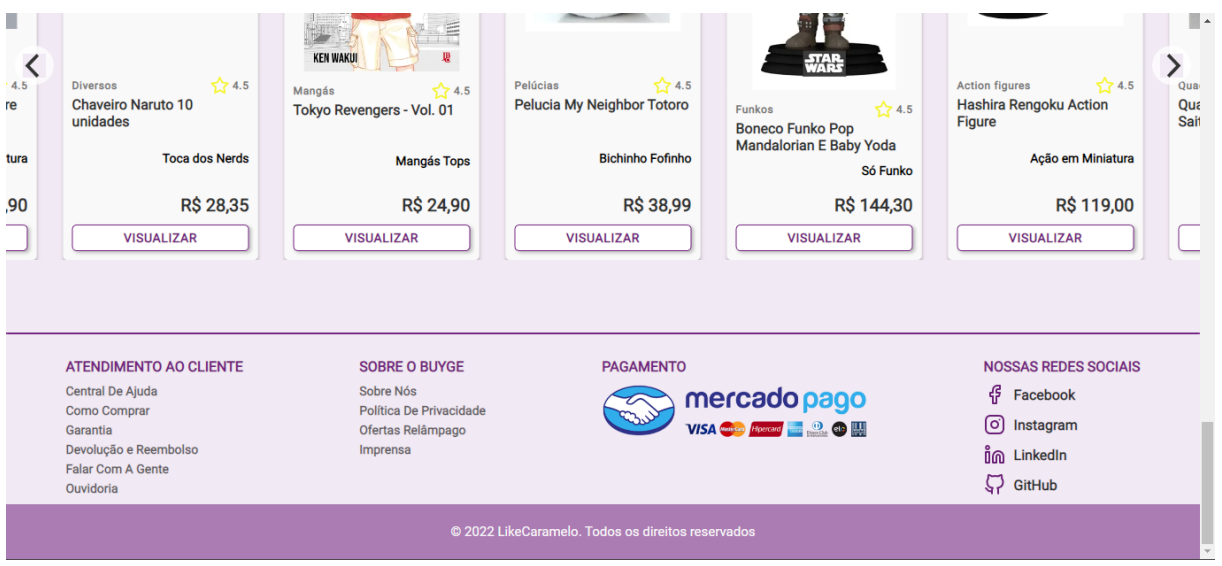

**Figura 19 - Rodapé da página**

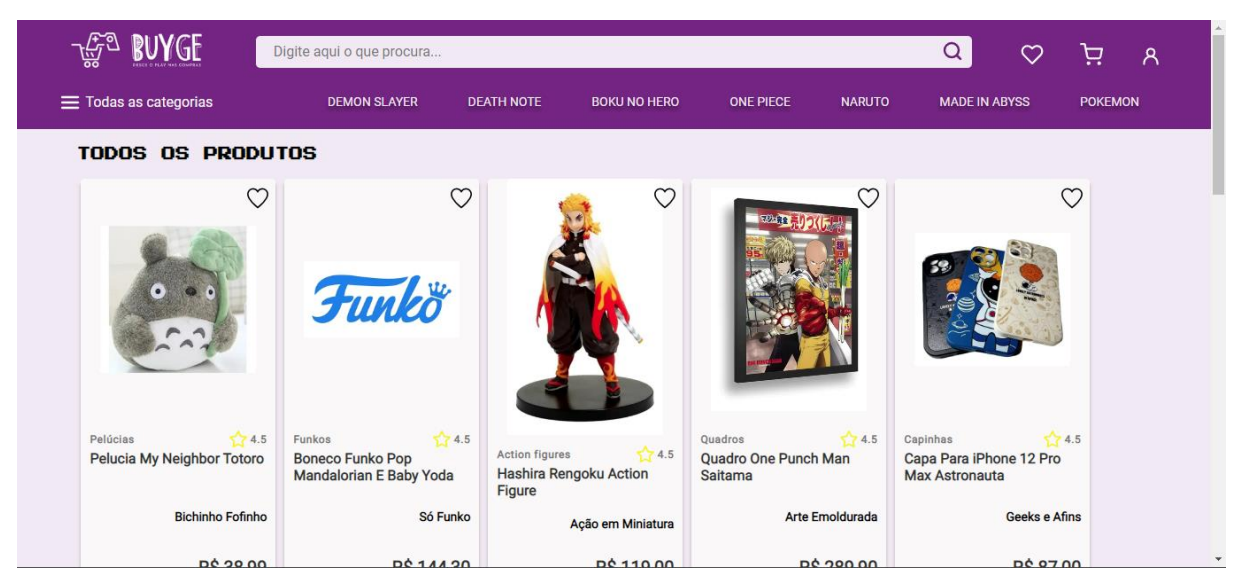

**Figura 20 – Tela de exibição de todos os produtos**

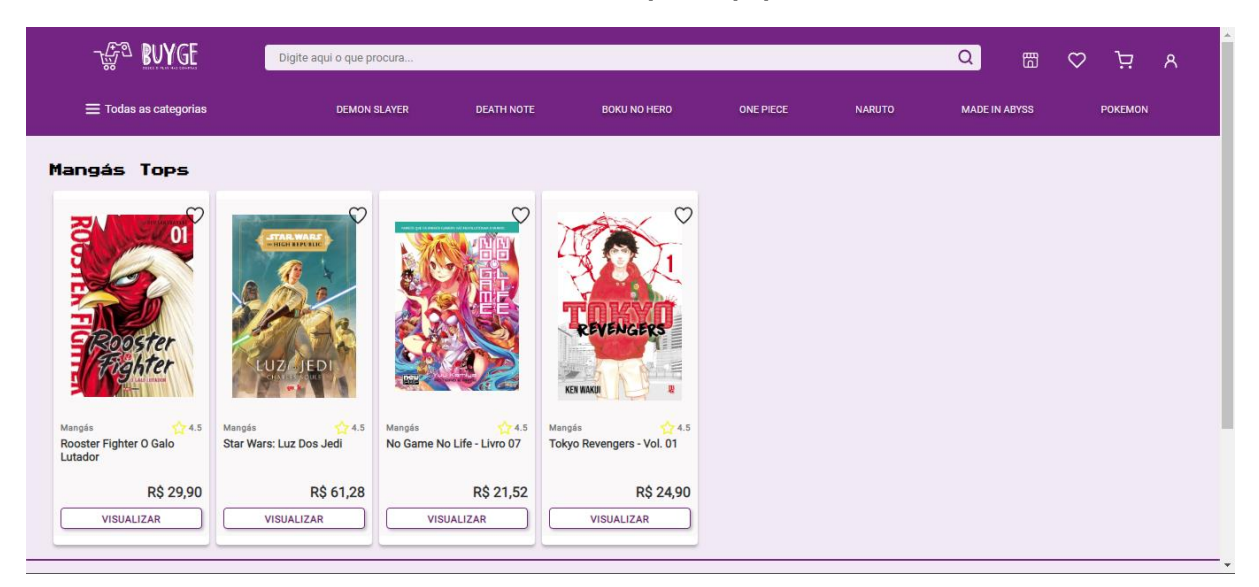

**Figura 21 – Tela de exibição de produtos por loja**

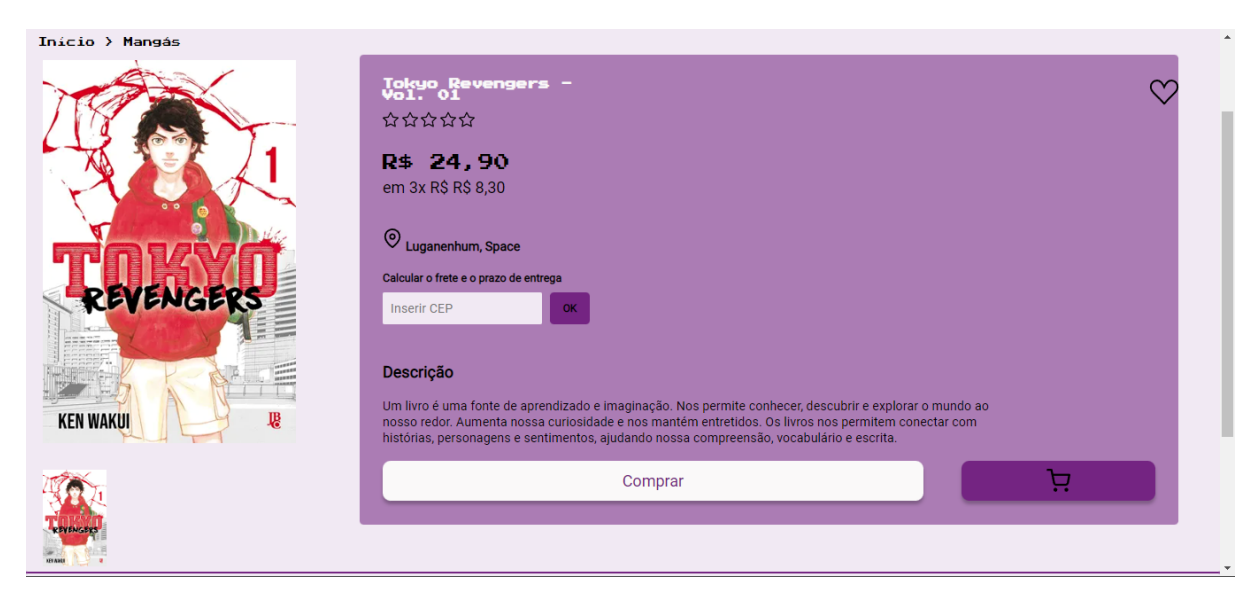

**Figura 22 – Tela de exibição de produto único selecionado**

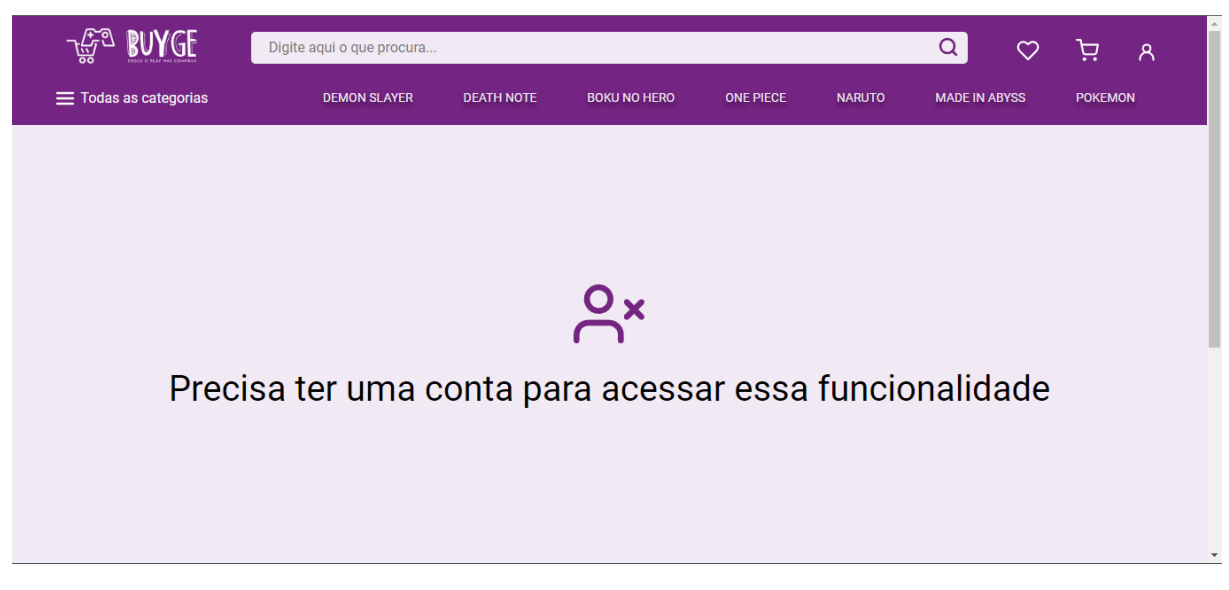

**Figura 23 – Tela de favoritos sem usuário conectado**

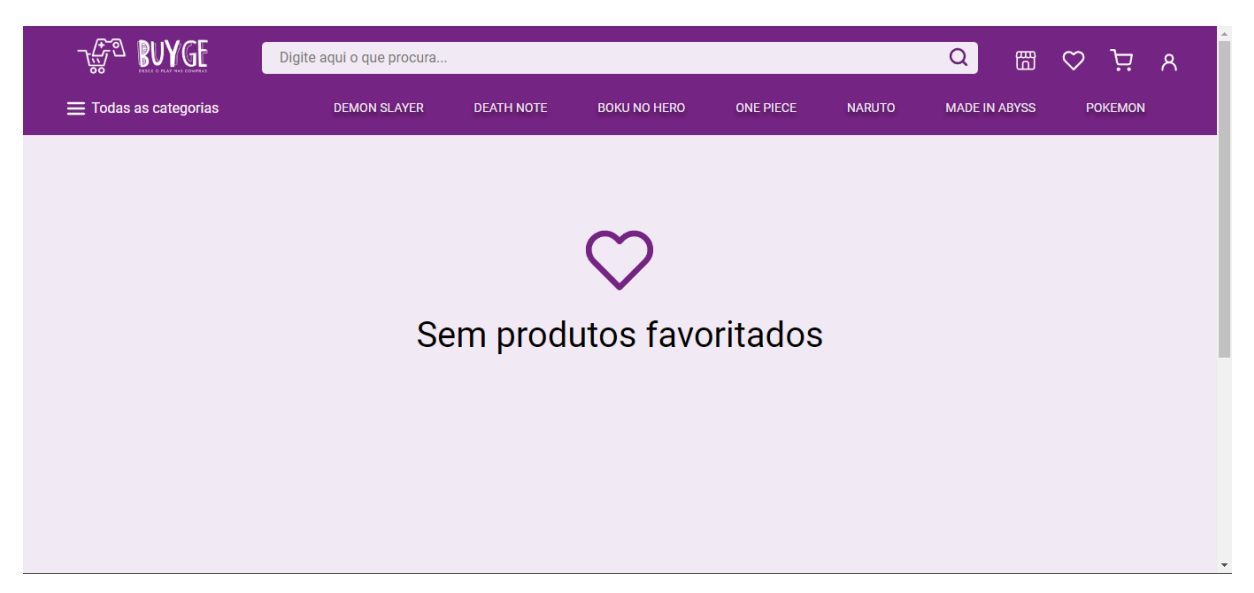

**Figura 24 - Tela de favoritos sem itens adicionados aos favoritos**

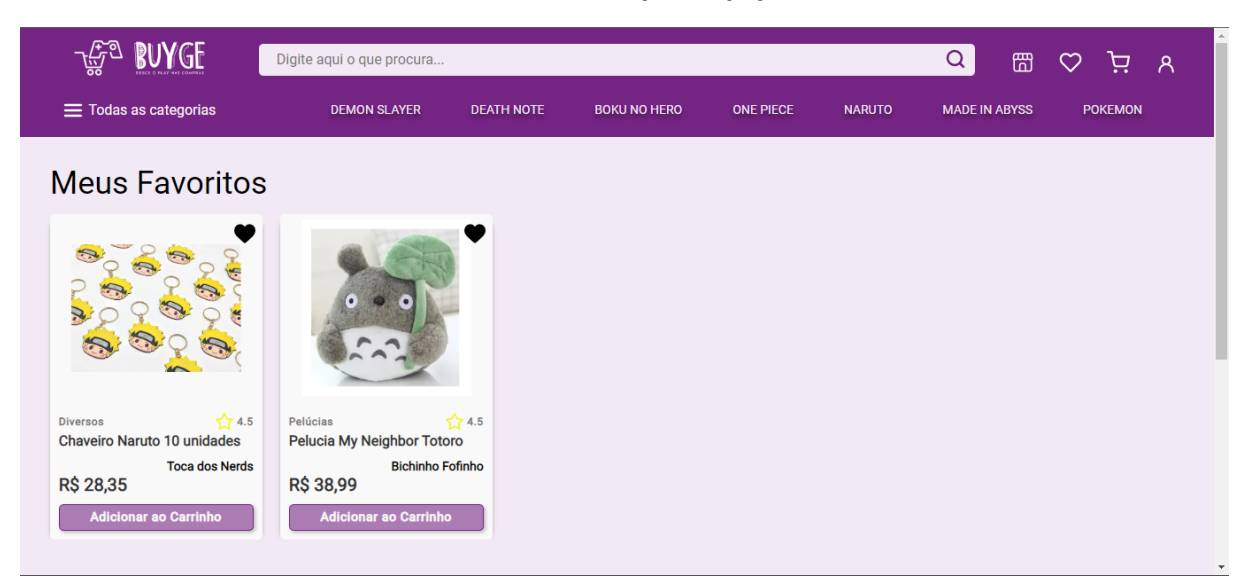

**Figura 25 - Tela de favoritos com produtos adicionados aos favoritos**

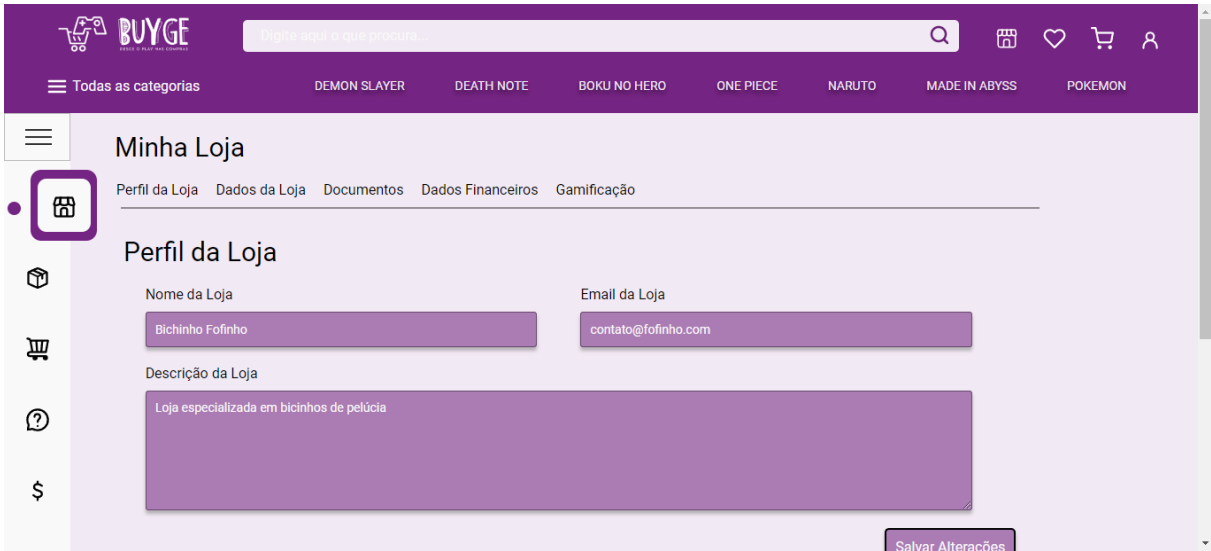

**Figura 26 - Tela de edição de dados básicos da loja**

**Fonte: Criado pela equipe**

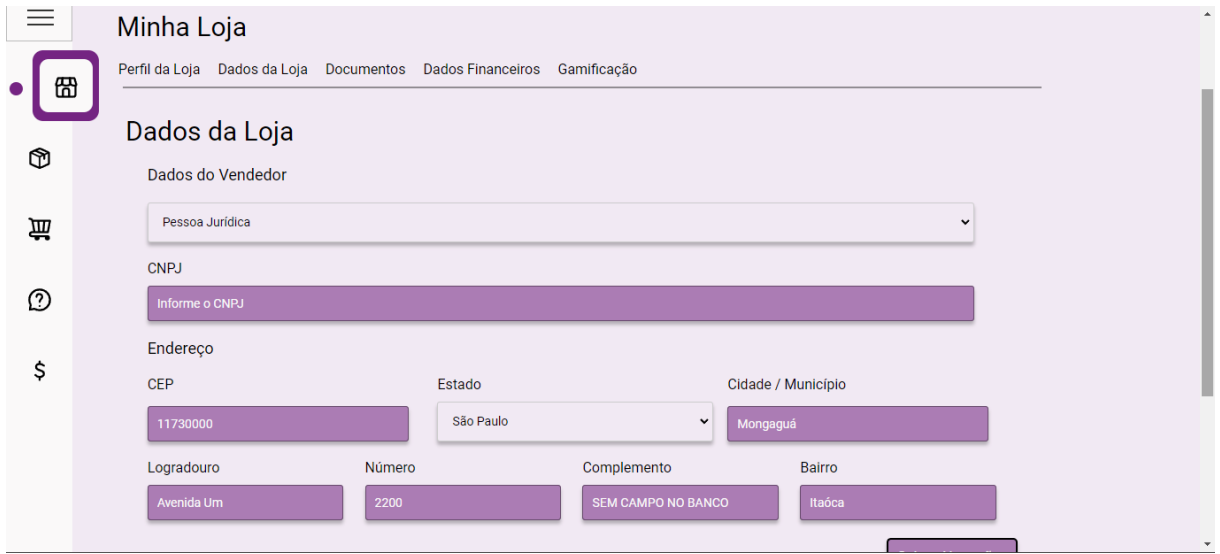

**Figura 27 - Tela de dados mais completos da loja**

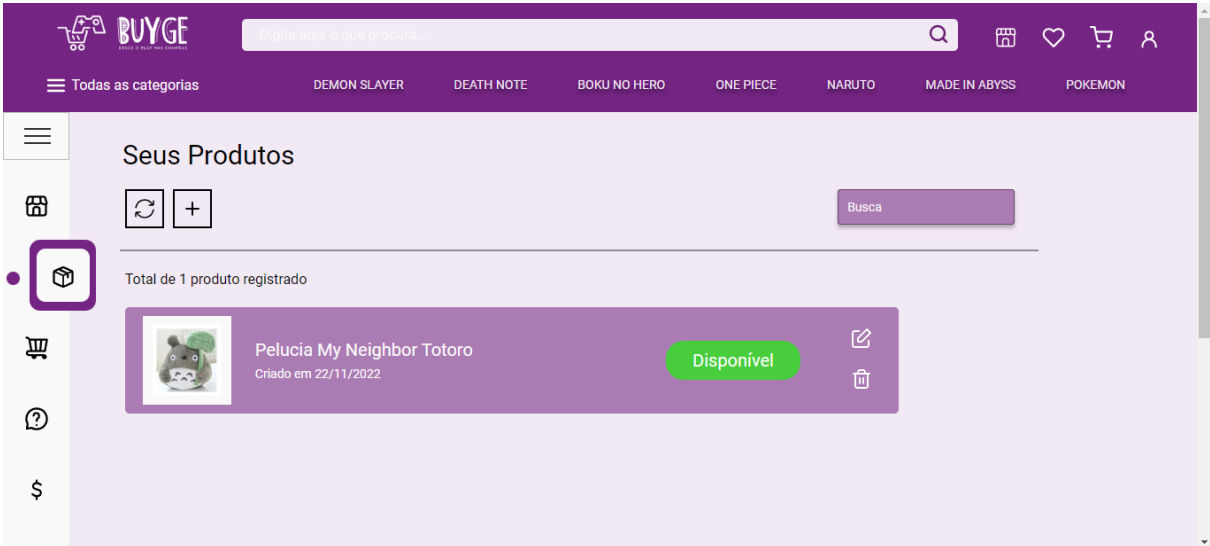

**Figura 28 - Tela dos produtos da loja com o status disponível**

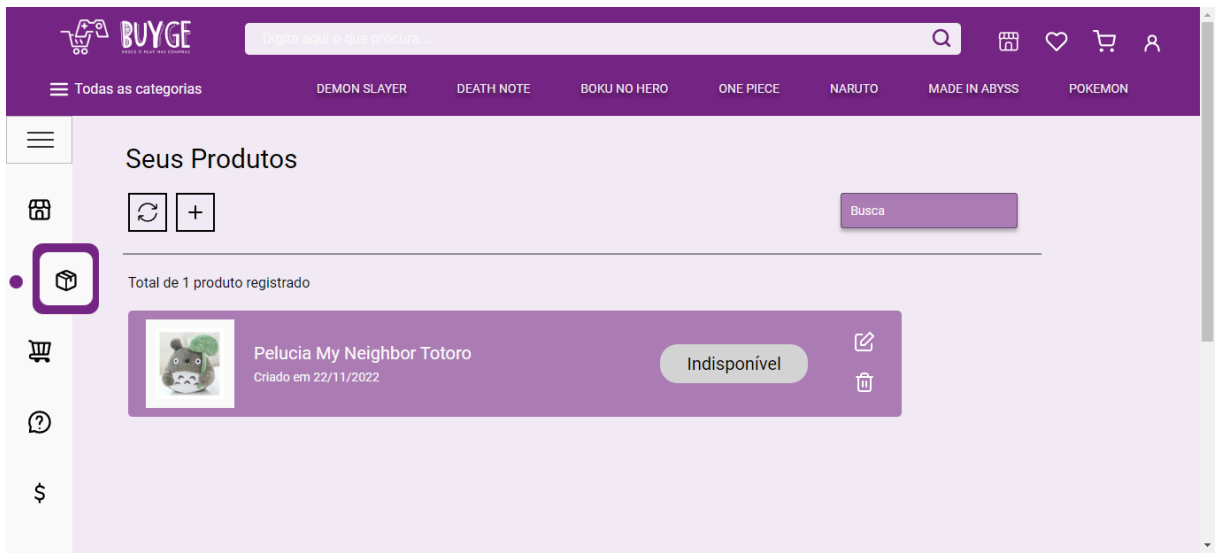

**Figura 29 - Tela dos produtos da loja com o status indisponível**

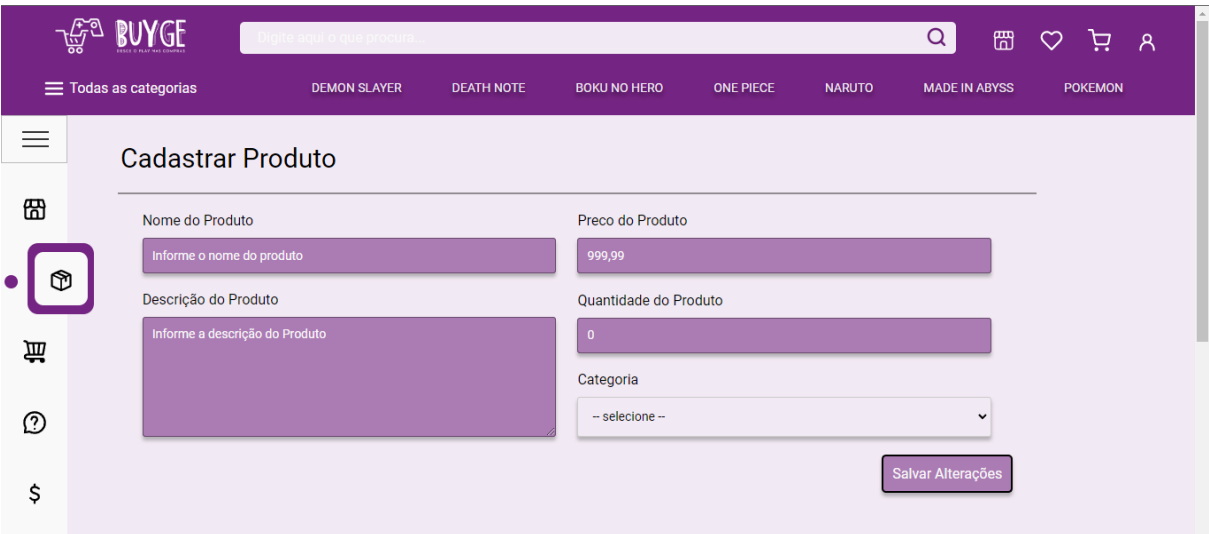

### **Figura 30 - Tela para cadastro de produtos**

### **Fonte: Criado pela equipe**

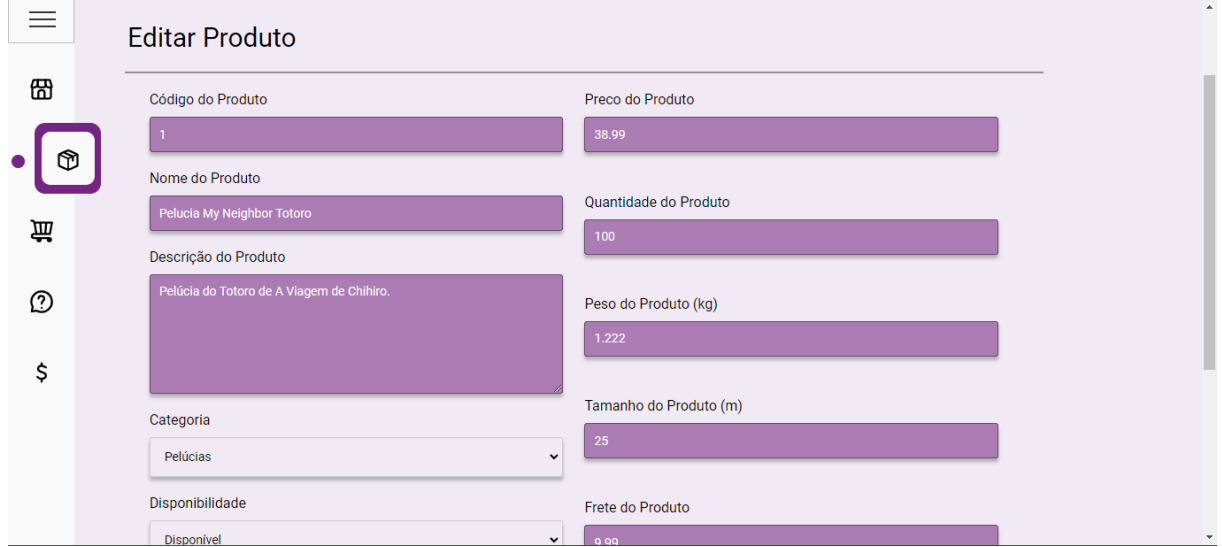

**Figura 31 - Tela para edição de produtos previamente cadastrados**

**Fonte: Criado pela equipe**

 $\overline{\phantom{a}}$ 

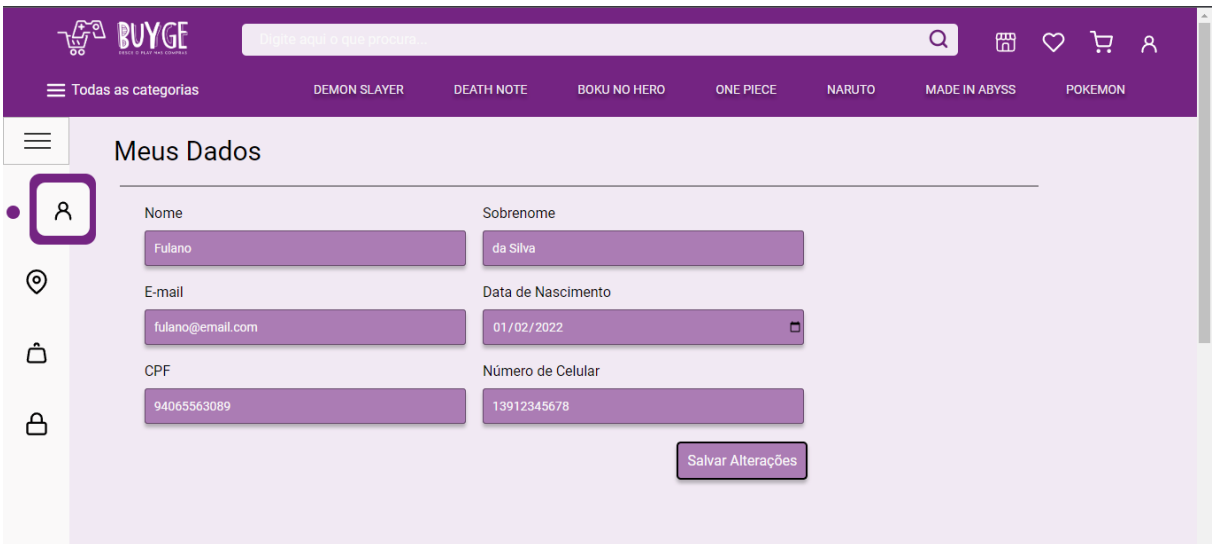

**Figura 32 – Tela de atualização de dados cadastrais de usuário**

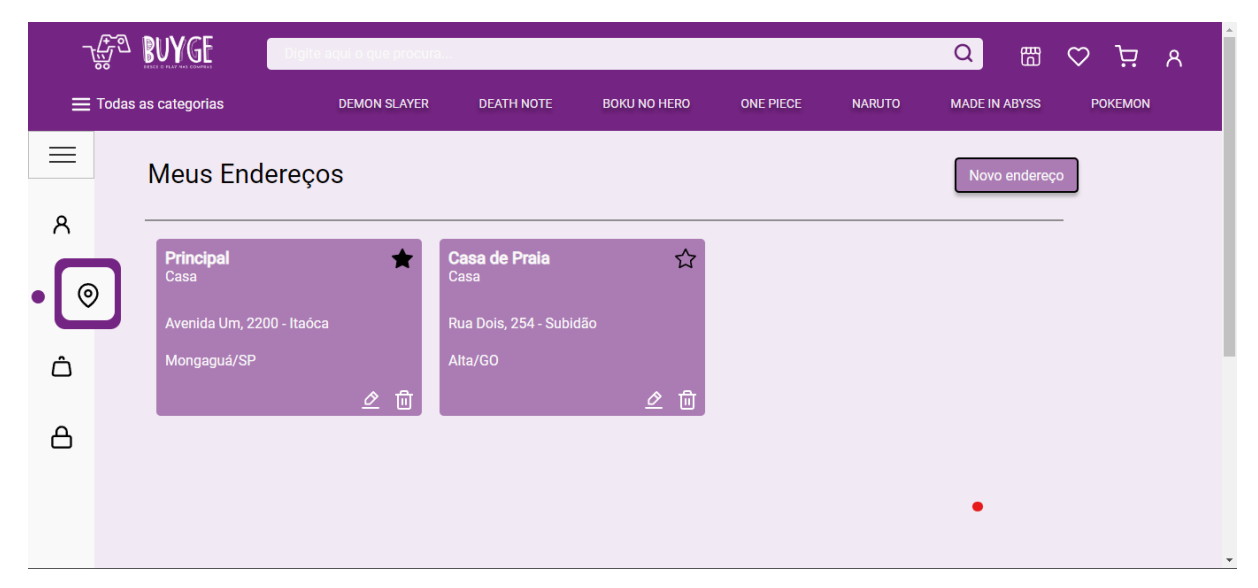

**Figura 33 – Tela de exibição de endereços cadastrados de usuário**

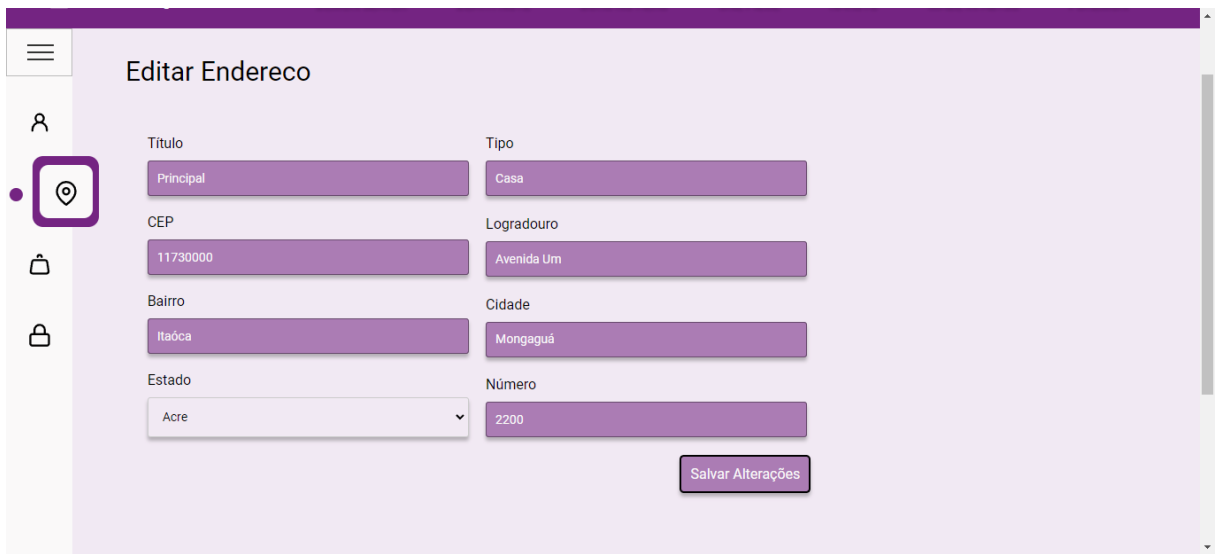

**Figura 34 – Tela de edição de endereço de usuário**

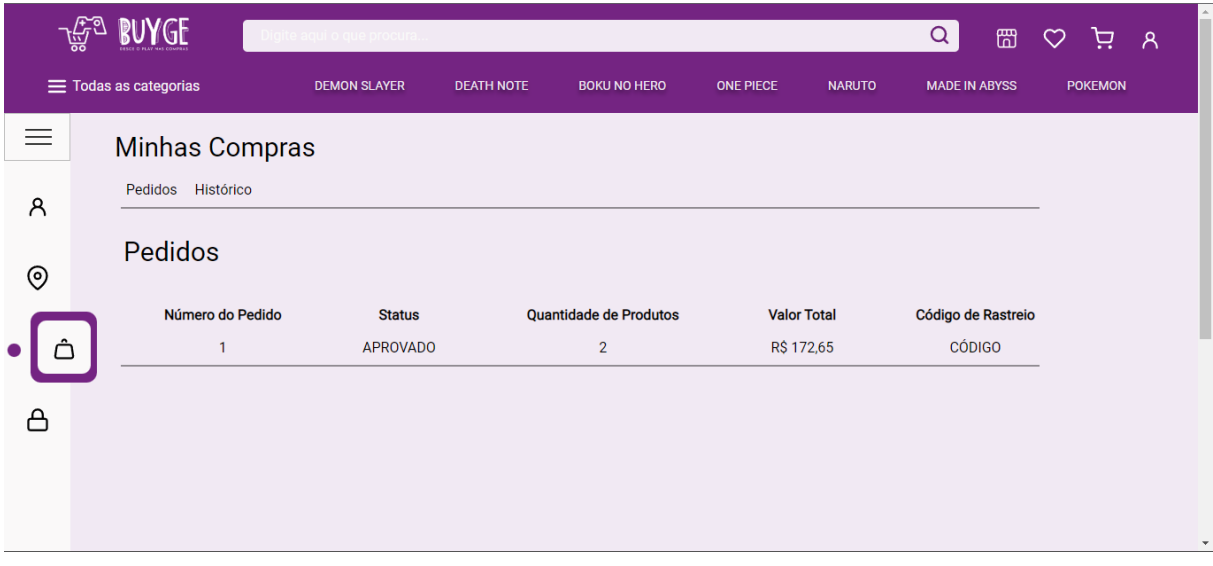

**Figura 35 – Tela de acompanhamento de pedidos (rastreio)**

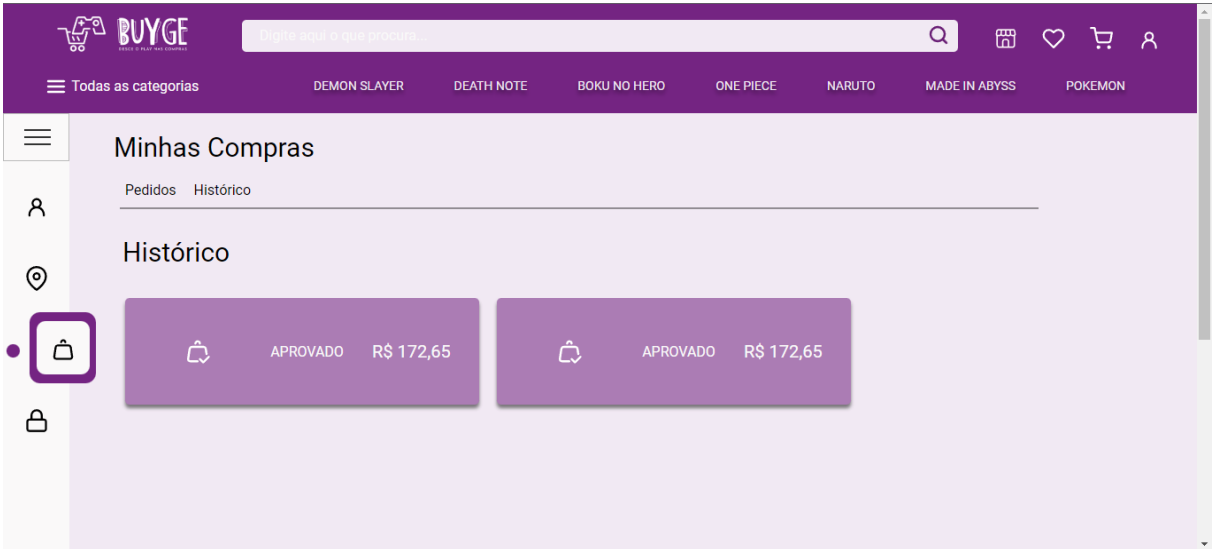

**Figura 36 – Tela de histórico de compras realizadas**

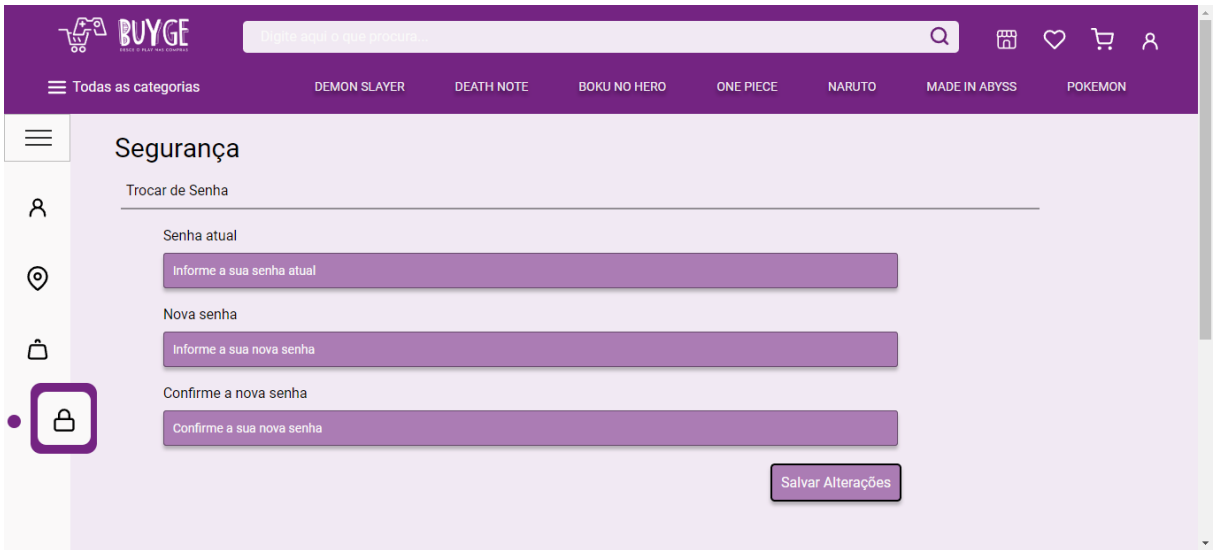

**Figura 37 – Tela de alteração de senha de usuário**

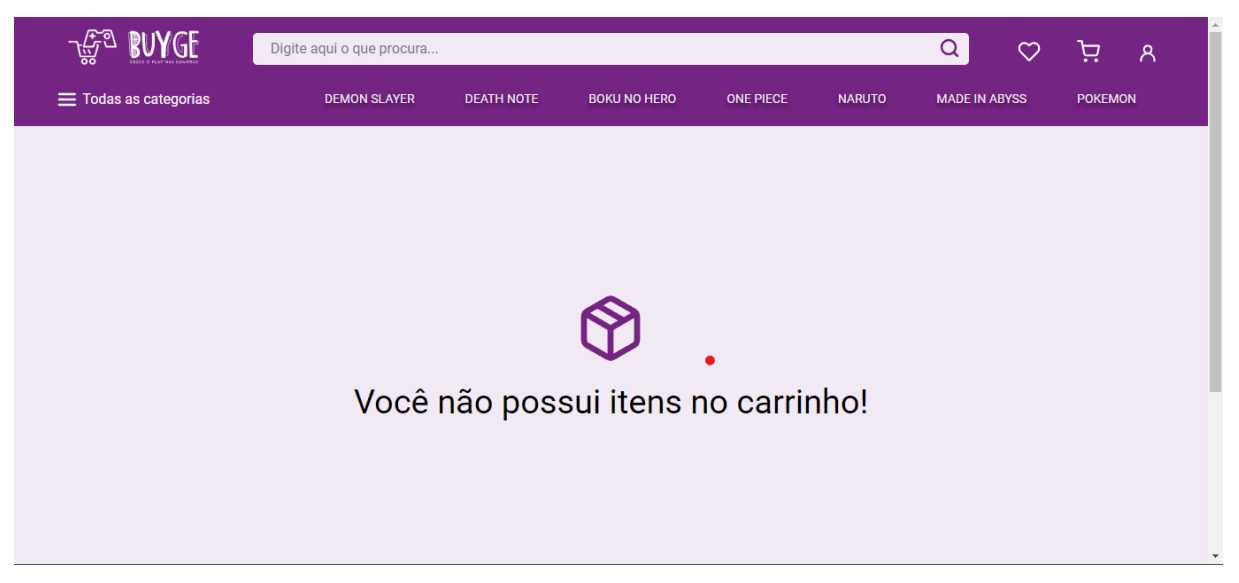

**Figura 38 – Tela de carrinho sem itens adicionado**

| BUYGE                                                  | Digite aqui o que procura |                   |                       |                  | Q                                                             | ₩<br>♡                    | ਦ਼<br>$\mathcal{A}$                                |
|--------------------------------------------------------|---------------------------|-------------------|-----------------------|------------------|---------------------------------------------------------------|---------------------------|----------------------------------------------------|
| $\equiv$ Todas as categorias                           | <b>DEMON SLAYER</b>       | <b>DEATH NOTE</b> | <b>BOKU NO HERO</b>   | <b>ONE PIECE</b> | <b>NARUTO</b><br><b>MADE IN ABYSS</b>                         |                           | <b>POKEMON</b>                                     |
| <b>Meu Carrinho</b>                                    |                           |                   |                       |                  |                                                               |                           |                                                    |
| Produto                                                | Quantidade                |                   | <b>Valor Unitário</b> | Subtotal         | Calcular o Frete e o Prazo<br>Digite o CEP aqui               |                           | Calcular                                           |
| <b>Boneco</b><br>Funko<br>Ī<br>Mandalorian E Baby Yoda | Pop                       | R\$ 144,30        | R\$ 144,30            | $\times$         | Valor da Compra<br><b>Desconto</b><br>Entrega<br><b>Total</b> |                           | R\$ 172,65<br>$-$ R\$ 0,00<br>Grátis<br>R\$ 172,65 |
| Chaveiro<br>Naruto<br>unidades                         | 10                        | R\$ 28,35         | R\$ 28,35             | $\times$         | Possui cupom de desconto?<br>Digite ou cole o código          | <b>Continuar a Compra</b> | $\hat{\phantom{1}}$<br>Aplicar                     |
|                                                        |                           |                   |                       |                  |                                                               |                           |                                                    |

**Figura 39 – Tela de exibição de itens no carrinho**

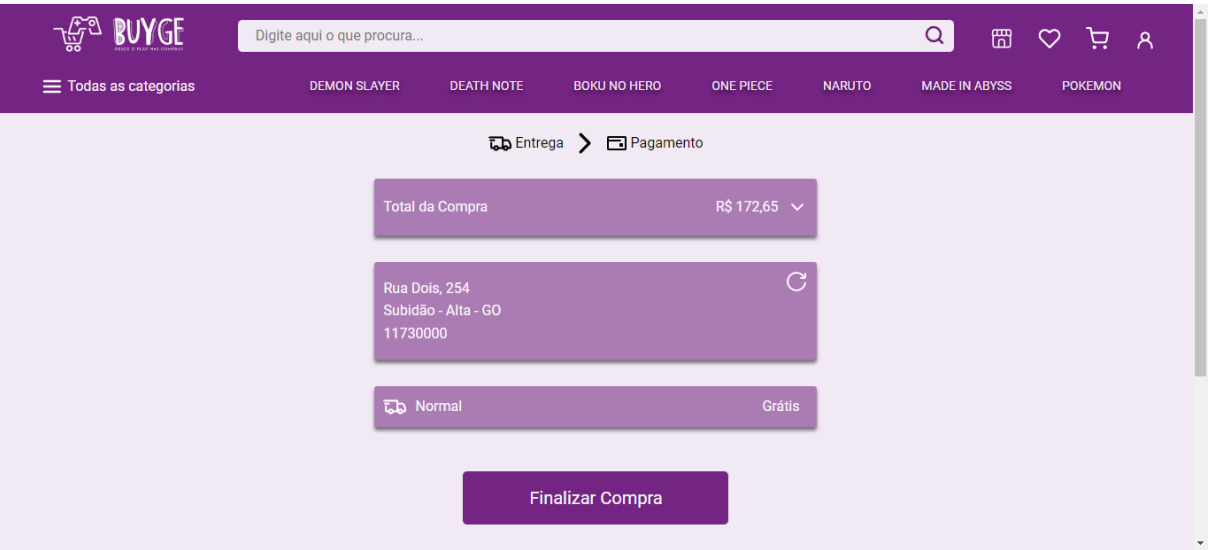

**Figura 40 - Tela de exibição de itens de compra fechada antes da API do Mercado Pago**

**Fonte: Criado pela equipe**

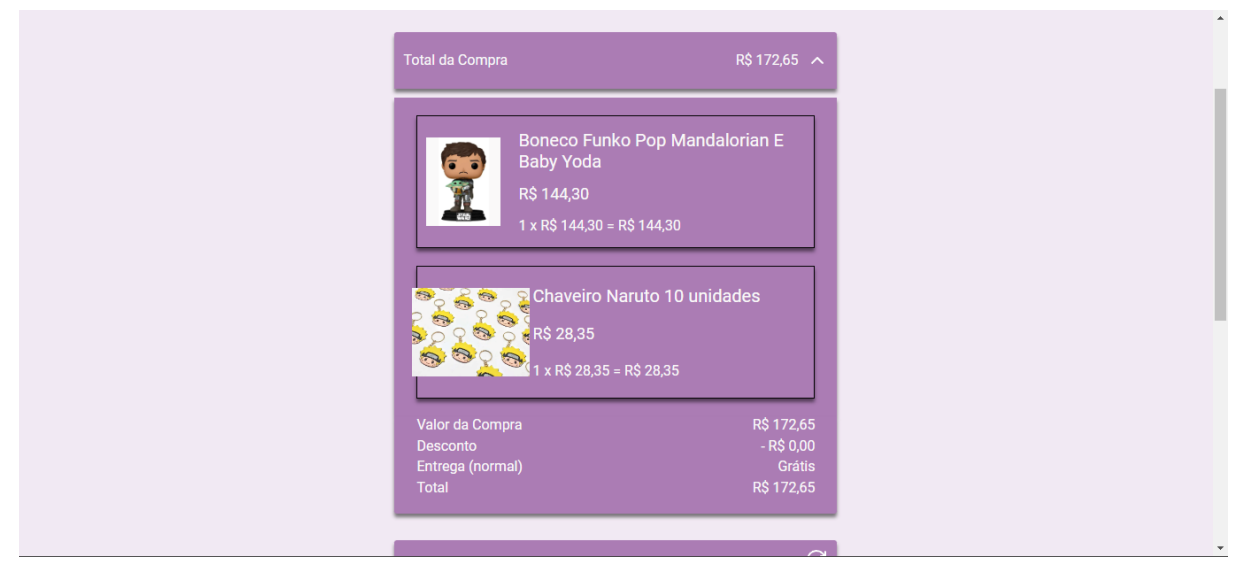

**Figura 41 – Tela de exibição de itens de compra aberta antes da API do Mercado Pago**

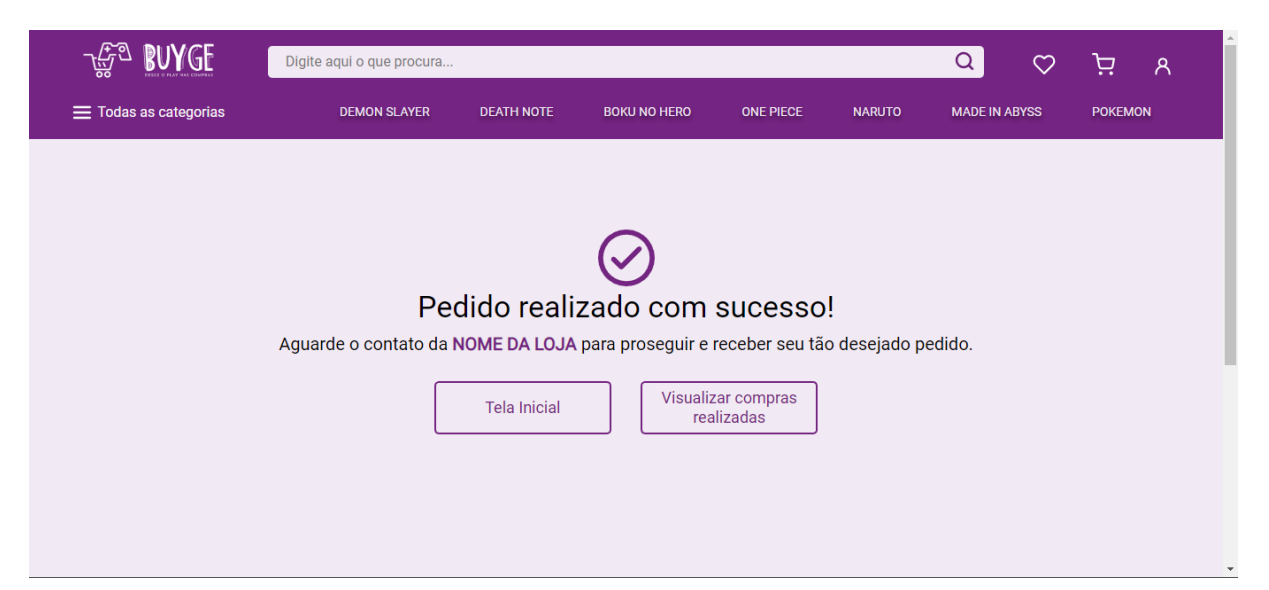

**Figura 42 – Tela de exibição pós compra finalizada**

# **4.9 Trecho do Código Fonte**

const fetchUrl = "https://129.148.45.5:30001/api";

```
async function cadastrar(cliente) {
   const requisicao = await fetch(`${fetchUrl}/clientes`, {
      method: "POST",
      mode: "cors",
      headers: {
         "Content-Type": "application/json",
      },
      body: JSON.stringify(cliente),
   });
   const status = requisicao.status;
   return status;
}
function removeInvalidos(listaCampos) {
  if (listaCampos != null) {
      listaCampos.forEach((campo) => {
```

```
 campo.remove();
      });
   }
}
function maiorQue18(data) {
   const dataAtual = new Date();
   const dataMais18 = new Date(
      data.getUTCFullYear() + 18,
      data.getUTCMonth(),
      data.getUTCDate()
    );
    return dataMais18 <= dataAtual;
}
function validaEmail(email) {
   var re = \triangle S + \textcircled{k}S + \text{S} + \text{S};
    return re.test(email);
}
function validaSenha(senha) {
   let resposta = {
```
 tamanho: "invalido", minuscula: false, maiuscula: false, especial: false, numeros: false, valido: false, };

let maiusculas =  $/[A-Z]$ ; let minusculas =  $/[a-z]$ ;

```
let numeros = /[0-9];
let especiais = /[!]@|#[$]\%[\Lambda[8]^*]([)]-[]]/;if (senha.length < 6) {
   resposta.tamanho = "menor";
} else if (senha.length >= 6 && senha.length <= 16) {
   resposta.tamanho = "valido";
\} else if (senha.length > 16) {
   resposta.tamanho = "maior";
 } else {
   return resposta;
 }
 if (maiusculas.test(senha)) {
   resposta.maiuscula = true;
 } else {
   return resposta;
 }
 if (minusculas.test(senha)) {
   resposta.minuscula = true;
 } else {
   return resposta;
 }
 if (numeros.test(senha)) {
   resposta.numeros = true;
 } else {
   return resposta;
 }
 if (especiais.test(senha)) {
  resposta.especial = true;
 } else {
```

```
 return resposta;
   }
   resposta.valido = true;
   return resposta;
}
function testaCondicoesSenha(condicoes) {
   var menor = document.querySelector("#menor");
   var maior = document.querySelector("#maior");
   var maiuscula = document.querySelector("#maiuscula");
   var minuscula = document.querySelector("#minuscula");
   var especial = document.querySelector("#especial");
   var numeros = document.querySelector("#numeros");
  if (condicoes.tamanho == "menor") {
      menor.className = "";
   } else {
      menor.className = "esconder";
   }
  if (condicoes.tamanho == "maior") {
      maior.className = "";
   } else {
      maior.className = "esconder";
   }
  if (condicoes.maiuscula == false) {
      maiuscula.className = "";
   } else {
      maiuscula.className = "esconder";
```
}

```
67
```

```
if (condicoes.minuscula == false) {
      minuscula.className = "";
   } else {
      minuscula.className = "esconder";
   }
  if (condicoes.especial == false) {
      especial.className = "";
   } else {
      especial.className = "esconder";
   }
  if (condicoes.numeros == false) {
      numeros.className = "";
   } else {
      numeros.className = "esconder";
   }
}
function conectar() {
   window.location = "/src/pages/login.html";
}
document.querySelector("#nome").addEventListener("keydown", function (e) {
   if (e.key > "0" && e.key < "9") {
      e.preventDefault();
   }
});
```
document.querySelector("#dataNasc").addEventListener("keyup", function (e) { e.preventDefault();

const dataNasc = document.querySelector("#dataNasc");

```
 const camposInvalidosDataNasc = document.querySelectorAll(
```
".campoInvalidoDataNasc"

```
 );
```
let data = new Date(dataNasc.value);

```
 let valido = maiorQue18(data);
```
removeInvalidos(camposInvalidosDataNasc);

```
if (!valido) \{
```

```
 var formulario = document.querySelector(".cadastro");
 var grupoDataNascimento = document.querySelector(
   "#grupoDataNascimento"
```
);

```
var campoInvalidoDataNasc = document.createElement("div");
 campoInvalidoDataNasc.className =
   "campoInvalidoDataNasc campo-invalido";
```

```
 campoInvalidoDataNasc.innerText =
```
"Precisa ser maior de 18 anos para se cadastrar";

```
 formulario.insertBefore(campoInvalidoDataNasc, grupoDataNascimento);
   }
});
```

```
document.querySelector("#email").addEventListener("keyup", function (e) {
   e.preventDefault();
```

```
 const email = document.querySelector("#email");
 const confirmaEmail = document.querySelector("#confirmaEmail");
```

```
 const camposInvalidosEmail = document.querySelectorAll(
   ".campoInvalidoEmail"
```
);

removeInvalidos(camposInvalidosEmail);

let valido = validaEmail(email.value);

```
 if (valido) {
   confirmaEmail.disabled = false;
 } else {
   var grupoEmail = document.querySelector(".grupo-email");
```

```
 var form = document.querySelector(".cadastro");
```

```
var campoInvalidoEmail = document.createElement("div");
 campoInvalidoEmail.className = "campoInvalidoEmail campo-invalido";
 campoInvalidoEmail.innerText = "E-mail informado é inválido!";
```

```
 form.insertBefore(campoInvalidoEmail, grupoEmail);
```

```
 }
});
```
document

```
 .querySelector("#confirmaEmail")
 .addEventListener("keyup", function (e) {
   e.preventDefault();
```

```
 const email = document.querySelector("#email");
 const confirmaEmail = document.querySelector("#confirmaEmail");
```

```
const camposInvalidosEmail = document.querySelectorAll(
   ".campoInvalidoEmail"
```
);

removeInvalidos(camposInvalidosEmail);

```
 let valido = validaEmail(confirmaEmail.value);
           if (!valido) \{ var grupoEmail = document.querySelector(".grupo-email");
              var form = document.querySelector(".cadastro");
             var campoInvalidoEmail = document.createElement("div");
              campoInvalidoEmail.className = "campoInvalidoEmail campo-
invalido";
              campoInvalidoEmail.innerText = "E-mail informado é inválido!";
              form.insertBefore(campoInvalidoEmail, grupoEmail);
            } else if (email.value != confirmaEmail.value) {
             var grupoEmail = document.querySelector(".grupo-email");
              var form = document.querySelector(".cadastro");
             var campoInvalidoEmail = document.createElement("div");
              campoInvalidoEmail.className = "campoInvalidoEmail campo-
invalido";
              campoInvalidoEmail.innerText = "Os e-mails precisam ser iguais!";
              form.insertBefore(campoInvalidoEmail, grupoEmail);
            }
         });
      document.querySelector("#senha").addEventListener("keyup", function (e) {
         e.preventDefault();
         const senha = document.querySelector("#senha");
         const confirmarSenha = document.querySelector("#confirmarSenha");
         let testeCondicoes = validaSenha(senha.value);
```

```
 if (testeCondicoes.valido) {
```
```
 let condicoes = document.querySelector("#condicoes");
```

```
 if (condicoes != null) condicoes.remove();
```
confirmarSenha.disabled = false;

```
 } else {
      testaCondicoesSenha(testeCondicoes);
   }
});
```

```
document
```

```
 .querySelector("#confirmarSenha")
 .addEventListener("keyup", function (e) {
   e.preventDefault();
```

```
 const senha = document.querySelector("#senha");
 const confirmarSenha = document.querySelector("#confirmarSenha");
```

```
 const camposInvalidosSenha = document.querySelectorAll(
```

```
 ".campoInvalidoSenha"
```

```
 );
```
invalido";

```
 removeInvalidos(camposInvalidosSenha);
```
if (senha.value  $!=$  confirmarSenha.value) { confirmarSenha.focus();

```
 var grupoSenha = document.querySelector(".grupo-senha");
 var formulario = document.querySelector(".cadastro");
```

```
var campoInvalidoSenha = document.createElement("div");
 campoInvalidoSenha.className = "campoInvalidoSenha campo-
```
campoInvalidoSenha.innerText = "As senhas precisam ser iguais!";

```
 formulario.insertBefore(campoInvalidoSenha, grupoSenha);
   }
 });
```

```
document.querySelector("#cadastrar").addEventListener("click", async (e) => {
   e.preventDefault();
```

```
 const camposInvalidos = document.querySelectorAll(".campo-invalido");
 const camposInvalidosSenha = document.querySelectorAll(
   ".campoInvalidoSenha"
```
);

```
if (camposInvalidos > 0 || camposInvalidosSenha > 0) {
   console.log("erro");
```
console.log(camposInvalidos);

return;

```
 }
```

```
const cliente = \{
```

```
 nmCliente: document.querySelector("#nome").value,
 nmSobrenome: document.querySelector("#sobrenome").value,
 dtNascimento: document.querySelector("#dataNasc").value,
 nmEmail: document.querySelector("#email").value,
 nmSenha: document.querySelector("#senha").value,
 nmTipoConta: "Padrão",
```

```
 };
```
const status = await cadastrar(cliente);

```
 switch (status) {
   case 201:
```

```
 window.location = "/src/pages/login.html";
   break;
 case 400:
   console.log("Falha na criação da conta.");
   break;
 default:
   console.log("Falha na auntenticação");
   break;
```
}

});

## **5. MANUAL DO USUÁRIO**

Para melhor explicar e exemplificar o funcionamento do projeto foi desenvolvido o manual do usuário, que mostra as principais funcionalidade do marketplace.

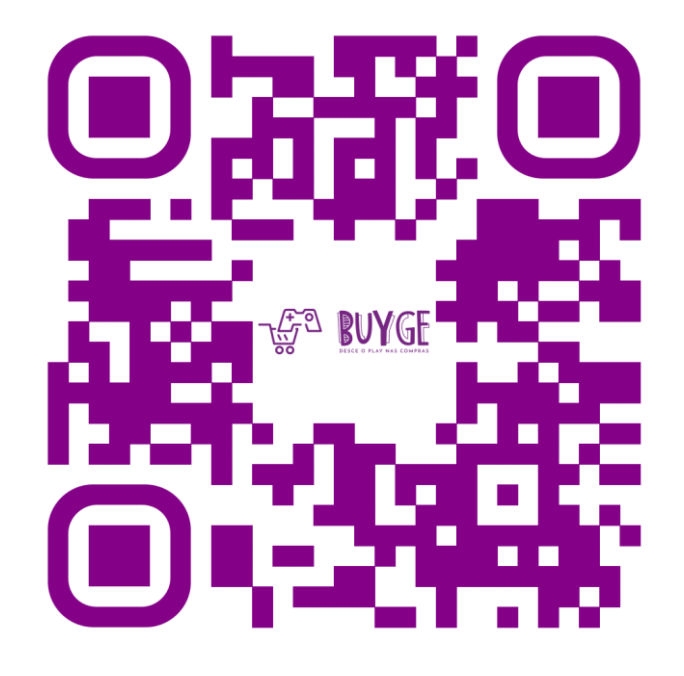

**Figura 43 – QR Code para acesso ao manual do usuário Fonte: Criado pela Equipe**

Acima o QR Code para acesso ao manual do usuário.

## **CONCLUSÃO**

O projeto não teve seu fim, sendo assim a plataforma ainda estará em processo de desenvolvimento, pois o escopo proposto ainda falta muitas implementações, desta forma o que entregamos é um Mínimo Produto Viável – MPV. No entanto, ao avaliar a proposta e pesquisas torna-se aparente o fato de que a aplicação web solucionará os problemas de dispersão e visibilidade para o nicho de mercado *geek*, valorizando a cultura *nerd*, criando mais ofertas para produtos específicos e facilitando a compra dos usuários.

Também podemos destacar o aprendizado de trabalho em equipe, momento no qual pudemos desenvolver a habilidade e competência de saber discutir profissionalmente e eticamente diversos assuntos referentes ao projeto, sendo que temos a certeza de levar esse aprendizado para o mercado de trabalho, tornando-nos profissionais da área de TI mais qualificados.

## **REFERÊNCIA BIBLIOGRÁFICA**

ALVES, Flora. *Gamification***: como criar experiências de aprendizagem engajadoras**. DVS editora, 2015, Disponível em: [https://books.google.com.br/books?hl=pt-](https://books.google.com.br/books?hl=pt-BR&lr=&id=JnOwDQAAQBAJ&oi=fnd&pg=PT8&dq=gamification&ots=1aQ6DBEGUp&sig=gFJLrmGgGkpqp54sv9DmE-a0Hms)[BR&lr=&id=JnOwDQAAQBAJ&oi=fnd&pg=PT8&dq=gamification&ots=1aQ6DBEGUp](https://books.google.com.br/books?hl=pt-BR&lr=&id=JnOwDQAAQBAJ&oi=fnd&pg=PT8&dq=gamification&ots=1aQ6DBEGUp&sig=gFJLrmGgGkpqp54sv9DmE-a0Hms) [&sig=gFJLrmGgGkpqp54sv9DmE-a0Hms](https://books.google.com.br/books?hl=pt-BR&lr=&id=JnOwDQAAQBAJ&oi=fnd&pg=PT8&dq=gamification&ots=1aQ6DBEGUp&sig=gFJLrmGgGkpqp54sv9DmE-a0Hms) Acesso em: 10 jun. 2022

ANHANGUERA. **Site da Anhanguera,** 2022. O que é e qual é a diferença entre *Front-End* e *Back-End*? Disponível em: [https://blog.anhanguera.com/o-que-e-front-end-e](https://blog.anhanguera.com/o-que-e-front-end-e-back-end)[back-end.](https://blog.anhanguera.com/o-que-e-front-end-e-back-end) Acesso em: 17 mai. 2022.

CASTIGLIONI, Matheus. **Blog do Matheus Castiglioni**, 2019. Desconstruindo a Web: Renderização De Páginas Disponível em: [https://blog.matheuscastiglioni.com.br/desconstruindo-a-web-renderizacao-de](https://blog.matheuscastiglioni.com.br/desconstruindo-a-web-renderizacao-de-paginas/)[paginas/.](https://blog.matheuscastiglioni.com.br/desconstruindo-a-web-renderizacao-de-paginas/) Acesso em: 17 mai. 2022.

COLLINS, Jim & PORRAS, Jerry I. **Site do** *Harvard Business Review*, 1996. *Building Your Company's Vision.* Disponível em: [https://hbr.org/1996/09/building-your](https://hbr.org/1996/09/building-your-companys-vision)[companys-vision.](https://hbr.org/1996/09/building-your-companys-vision) Acesso em: 24 mai. 2022.

DE MENDONÇA, Herbert Garcia. E-commerce. **Revista Inovação, Projetos e Tecnologias**, v. 4, n. 2, p. 240-251, 2016. Disponível em: [https://periodicos.uninove.br/iptec/article/view/9361.](https://periodicos.uninove.br/iptec/article/view/9361) Acesso em: 18 mar. 2022.

EWALLY. **Site do Ewally**, 2021. Back-end: O Que É, Para Que Serve e Quais Suas Linguagens? Disponível em: [https://www.ewally.com.br/blog/ajudando-sua](https://www.ewally.com.br/blog/ajudando-sua-empresa/backend/)[empresa/backend/.](https://www.ewally.com.br/blog/ajudando-sua-empresa/backend/) Acesso em: 16 mai. 2022.

FRANCHISE STORE. **Encontre as melhores franquias para seu perfil**. Disponível em:<https://franquia.com.br/mercado-geek/> . Acesso em: 11 maio 2022.

GASPAR, Larissa. **Site da Hostgator**, 2021. Protocolo HTTP: entenda o que é e para que serve! Disponível em: [https://www.hostgator.com.br/blog/o-que-e-protocolo-http/.](https://www.hostgator.com.br/blog/o-que-e-protocolo-http/) Acesso em: 17 mai. 2022.

*Geek*. In: *Oxford Advanced Learner's Dictionary*, 2022. Disponível em: [https://www.oxfordlearnersdictionaries.com/us/definition/english/geek\\_1?q=geek.](https://www.oxfordlearnersdictionaries.com/us/definition/english/geek_1?q=geek) Acesso em: 04 mai. 2022.

GOOGLE. **Site do Google**, 2022. Sobre o Google. Disponível em: [https://about.google/intl/ALL\\_br/.](https://about.google/intl/ALL_br/) Acesso em: 24 mai. 2022.

GUEDES, Kayobrussy. **Topgadet**, 2020. *Markup Language*: O que são linguagens de marcação? Disponível em: [https://www.topgadget.com.br/howto/sites-e-web/markup](https://www.topgadget.com.br/howto/sites-e-web/markup-language-o-que-sao-linguagens-de-marcacao.htm)[language-o-que-sao-linguagens-de-marcacao.htm.](https://www.topgadget.com.br/howto/sites-e-web/markup-language-o-que-sao-linguagens-de-marcacao.htm) Acesso em: 04 mai. 2022.

GUEDES, Marylene. **Site do TreinaWeb**, 2018. O que é e como começar com C# (C Sharp)? Disponível em: [https://www.treinaweb.com.br/blog/o-que-e-e-como-comecar](https://www.treinaweb.com.br/blog/o-que-e-e-como-comecar-com-c-sharp#:~:text=O%20C%23%20%C3%A9%20uma%20linguagem%20multiplataforma,at%C3%A9%20projetos%20complexos%20e%20multiplataforma.)[com-c](https://www.treinaweb.com.br/blog/o-que-e-e-como-comecar-com-c-sharp#:~:text=O%20C%23%20%C3%A9%20uma%20linguagem%20multiplataforma,at%C3%A9%20projetos%20complexos%20e%20multiplataforma.)[sharp#:~:text=O%20C%23%20%C3%A9%20uma%20linguagem%20multiplataforma](https://www.treinaweb.com.br/blog/o-que-e-e-como-comecar-com-c-sharp#:~:text=O%20C%23%20%C3%A9%20uma%20linguagem%20multiplataforma,at%C3%A9%20projetos%20complexos%20e%20multiplataforma.) [,at%C3%A9%20projetos%20complexos%20e%20multiplataforma.](https://www.treinaweb.com.br/blog/o-que-e-e-como-comecar-com-c-sharp#:~:text=O%20C%23%20%C3%A9%20uma%20linguagem%20multiplataforma,at%C3%A9%20projetos%20complexos%20e%20multiplataforma.) . Acesso em: 13, mai. 2022.

Integridade. *In*: Dicio, 2021. Disponível em: [https://www.dicio.com.br/integridade/.](https://www.dicio.com.br/integridade/) Acesso em: 23 mai. 2022.

IRIAS, Anderson. **Site do iMasters**, 2019. Ementa (descrição). Disponível em: [https://imasters.com.br/back-end/api-http-rest-conceito-e-exemplo-em-node-js.](https://imasters.com.br/back-end/api-http-rest-conceito-e-exemplo-em-node-js) Acesso em: 17 mai. 2022.

IZIDORO, Franciele Araújo. **Hábitos de consumo:** um olhar sobre o público *geek*. 2020. Monografia (Título de Bacharel em Administração) Universidade Federal de Sergipe, Campus de São Cristóvão, Sergipe, 2020. Disponível em: [https://ri.ufs.br/bitstream/riufs/15310/2/Franciele\\_Araujo\\_Izidoro.pdf](https://ri.ufs.br/bitstream/riufs/15310/2/Franciele_Araujo_Izidoro.pdf) Acesso em: 04 mai.2022

KUVIATKOSKI, Carol. **Marketplace: O que é, exemplos e como criar um marketplace**, 2022. Disponível em: [https://www.ideianoar.com.br/marketplace/#:~:text=13%20Conclus%C3%A3o-](https://www.ideianoar.com.br/marketplace/#:~:text=13%20Conclus%C3%A3o-,O%20que%20significa%20marketplace%3F,funciona%20como%20um%20shopping%20virtual) [,O%20que%20significa%20marketplace%3F,funciona%20como%20um%20shoppin](https://www.ideianoar.com.br/marketplace/#:~:text=13%20Conclus%C3%A3o-,O%20que%20significa%20marketplace%3F,funciona%20como%20um%20shopping%20virtual) [g%20virtual.](https://www.ideianoar.com.br/marketplace/#:~:text=13%20Conclus%C3%A3o-,O%20que%20significa%20marketplace%3F,funciona%20como%20um%20shopping%20virtual) Acesso em: 31 out. 2022.

LONGEN, André. **Site da weblink**, 2019. **O Que é CSS e Como Funciona?** Disponível em: [https://www.weblink.com.br/blog/programacao/o-que-e-css/.](https://www.weblink.com.br/blog/programacao/o-que-e-css/) Acesso em: 04 mai. 2022.

MCGONIGAL, Jane apud ALVES, Flora. *Gamification***: como criar experiências de aprendizagem engajadoras**. DVS editora, 2015, Disponível em: [https://books.google.com.br/books?hl=pt-](https://books.google.com.br/books?hl=pt-BR&lr=&id=JnOwDQAAQBAJ&oi=fnd&pg=PT8&dq=gamification&ots=1aQ6DBEGUp&sig=gFJLrmGgGkpqp54sv9DmE-a0Hms)[BR&lr=&id=JnOwDQAAQBAJ&oi=fnd&pg=PT8&dq=gamification&ots=1aQ6DBEGUp](https://books.google.com.br/books?hl=pt-BR&lr=&id=JnOwDQAAQBAJ&oi=fnd&pg=PT8&dq=gamification&ots=1aQ6DBEGUp&sig=gFJLrmGgGkpqp54sv9DmE-a0Hms) [&sig=gFJLrmGgGkpqp54sv9DmE-a0Hms](https://books.google.com.br/books?hl=pt-BR&lr=&id=JnOwDQAAQBAJ&oi=fnd&pg=PT8&dq=gamification&ots=1aQ6DBEGUp&sig=gFJLrmGgGkpqp54sv9DmE-a0Hms) Acesso em: 10 jun. 2022

MEDEIROS, Otávio Lopes. **Segurança em aplicações Web.** 2016. 49f. Monografia (Curso de Tecnologia em Segurança da Informação) – Faculdade de Tecnologia de Americana, Americana, 2016. Disponível em: [http://ric.cps.sp.gov.br/handle/123456789/271.](http://ric.cps.sp.gov.br/handle/123456789/271) Acesso em: 20 mar. 2022.

MELLO, Francisco Homem de. **Site do Qulture.Rocks**, 2018. Como escrever a Missão e a Visão da sua empresa. Disponível em: [https://qulture.rocks/blog/como](https://qulture.rocks/blog/como-escrever-a-missao-e-a-visao-da-empresa/)[escrever-a-missao-e-a-visao-da-empresa/.](https://qulture.rocks/blog/como-escrever-a-missao-e-a-visao-da-empresa/) Acesso em: 24 mai. 2022.

MERCADO LIVRE. **Site do Mercado Livre**, 2022. Tudo o que você precisa saber sobre o Mercado Livre. Disponível em: [https://www.mercadolivre.com.br/institucional/nos-comunicamos/noticia/tudo-sobre](https://www.mercadolivre.com.br/institucional/nos-comunicamos/noticia/tudo-sobre-o-mercado-livre)[o-mercado-livre.](https://www.mercadolivre.com.br/institucional/nos-comunicamos/noticia/tudo-sobre-o-mercado-livre) Acesso em: 24 mai. 2022.

MOZILLA. **Site da Mozilla Web Docs**, 2021. CRUD. Disponível em: [https://developer.mozilla.org/pt-BR/docs/Glossary/CRUD.](https://developer.mozilla.org/pt-BR/docs/Glossary/CRUD) Acesso em: 10 jun. 2022.

MOZILLA. **Site da Mozilla Web Docs**, 2021. HTML básico. Disponível em: [https://developer.mozilla.org/pt-](https://developer.mozilla.org/pt-BR/docs/Learn/Getting_started_with_the_web/HTML_basics)

[BR/docs/Learn/Getting\\_started\\_with\\_the\\_web/HTML\\_basics.](https://developer.mozilla.org/pt-BR/docs/Learn/Getting_started_with_the_web/HTML_basics) Acesso em: 04 mai. 2022.

MOZILLA. **Site da Mozilla Web Docs**, 2021. Sobre JavaScript. Disponível em: [https://developer.mozilla.org/pt-BR/docs/Web/JavaScript/About\\_JavaScript.](https://developer.mozilla.org/pt-BR/docs/Web/JavaScript/About_JavaScript) Acesso em: 17 mai. 2022.

*Nerd*. In: *Cambridge Dictionary*, 2022. Disponível em: [https://dictionary.cambridge.org/pt/dicionario/ingles/nerd.](https://dictionary.cambridge.org/pt/dicionario/ingles/nerd) Acesso em: 04 mai. 2022.

NOLETO, Cairo. **Site da tybe**, 2022. Javascript: o que é, aplicação e como aprender a linguagem JS. Disponível em: [https://blog.betrybe.com/javascript/.](https://blog.betrybe.com/javascript/) Acesso em: 17 mai. 2022.

OMELETE. **Site do Omelete**, 2022. O maior portal de notícias e entretenimento. Disponível em: [https://www.omelete.com.br/ccxp.](https://www.omelete.com.br/ccxp) Acesso em: 11 maio. 2022

ORACLE. **Site da Oracle,** 2022. O que é responsividade e por que é importante para meu site? Disponível em: <https://www.oracle.com/br/database/what-is-database/> Acesso em: 17 mai. 2022.

PALACIO, Ermogenes. **Site do GitHub,** 2020. Javascript. Disponível em: [https://github.com/ermogenes/aulas-programacao-web/blob/master/content/hello](https://github.com/ermogenes/aulas-programacao-web/blob/master/content/hello-world-js.md)[world-js.md.](https://github.com/ermogenes/aulas-programacao-web/blob/master/content/hello-world-js.md) Acesso em: 17 mai. 2022.

PALACIO, Ermogenes. **Site do GitHub,** 2022. Assincronia. Disponível em: [https://github.com/ermogenes/aulas-programacao-web/blob/master/content/async](https://github.com/ermogenes/aulas-programacao-web/blob/master/content/async-fetch.md)[fetch.md.](https://github.com/ermogenes/aulas-programacao-web/blob/master/content/async-fetch.md) Acesso em: 17 mai. 2022.

PONTOTEL. **Site da PontoTel,** 2020. Missão, visão e valores: como definir e aplicálos na empresa. Disponível em: [https://www.pontotel.com.br/missao-visao-e-valores](https://www.pontotel.com.br/missao-visao-e-valores-empresarial/)[empresarial/.](https://www.pontotel.com.br/missao-visao-e-valores-empresarial/) Acesso em: 23 mai. 2022.

PULSAR. **Gamificação como estratégia de marketing.** Disponível em: [https://www.estudioroxo.com.br/blogpulsar/gamificacao-como-estrategia-de](https://www.estudioroxo.com.br/blogpulsar/gamificacao-como-estrategia-de-marketing/)[marketing/](https://www.estudioroxo.com.br/blogpulsar/gamificacao-como-estrategia-de-marketing/) . Acesso em: 11 maio. 2022.

RED HAT. **Site do Red Hat**, 2020. API REST. Disponível em: [https://www.redhat.com/pt-br/topics/api/what-is-a-rest-api.](https://www.redhat.com/pt-br/topics/api/what-is-a-rest-api) Acesso em: 17 mai. 2022.

Respeito. *In*: Dicio, 2021. Disponível em: [https://www.dicio.com.br/respeito/.](https://www.dicio.com.br/respeito/) Acesso em: 23 mai. 2022.

SCALON, Flávia. **Blog da Soften Sistemas**, 2019. Valores de uma Empresa: Você sabe quais são? Disponível em: [https://blog.softensistemas.com.br/valores-de-uma](https://blog.softensistemas.com.br/valores-de-uma-empresa/#:~:text=Exemplos%20de%20Valores%20de%20algumas,%C3%A9%20o%20que%20vale%3B%20Simples.)[empresa/#:~:text=Exemplos%20de%20Valores%20de%20algumas,%C3%A9%20o](https://blog.softensistemas.com.br/valores-de-uma-empresa/#:~:text=Exemplos%20de%20Valores%20de%20algumas,%C3%A9%20o%20que%20vale%3B%20Simples.) [%20que%20vale%3B%20Simples.](https://blog.softensistemas.com.br/valores-de-uma-empresa/#:~:text=Exemplos%20de%20Valores%20de%20algumas,%C3%A9%20o%20que%20vale%3B%20Simples.) Acesso em: 22 mai. 2022.

SILVA, Mário M. D. da et al. **Avaliação de usabilidade em lojas virtuais de nichos de mercado**. 2011. 193f. Dissertação (Mestrado em Multimídia) – Faculdade de Engenharia da Universidade do Porto, Portugal, 2011. Disponível em: [https://repositorio-aberto.up.pt/bitstream/10216/63447/1/000149461.pdf.](https://repositorio-aberto.up.pt/bitstream/10216/63447/1/000149461.pdf) Acesso em: 20 mar. 2022.

STRIX. **Site do Uaiz,** 2017. O que é responsividade e por que é importante para meu site? Disponível em: [https://uaiz.opopular.com.br/blog/o-que-e-responsividade-e-por](https://uaiz.opopular.com.br/blog/o-que-e-responsividade-e-por-que-e-importante-para-meu-site)[que-e-importante-para-meu-site.](https://uaiz.opopular.com.br/blog/o-que-e-responsividade-e-por-que-e-importante-para-meu-site) Acesso em: 06 mai. 2022.

TECMUNDO. **Site do Tecmundo**, 2008. O que é *Geek*? Disponível em: [https://www.tecmundo.com.br/hardware/742-o-que-e-geek-.htm.](https://www.tecmundo.com.br/hardware/742-o-que-e-geek-.htm) Acesso em: 18, mar. 2022.

TOTVS. **Site da TOTVS**, 2020. O que é *back-end* e qual seu papel na programação? Disponível em: [https://www.totvs.com/blog/developers/back-end/.](https://www.totvs.com/blog/developers/back-end/) Acesso em: 16 mai. 2022.

ZARA, André. **QUE A FORÇA ESTEJA COM VOCÊ!** São Paulo: Revista Comércios & Serviços, 2014. 66 páginas. Disponível em: [https://lab.fecomercio.com.br/wp](https://lab.fecomercio.com.br/wp-content/uploads/pdf/c_s_33.pdf)[content/uploads/pdf/c\\_s\\_33.pdf.](https://lab.fecomercio.com.br/wp-content/uploads/pdf/c_s_33.pdf) Acesso em: 19 mar. 2022.

**APÊNDICES**

**APÊNDICE A – Apresentação de conceito de criação da logomarca do projeto, explicando com detalhes a escolha de cores, símbolos e outros aspectos.**

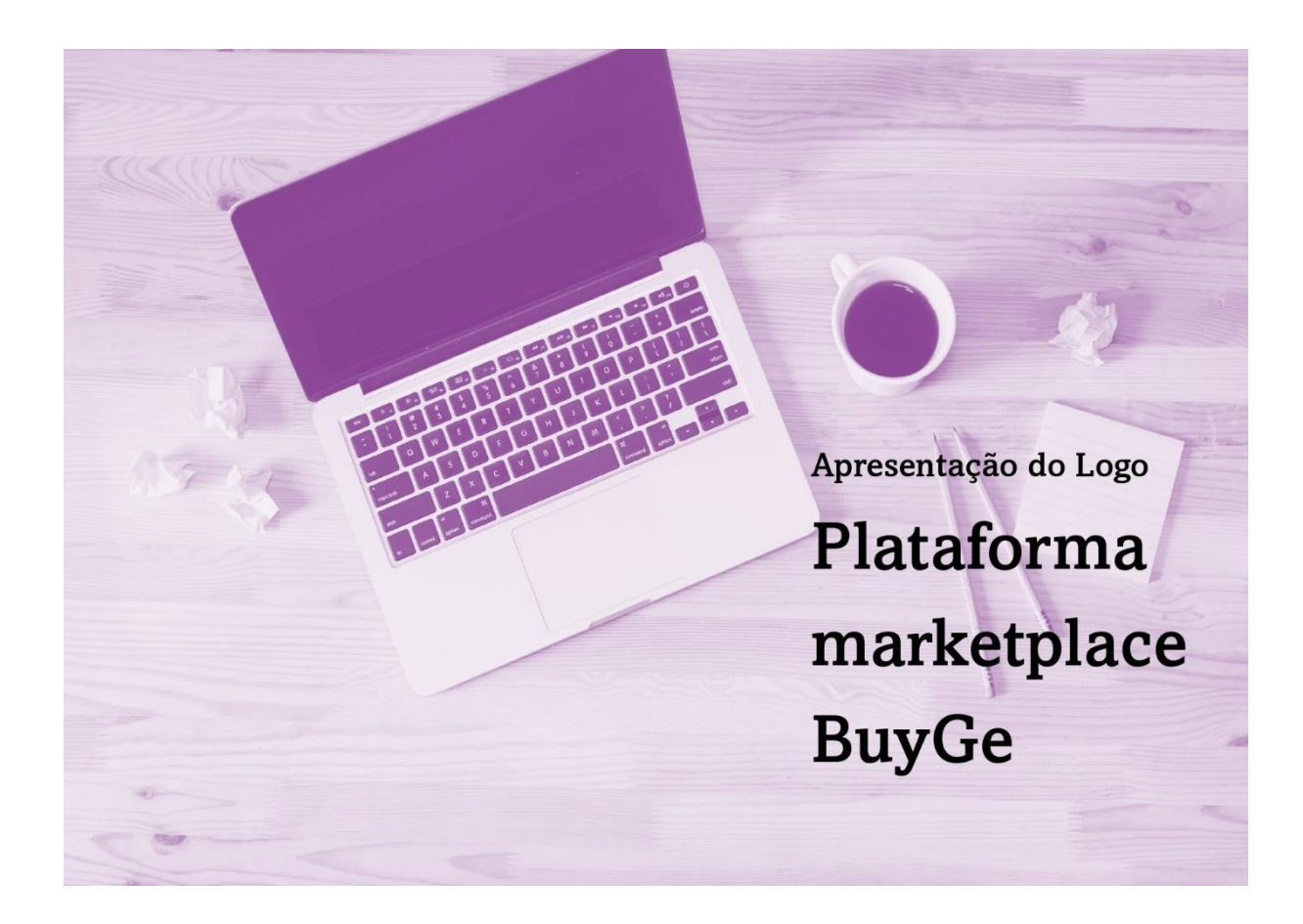

#### **Desafio**

O objetivo da equipe foi criar uma marca que representasse o público que a aplicação web irá atingir e ao mesmo tempo o seu propósito.

Como sugerido, buscamos trabalhar elementos que retratassem essa finalidade, pensando nisso decidimos fazer essa união para o símbolo da marca. O grande desafio então foi criar um logo que remetesse divertimento, diversidade, lealdade e sofisticação, palavras que representam uma plataforma de qualidade e segura, no intuito de oferecer aos usuários e criadores a oportunidade de desfrutar de um website que trará possibilidade de negócio e visibilidade.

#### **Conceito**

Para agregar mais no conceito de seriedade e profissionalismo, a Representação Pictórica foi utilizada para a criação do símbolo, auxiliando na construção dos elementos. O resultado final foi legível e consistente.

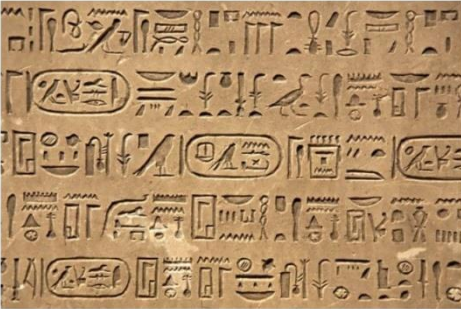

A Representação Pictórica se constitui em uma linguagem de comunicação. Está presente na natureza, na arquitetura egípcia, nas escolas, pinturas rupestres e na arte...é considerado uma comunicabilidade entre desenhos. Se referindo ao que a empresa produz ou ao seu nome.

#### Cores da marca

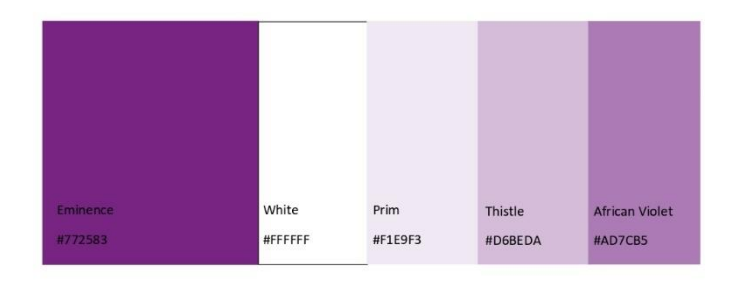

As cores fontes em tons de roxo se remetem a elegância e confiança, incluídas em uma identidade que demonstra bastante sobre a temática geek. O branco cria o contraste perfeito para destacar o símbolo e tipografia. Elegância, confiança, lealdade e sofisticação são as palavras chave do projeto.

### **Tipografia**

Buscando dar uma maior personalizada a marca, a tipografia complementa o símbolo trazendo divertimento com traços animados, fazendo referência ao público abordado pelo projeto.

# **AA**

THIRTY ONE ABCDEFGHIJKLMNOP@RSTUVWXYZ ACCDEFGHIJKLMNOTORSTUVWXYZ 0123456789

## Aa

**Josefin Sans** abcdefghijklmnopqrstuvwxyz ABCDEFGHIJKLMNOPQRSTUVWXYZ 0123456789

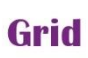

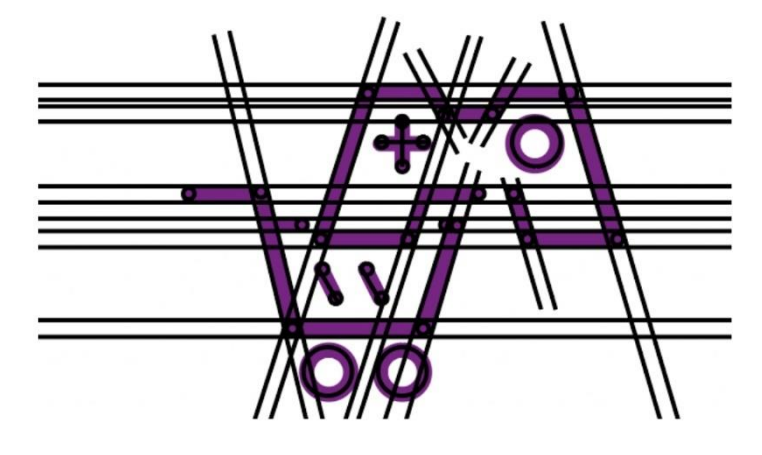

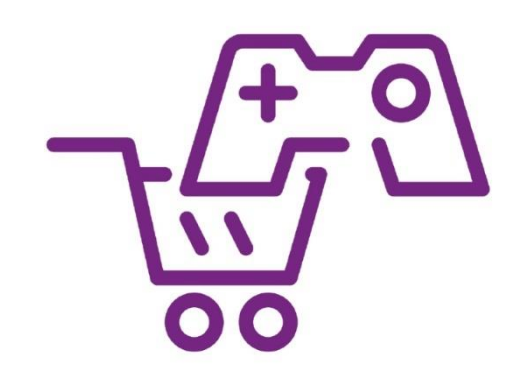

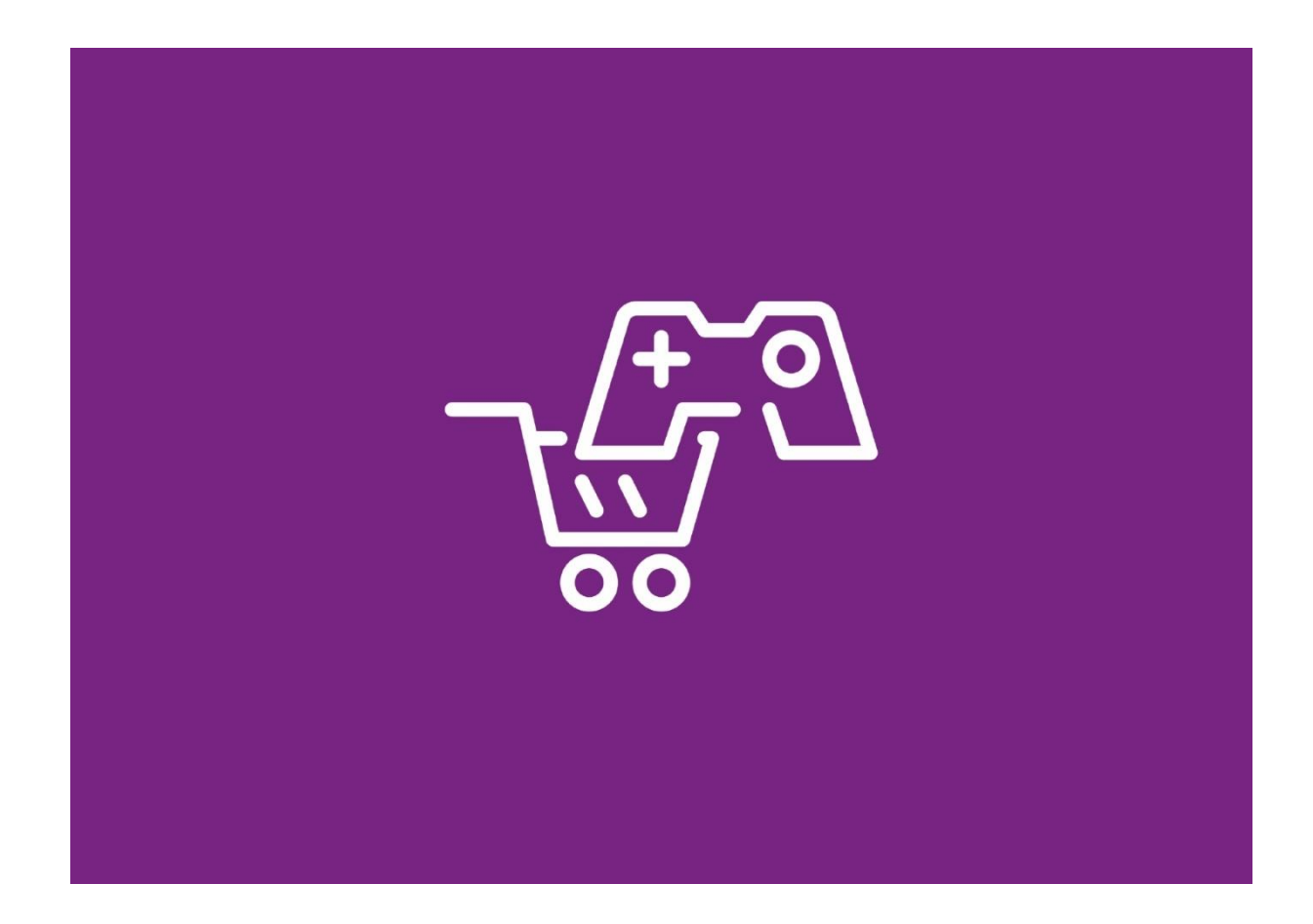

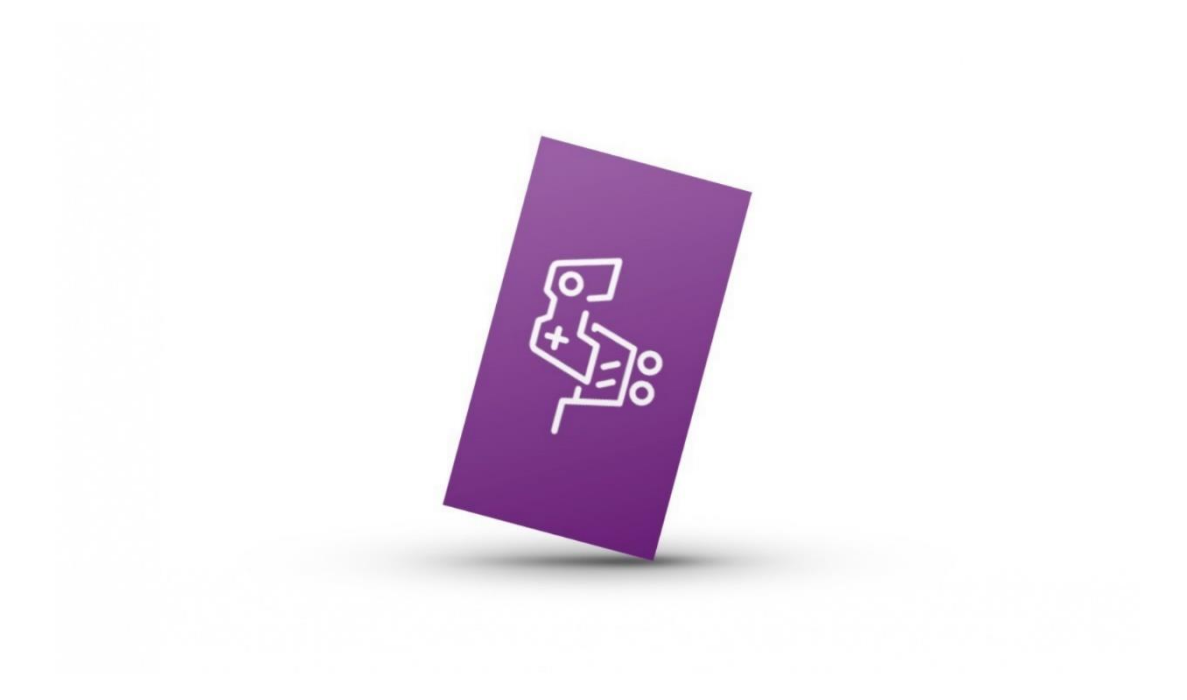

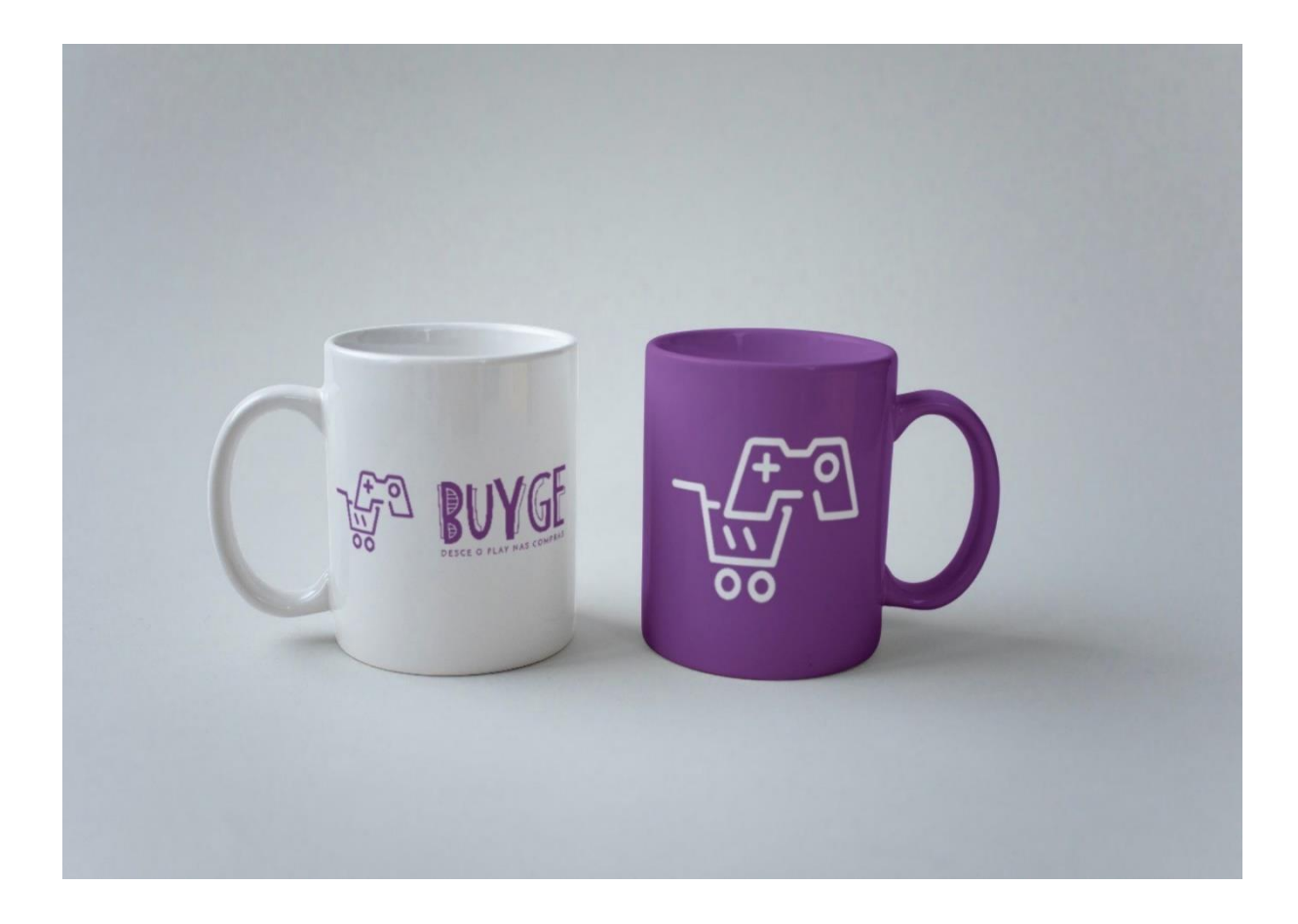

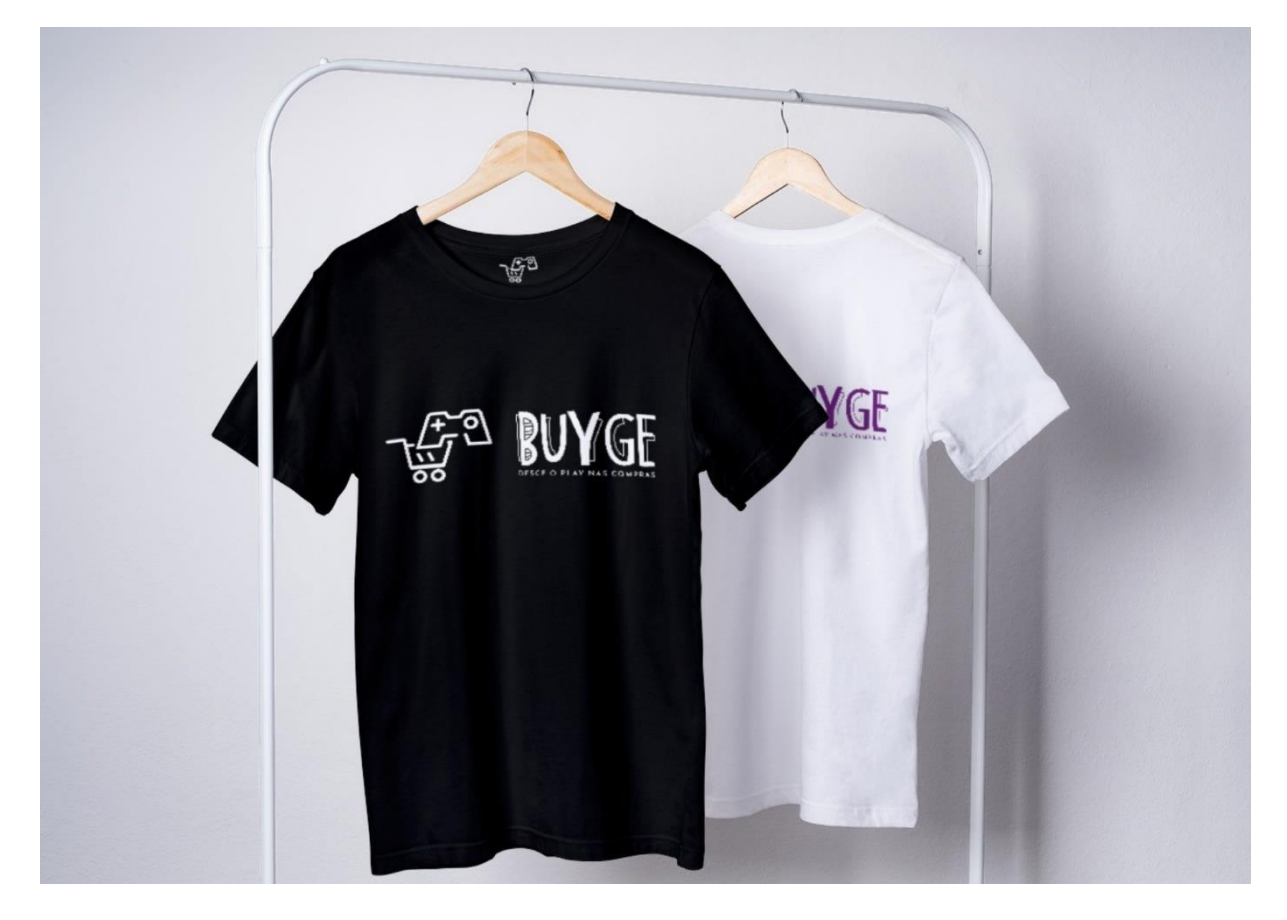

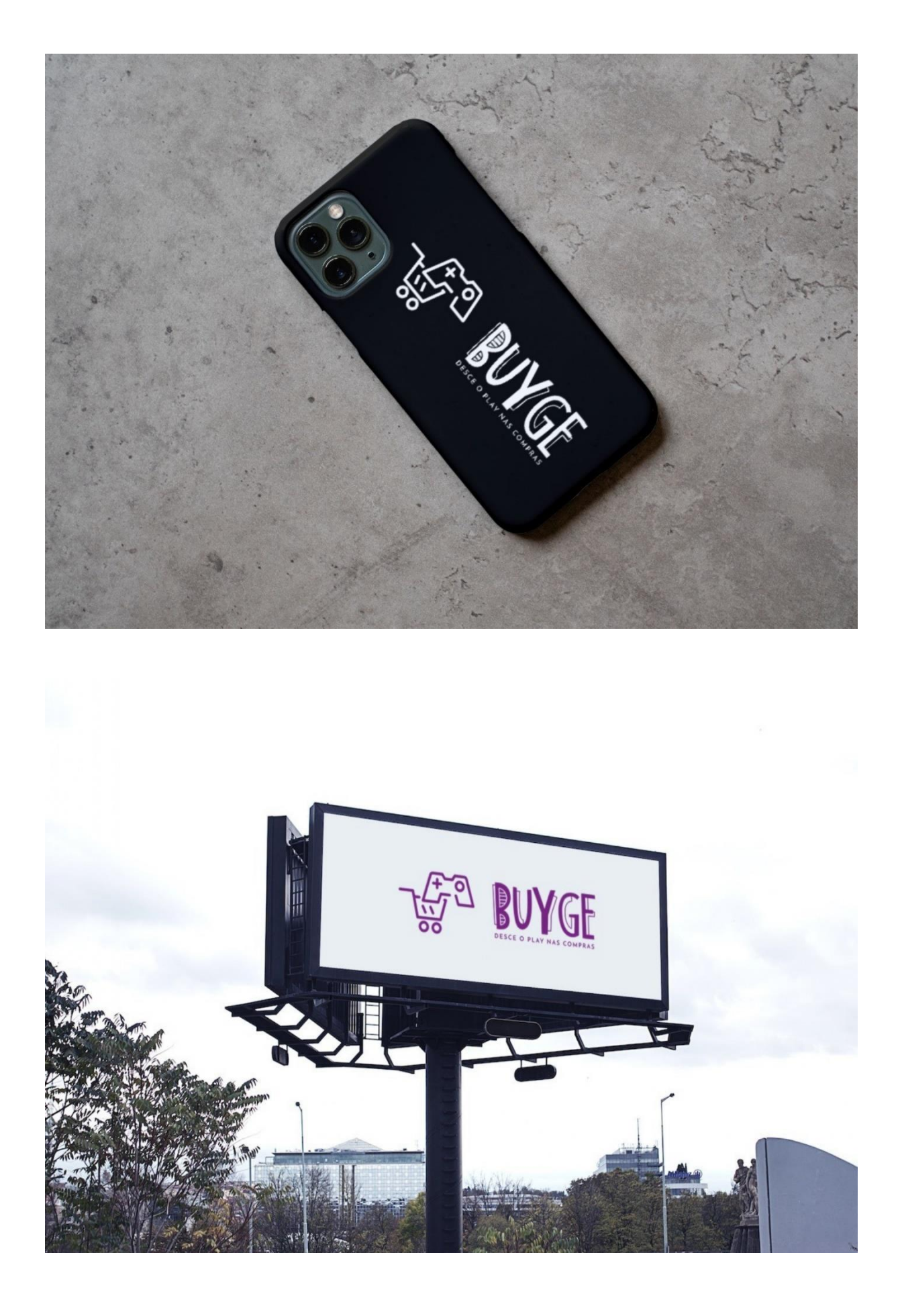

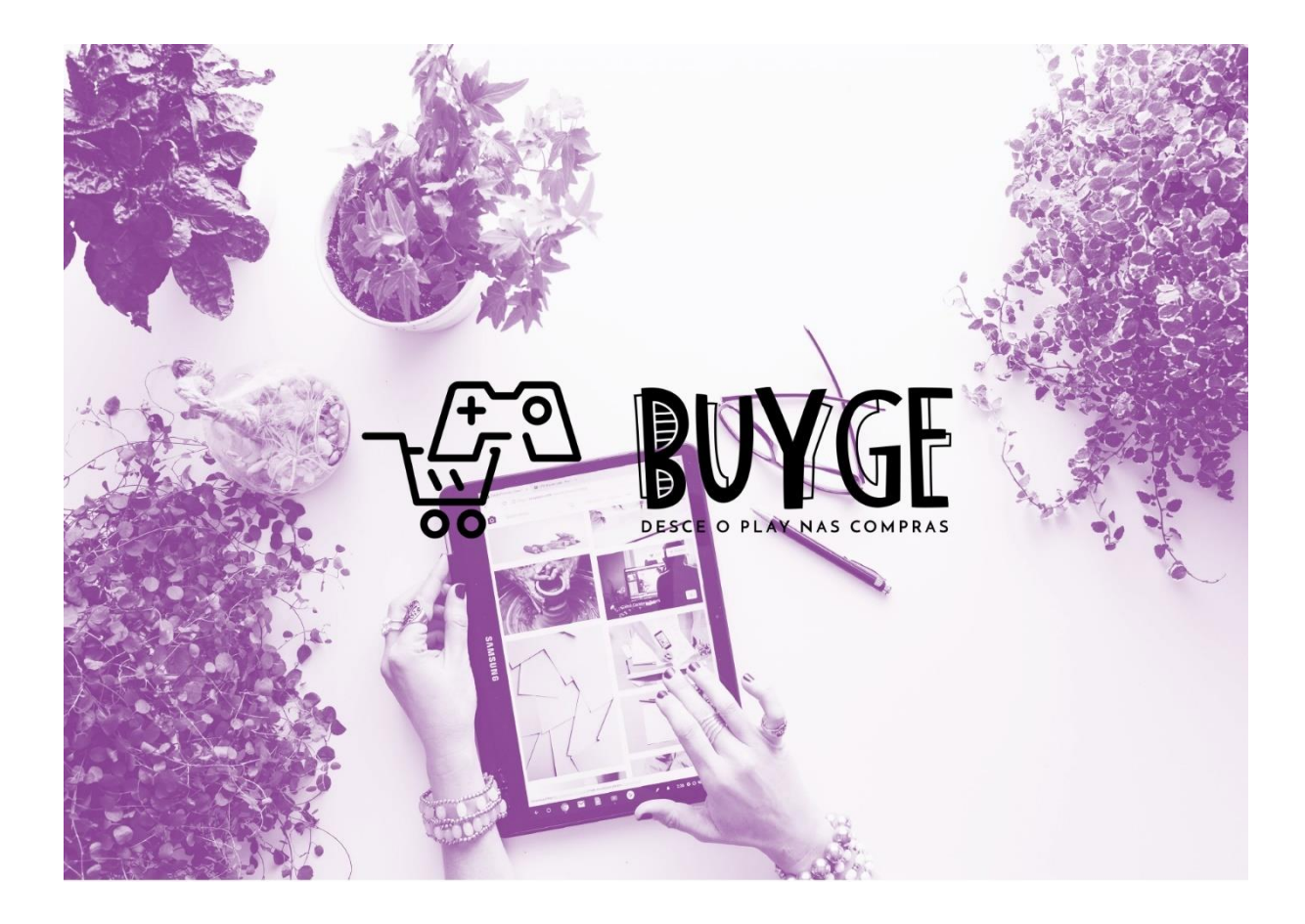